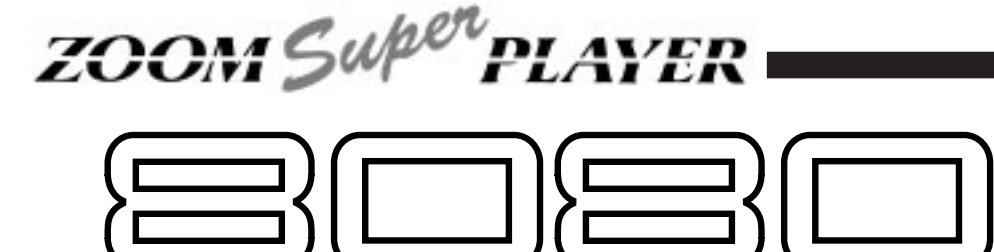

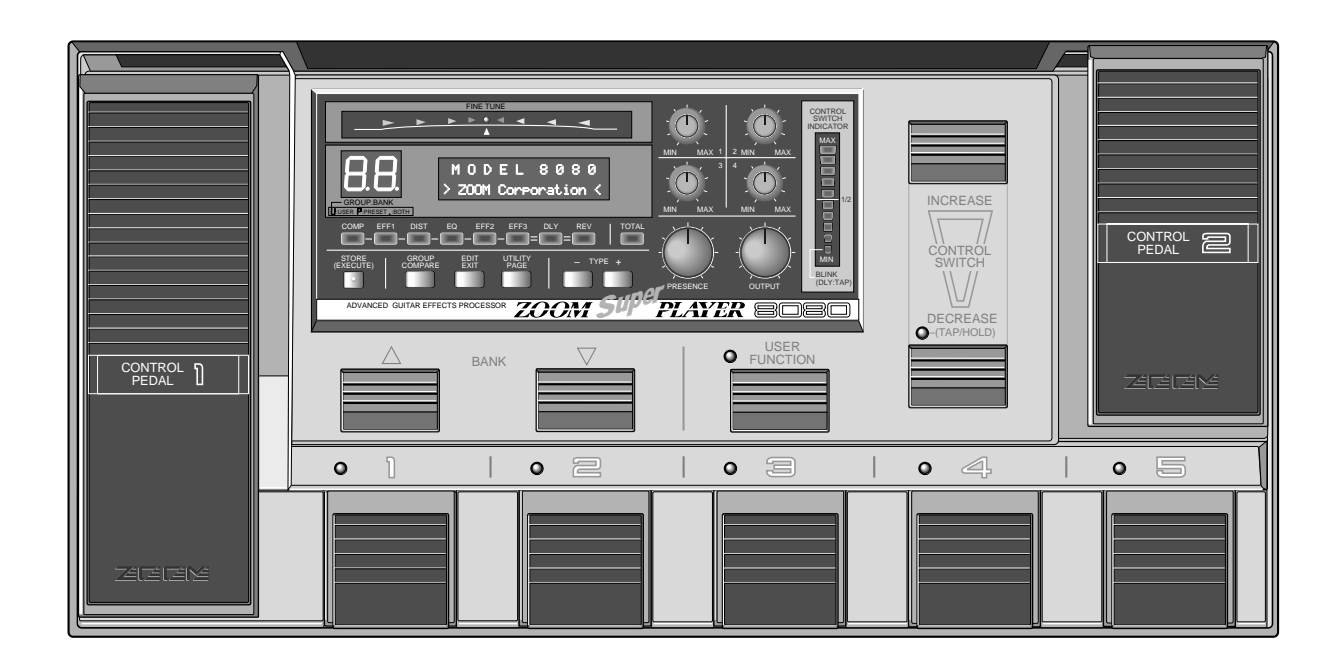

オペレーションマニュアル

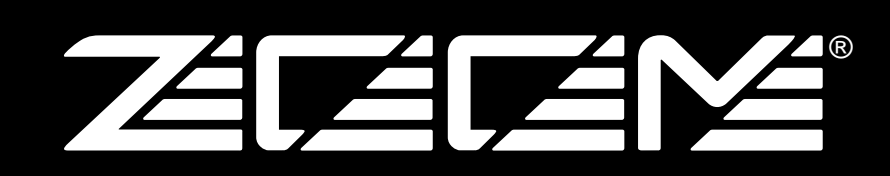

**このたびは、**ズームスーパープレーヤー 8080**(以下"**8080**"と呼びます)をお買い上げいただき 8080 はちょうきのような特長を確認しています。またマルキエフェクターです。またマルキエフェクターです。またマルキエフェクターです。 bSP" ZFx-2"** 2 **47 種類の単体エフェクトを実現。それらを同時に最大 10 系統組み合わせ、配列までも変**

**•**  $\frac{150}{30}$  **50 合計 200 種類。プロのサウンドマニュピレーターが厳選した多彩で実用的なパッチが内蔵**

**● 今では入手が困難な"時代の銘器"と呼ばれるビンテージエフェクトをシミュレートした**

**● アナログ感覚で調節できる 4 つのデーターエントリーノブと大型フットスイッチを採用。**

**● 3 系統のリアルタイムコントロールが可能。ペダルワウやペダルピッチシフター、その他**  $\overline{\mathcal{Z}}$ 

**8080 の場合には、また、また、また、また、また、また、また、また、また、また、お読みください。このマニュアルをお読みください。このマニュアルをお読みください。** 

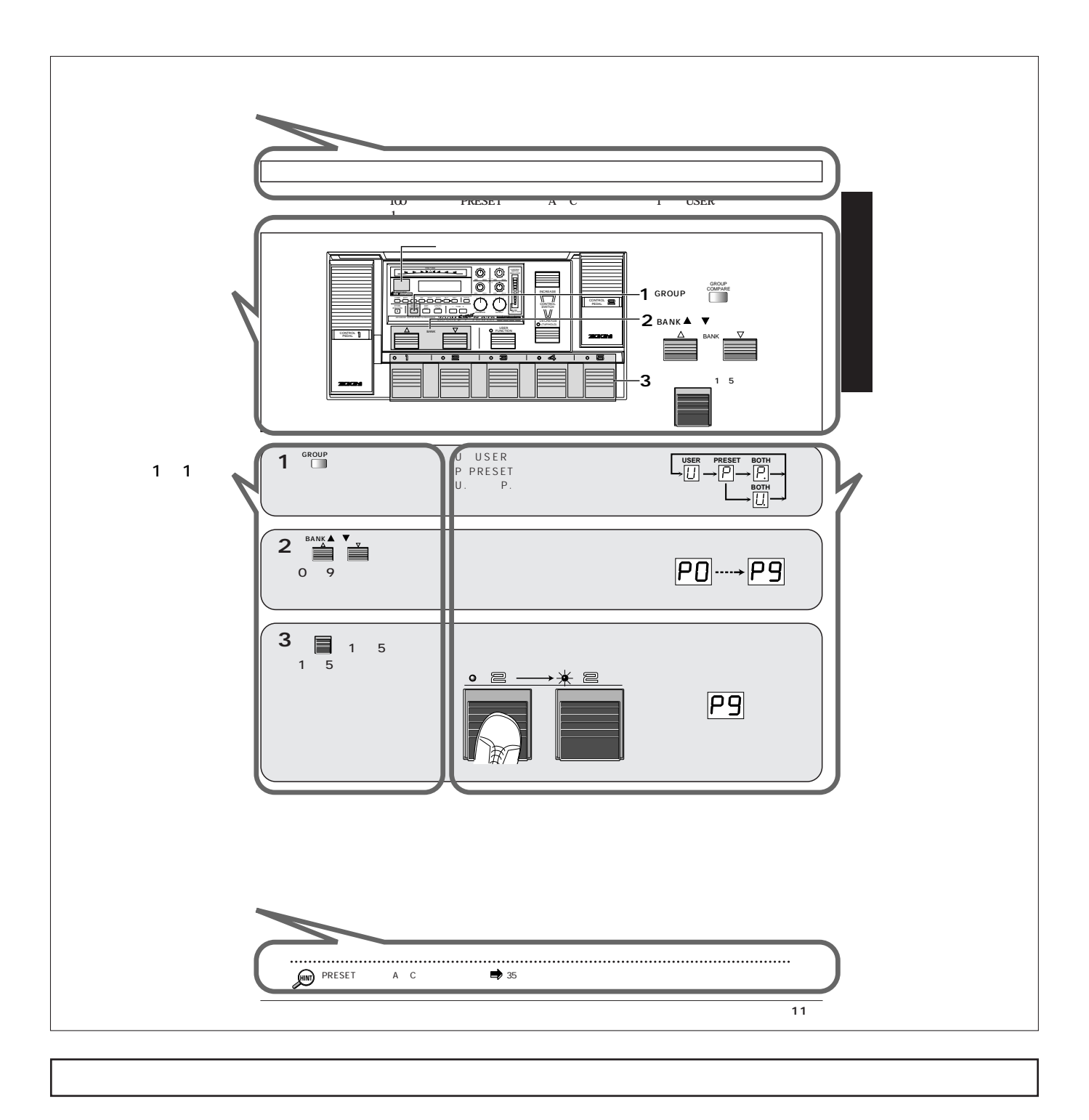

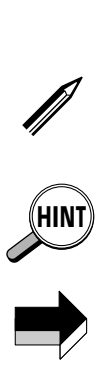

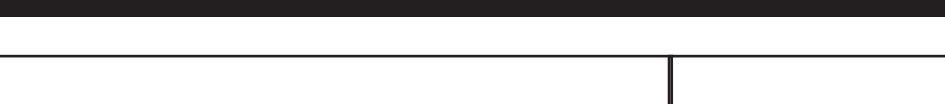

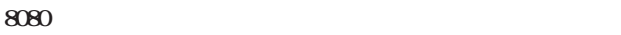

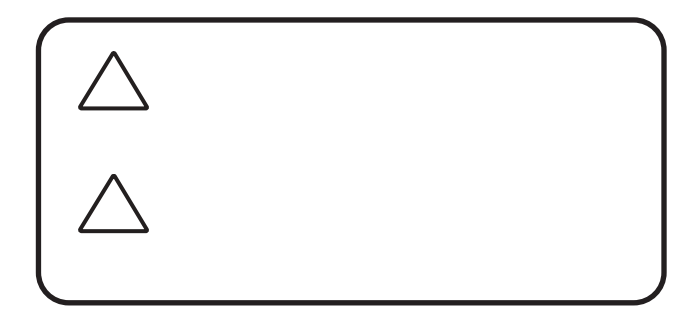

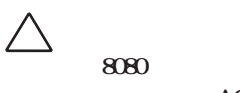

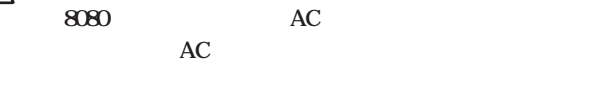

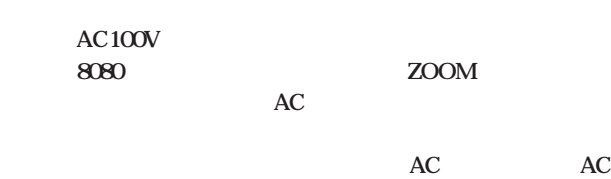

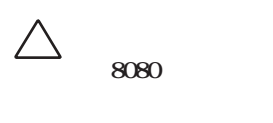

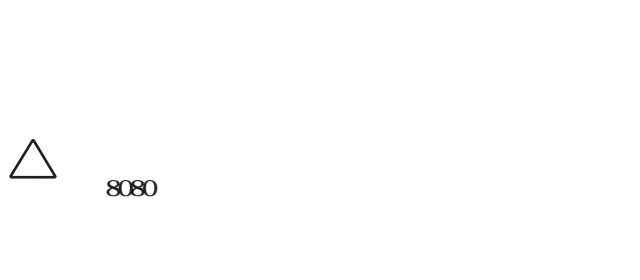

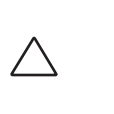

 $\triangle$ 

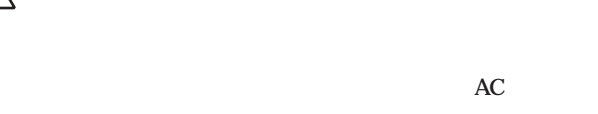

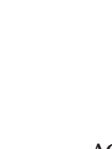

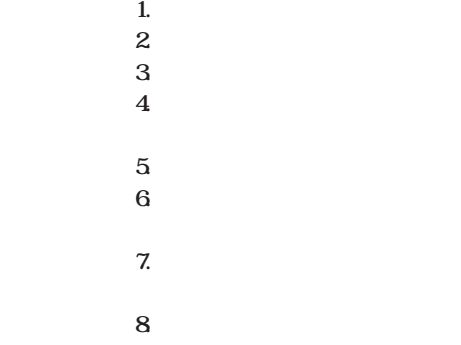

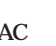

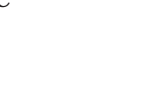

**すると影響が出る場合があります。そのような場合は、8080 と デジタル制御の電子機器では、8080 も含めて、電波障害によ**

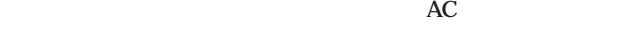

**8080 1** 

**2. 保証書にご購入の年月日、販売店名の記述がない場合。**

**3. お客様の取り扱いが不適当なため生じた故障の場合。 4. 当社指定業者以外での修理、改造された部分の処理が 不**

**5. 故障の原因が本製品以外の、他の機器にある場合。**

**6**. **a 7. 火災、公害、ガス、異常電圧、および天災(地震、落雷、**

**8. 消耗品(電池など)を交換する場合。 9. 日本国外でご使用になる場合。**

 $\overline{3}$ 

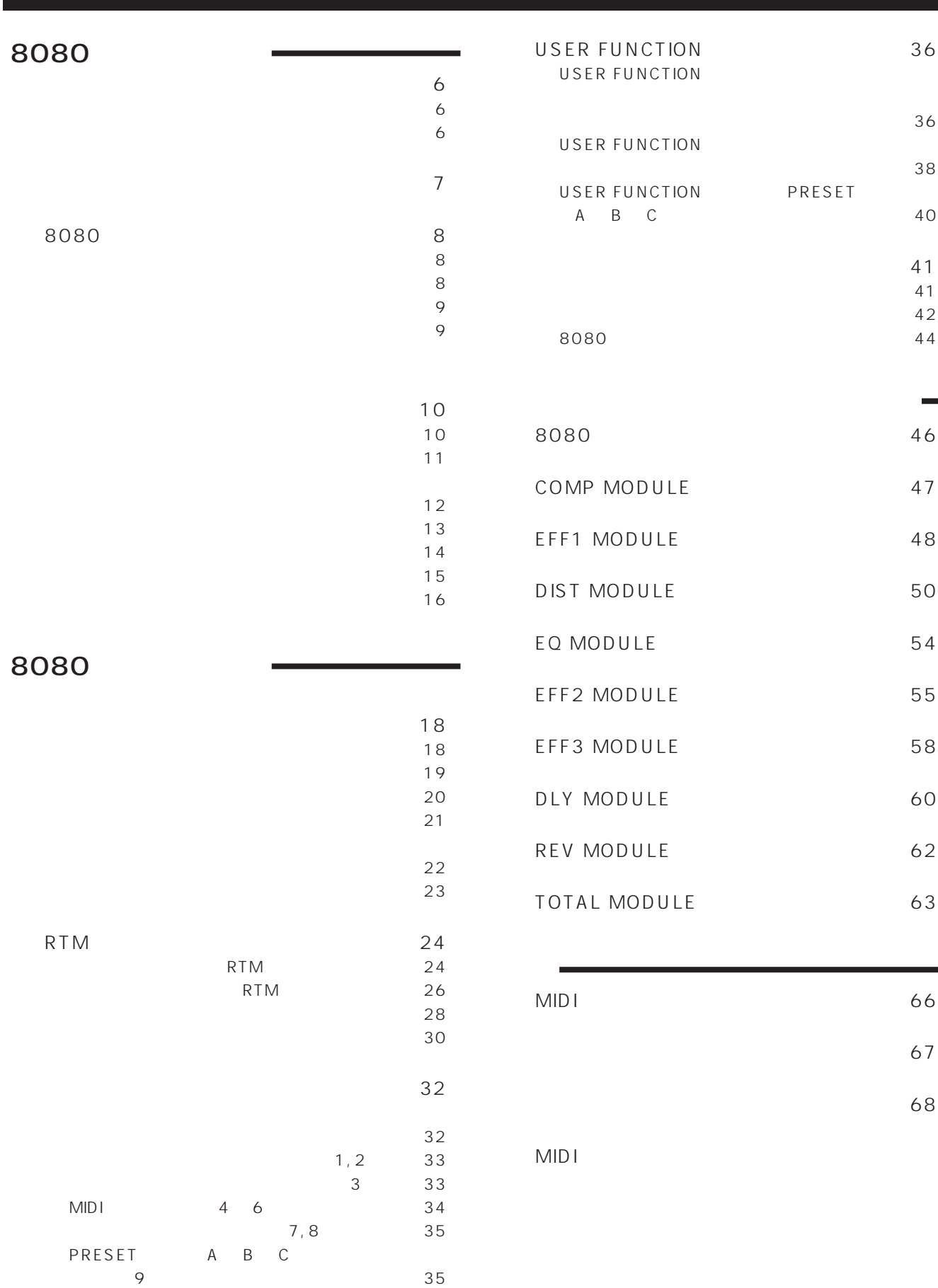

 $\blacksquare$ 

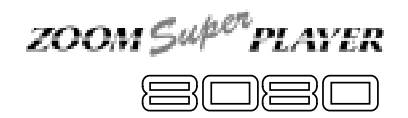

# 

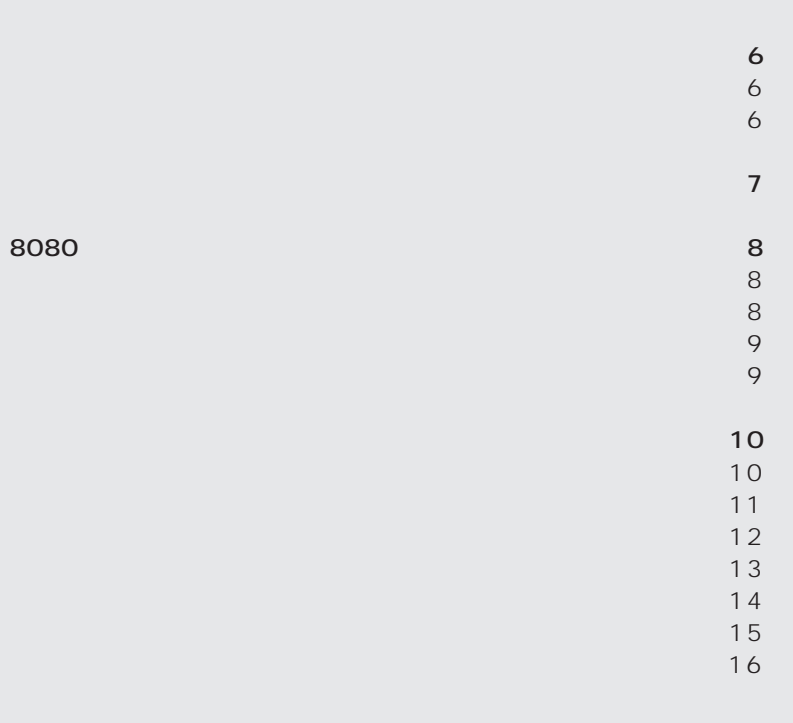

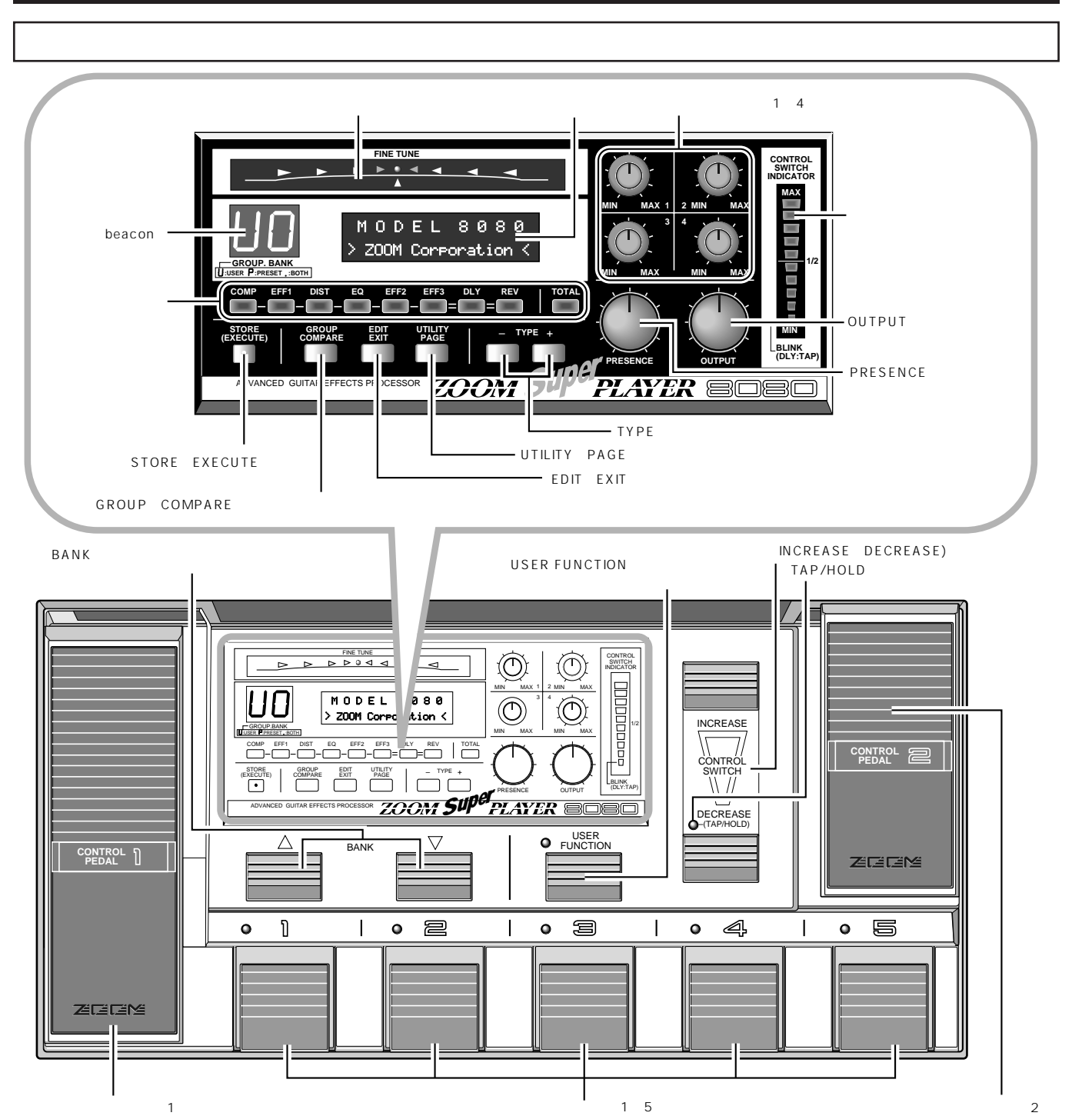

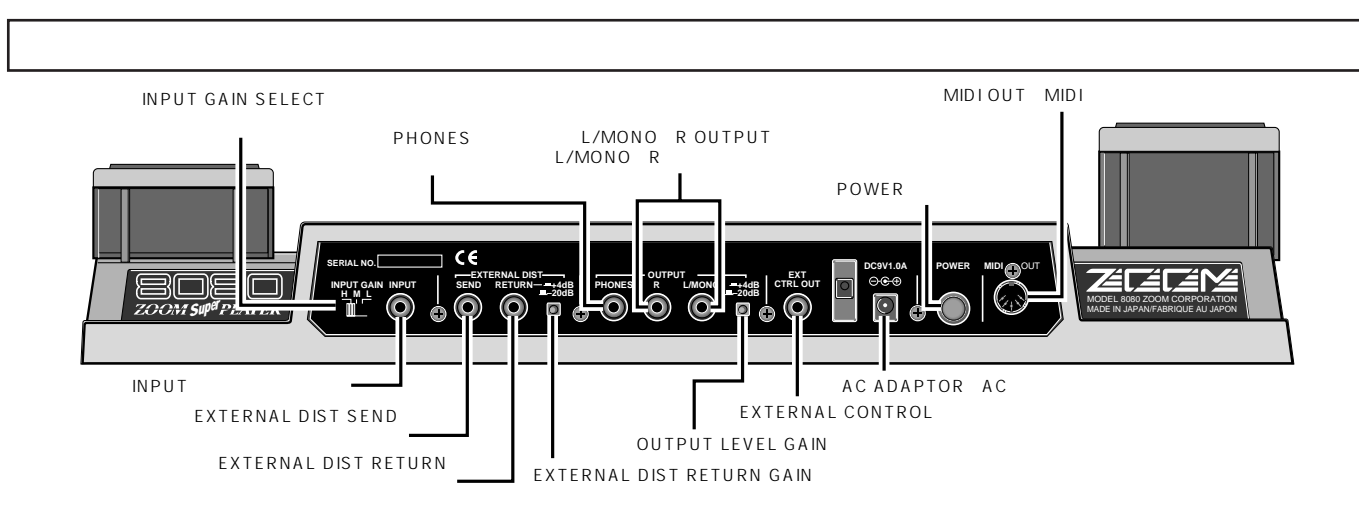

 $\sim$  1 1 8080 L/MONO OUTPUT <sub>など</sub> R がミックスされた出力となります。 2 8080 L OUTPUT R OUTPUT  $\overline{a}$ 接続例3 外部ギターアンプの接続 OUTPUT LEVEL GAIN  $20dB$ 8080  $4dB$ EXTERNAL CONTROL  $\circ$  000  $\circledcirc$   $\circ$   $\circ$   $\circ$   $\circ$  $\Rightarrow$  42 FOOT SWITCH INPUT  $\circledcirc$  O O  $\circledcirc$ R OUTPUT L OUTPUT L/MONO OUTPUT INPUT PHONES EXTERNAL CONTROL **MADE IN A SUPERIOR CONTROLLED AND CONTROLLED AU SUPERIOR CONTROLLED AU SUPERIOR SUPERIOR SUPERIOR SUPERIOR SUPERIOR SUPERIOR SUPERIOR SUPERIOR SUPERIOR SUPERIOR SUPERIOR SUPERIOR SUPERIOR SUPERIOR SUPERIOR SUPERIOR SUPERI DC9V1.0A POWER MIDI OUT EXTERNAL DIST OUTPUT +4dB CTRL OUT –20dB EXT INPUT GAIN INPUT** SEND RETURN-4dB PHONES L/MONO MODEL 8080 ZOOM CORPORATION

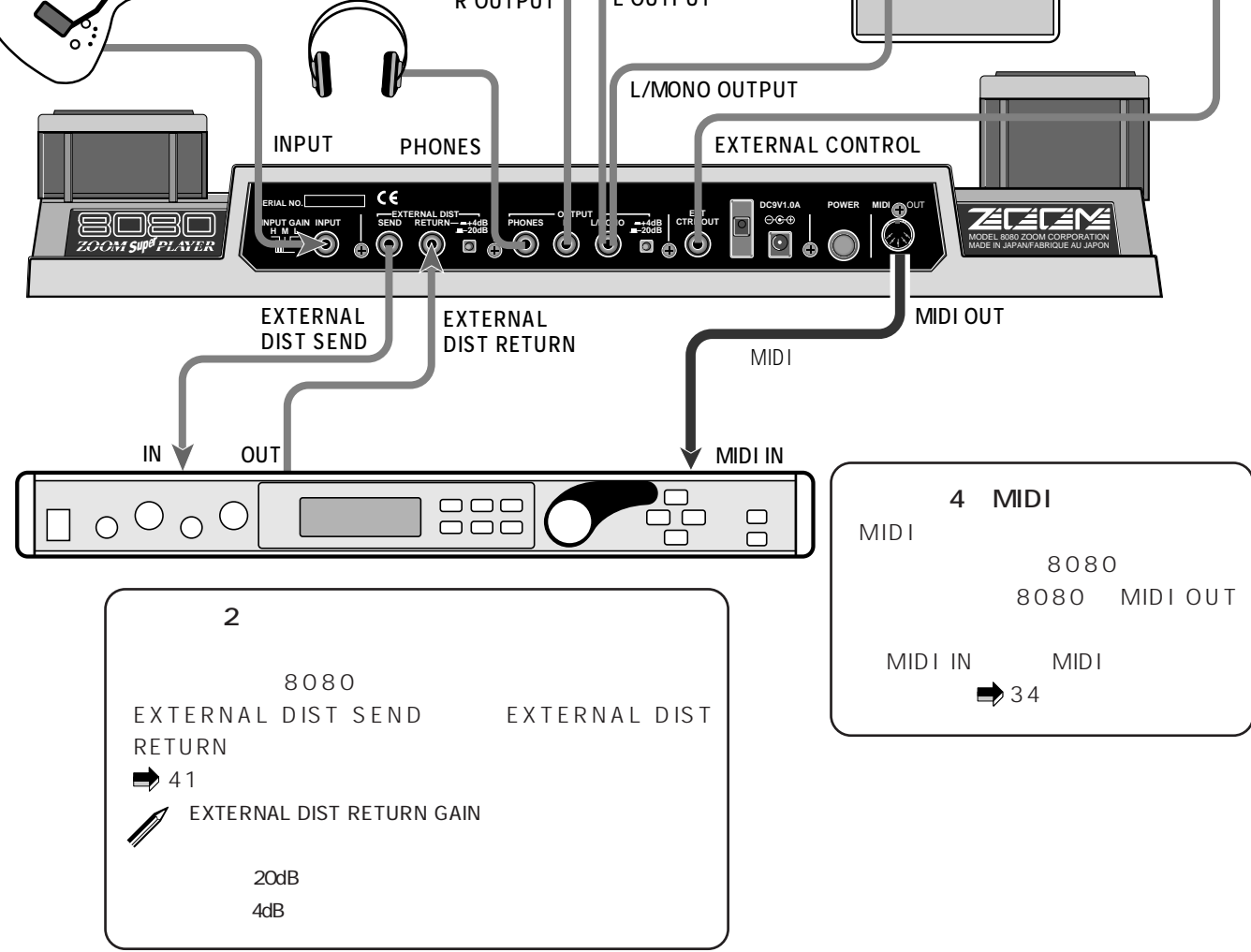

**8080 のご紹介**

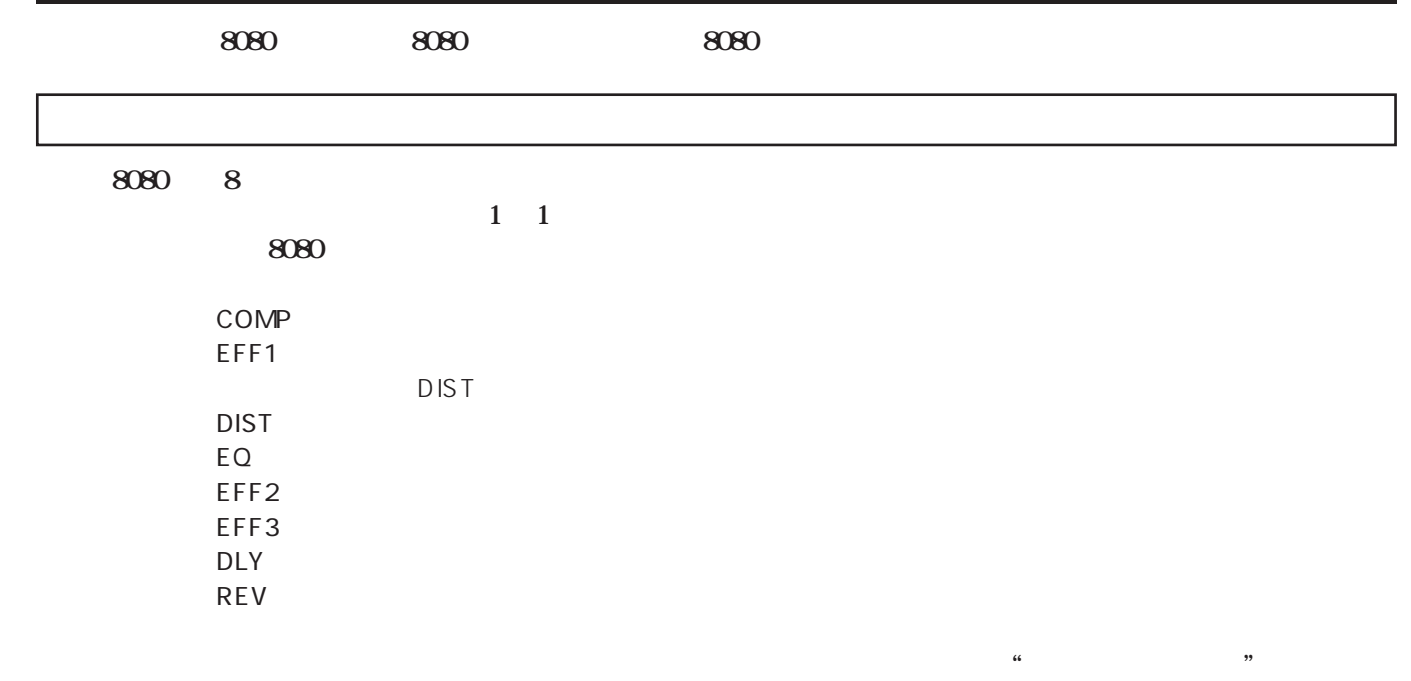

 $\mathbf 1$ 

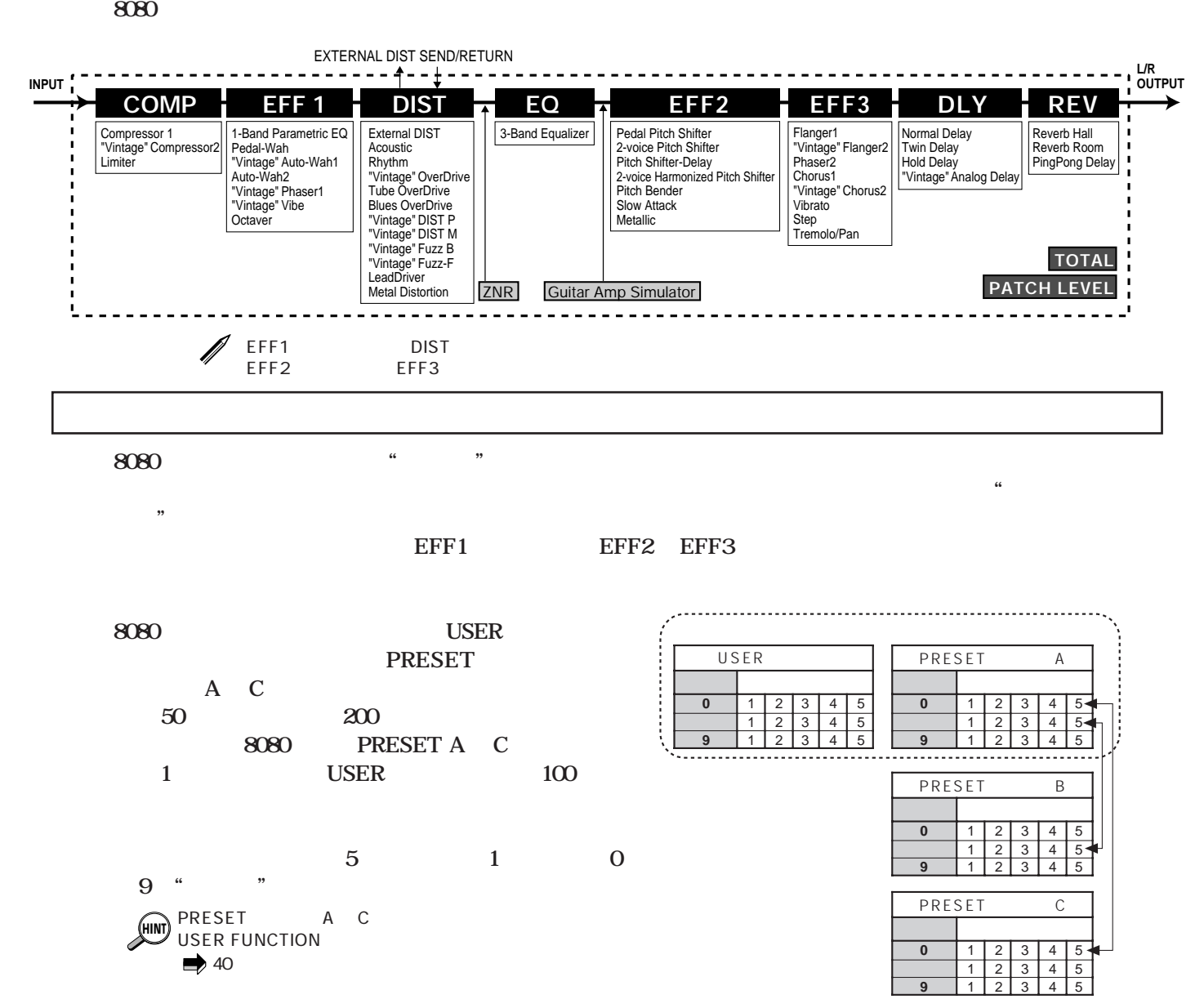

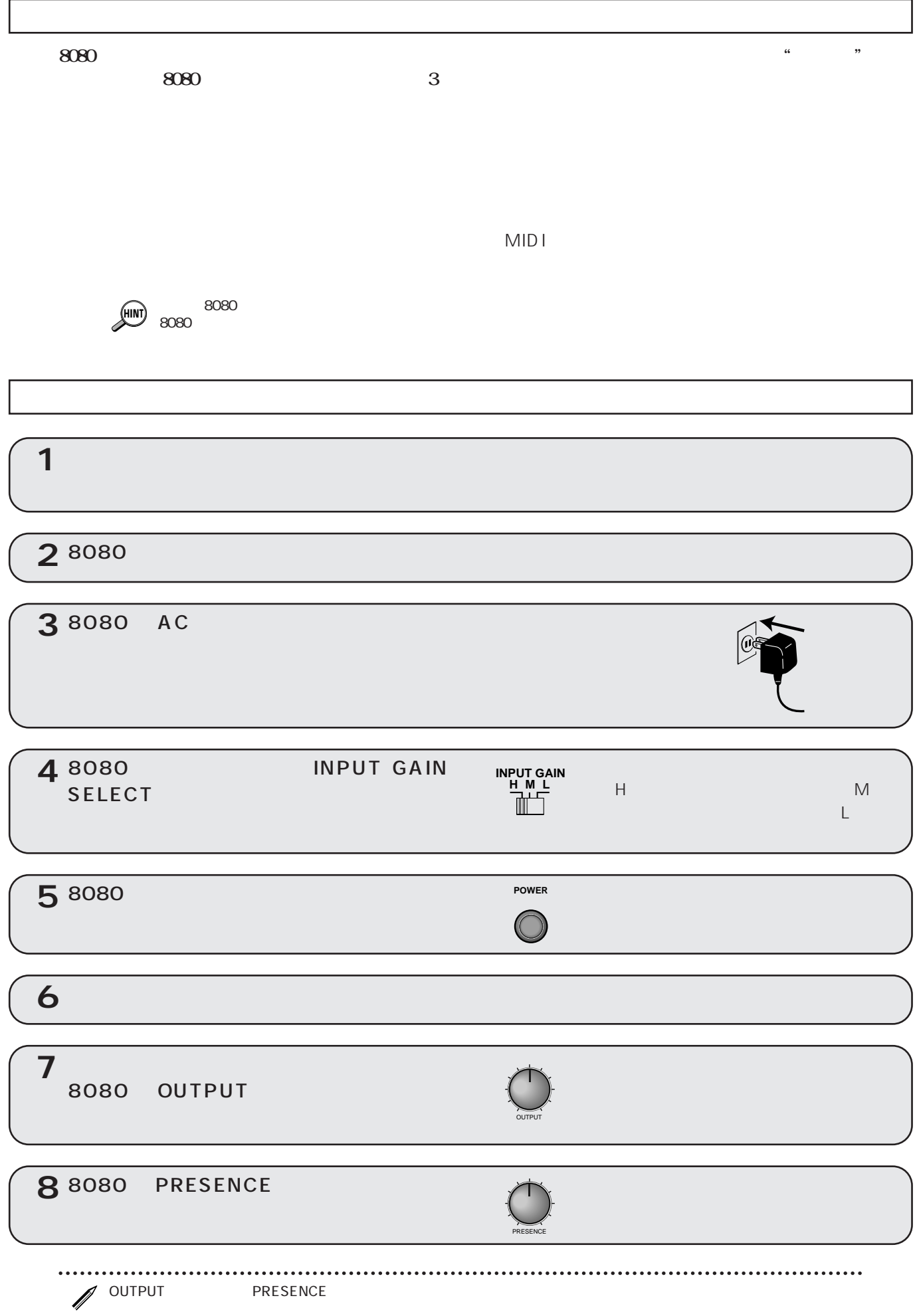

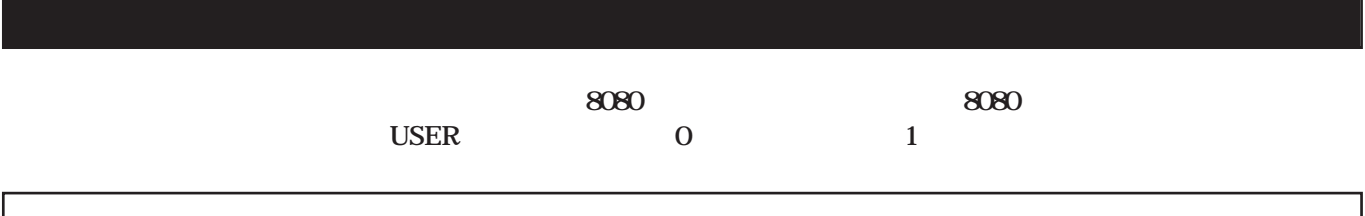

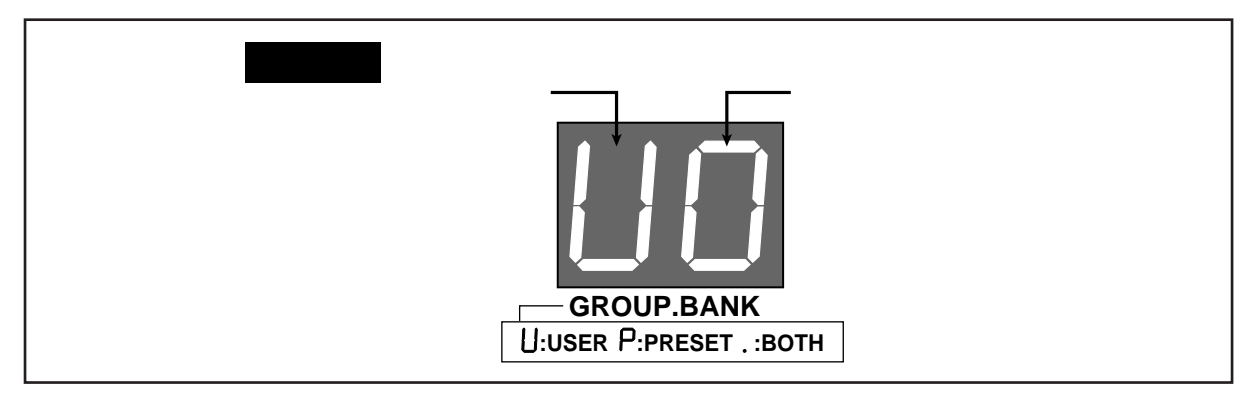

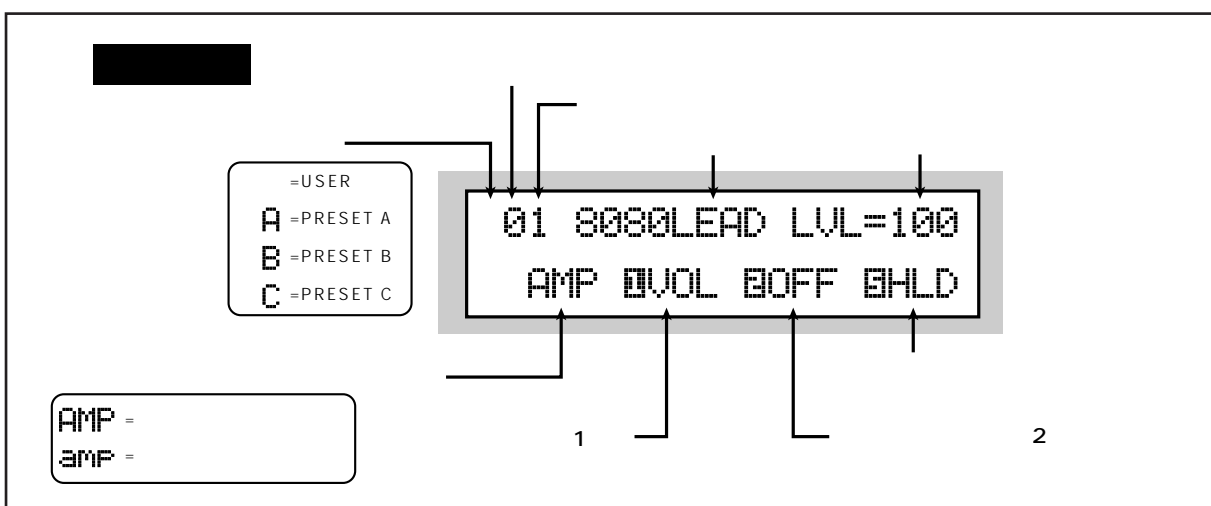

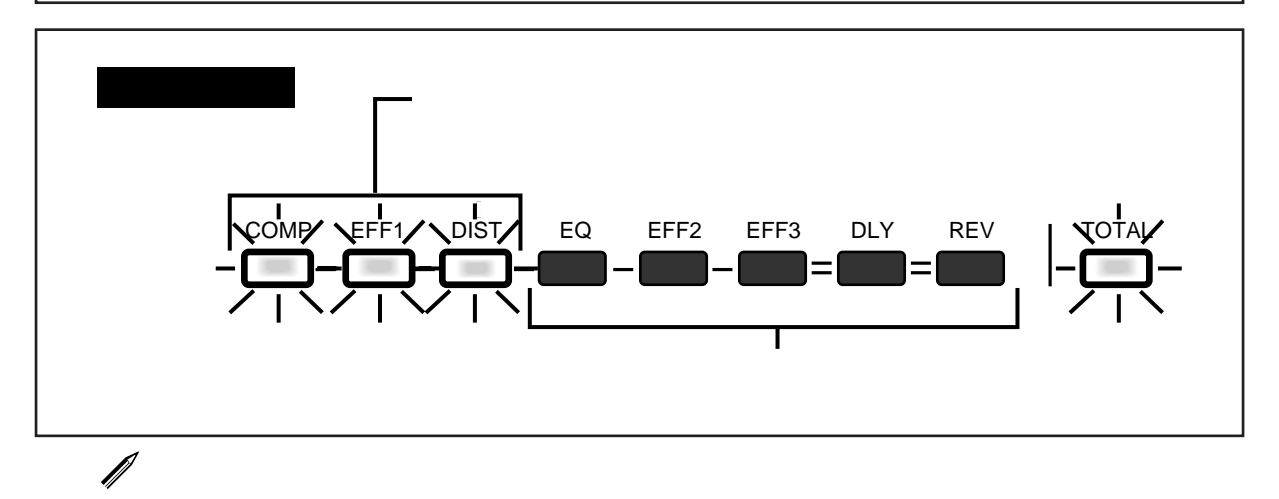

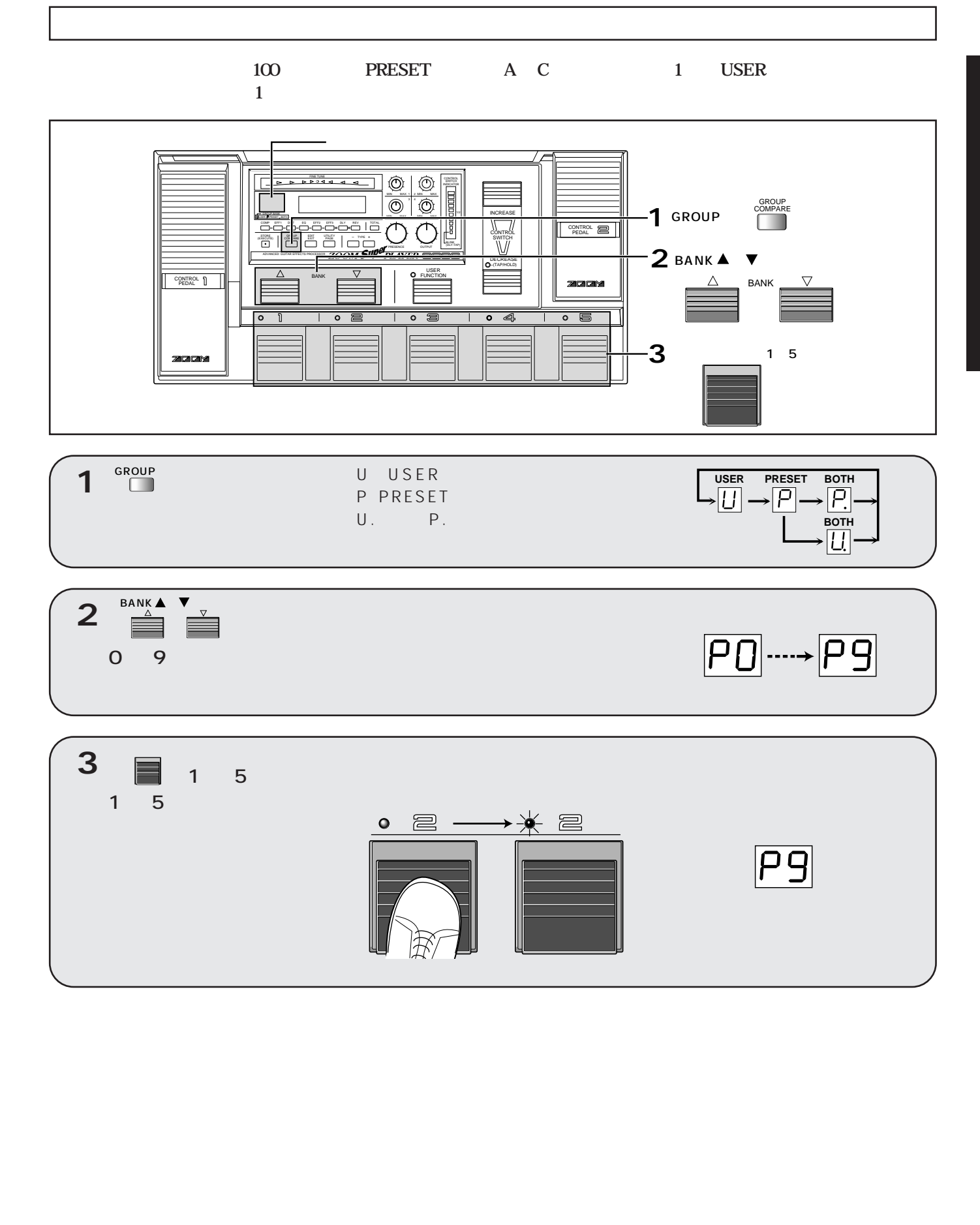

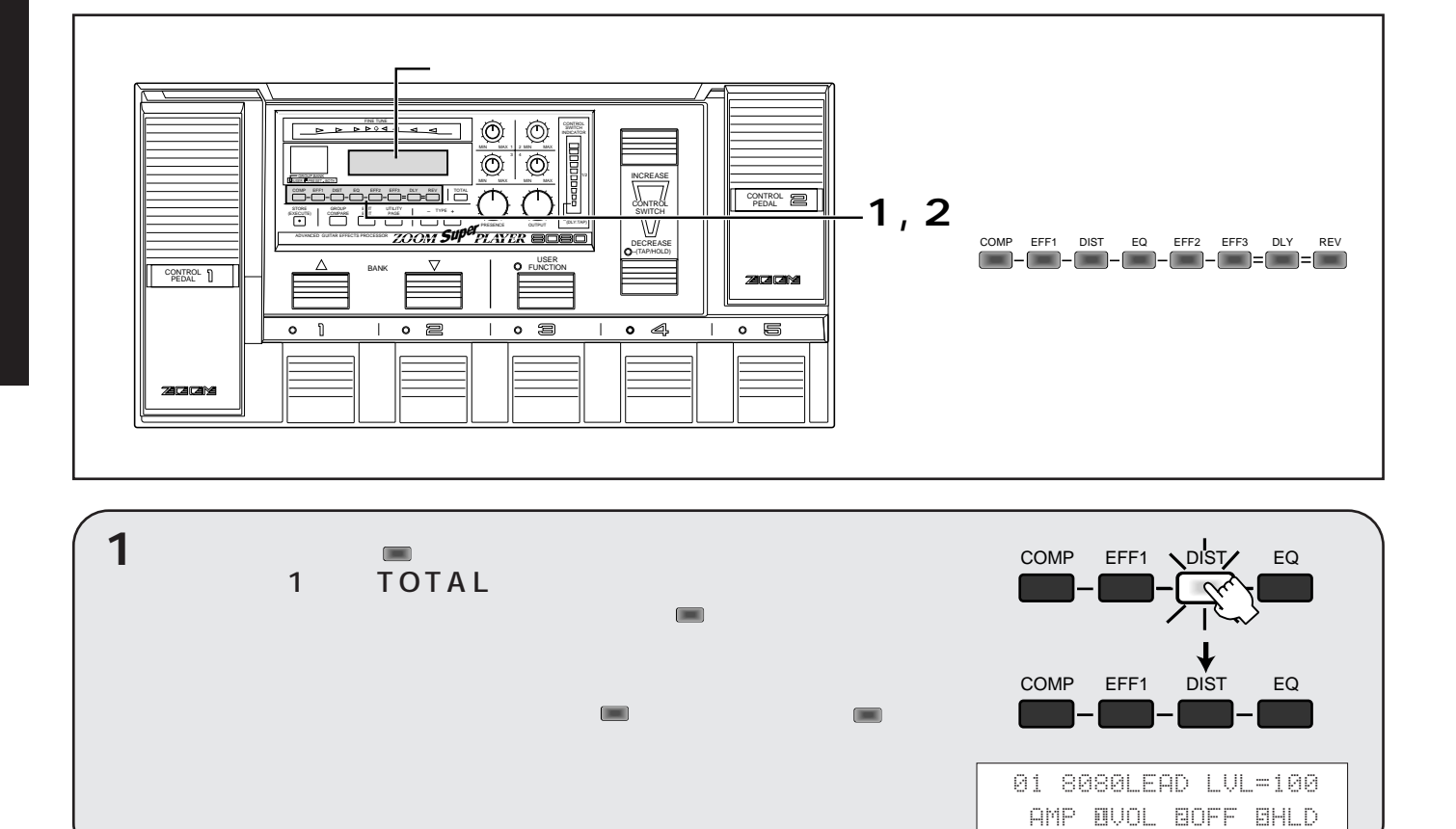

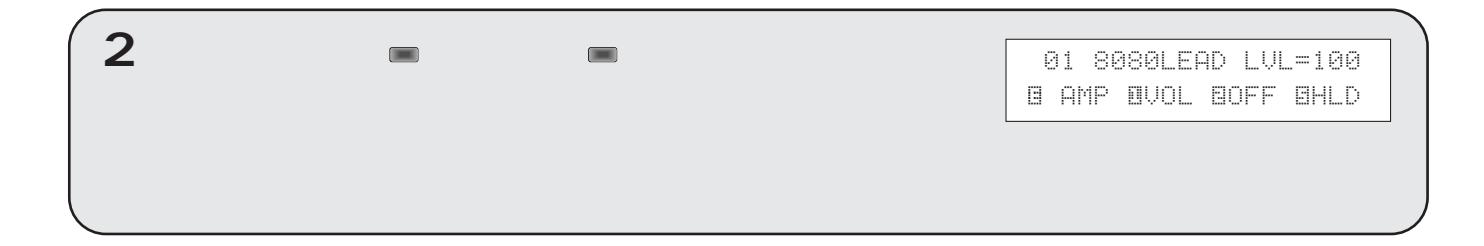

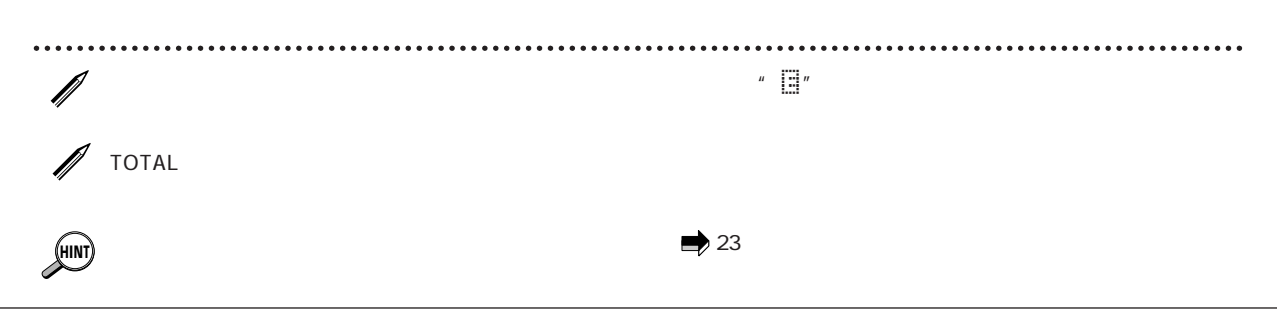

**8080** 

**バイパス機能は、8080 のエフェクト音を一時的にオフにして、原音のみを出力する機能です。エフェク**

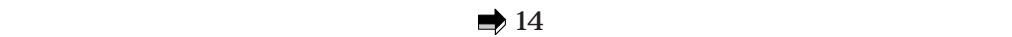

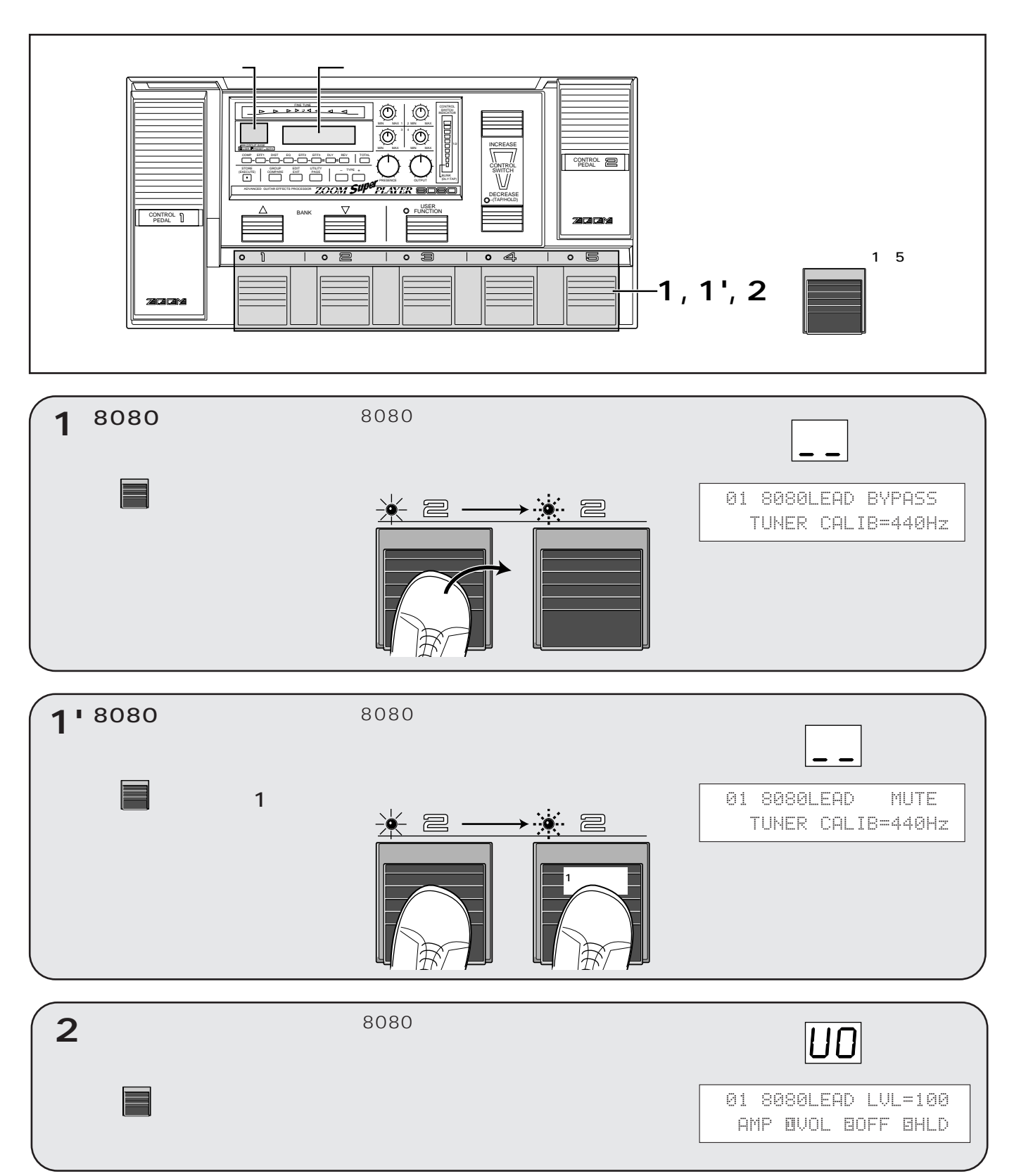

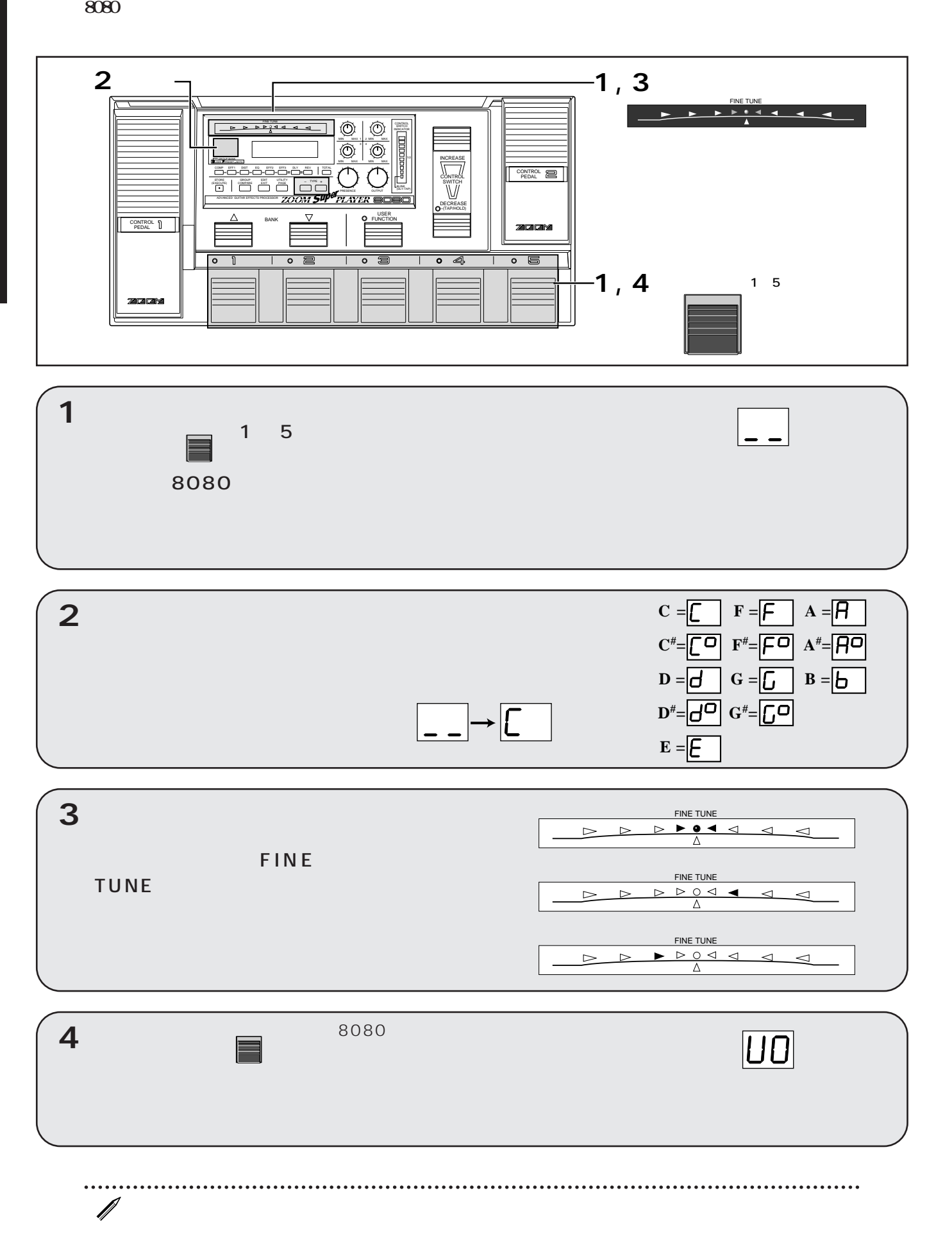

**8080**にはオートチューナーの基準ピッチを調節します。

**NO**

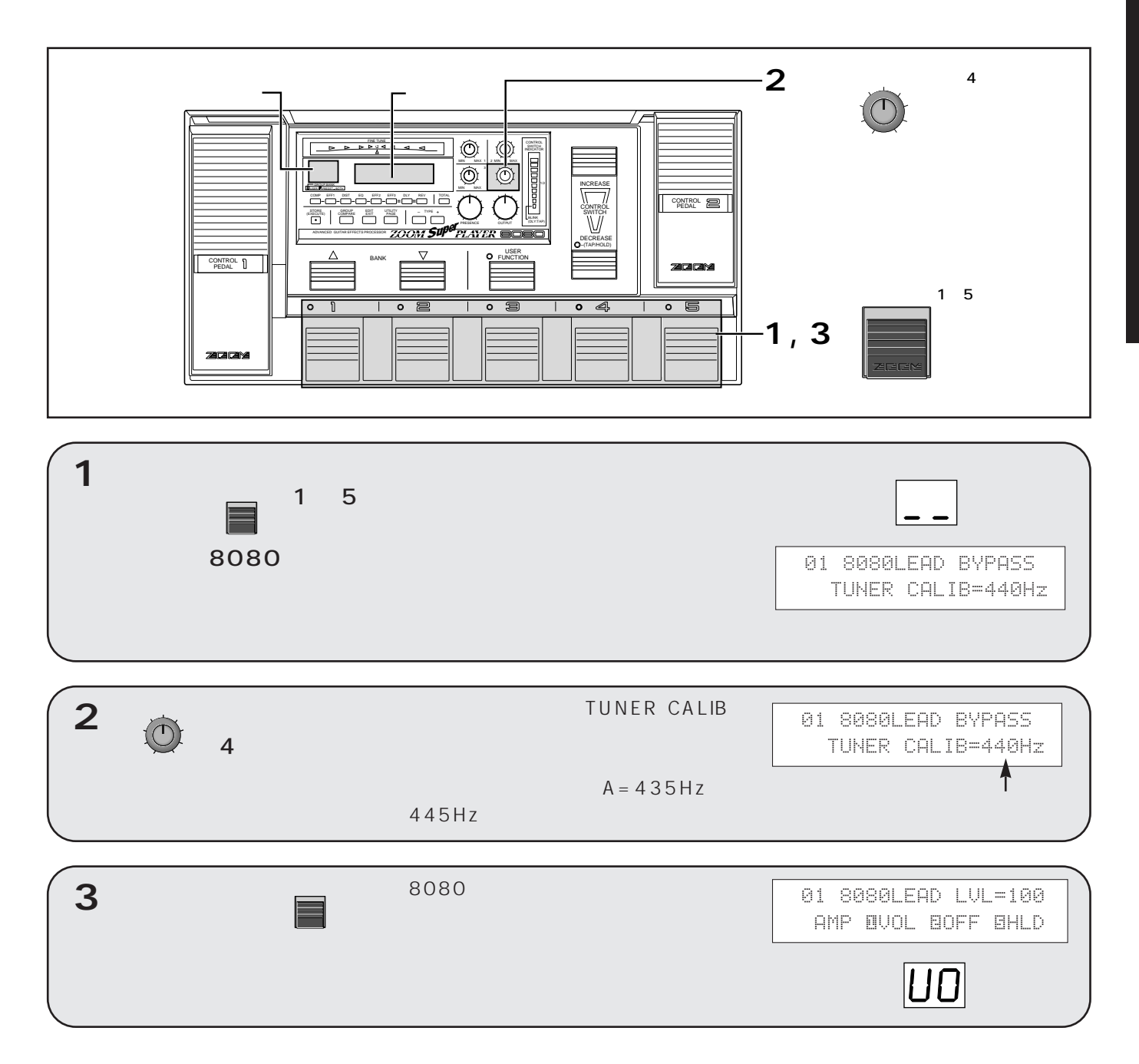

✎

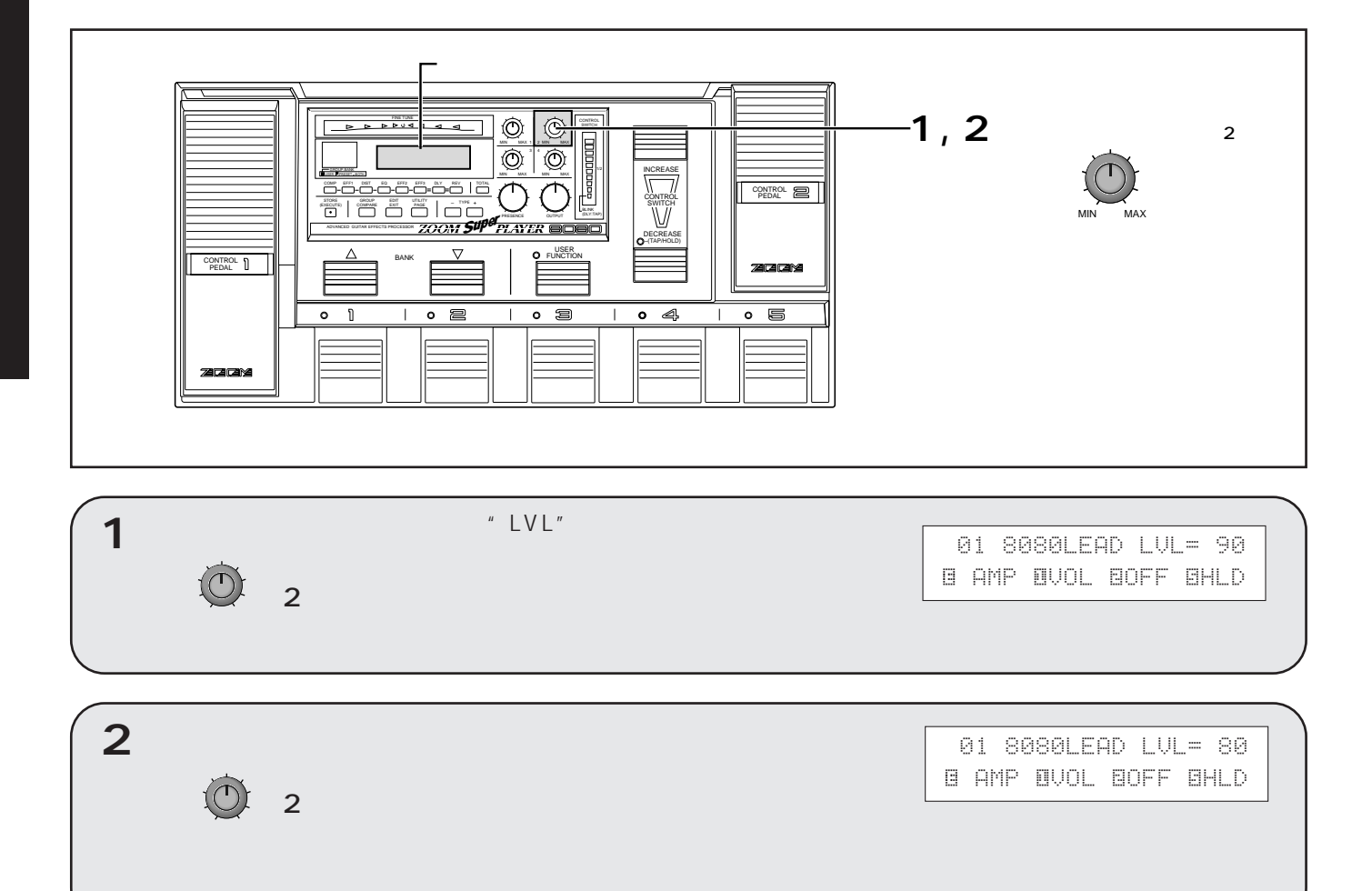

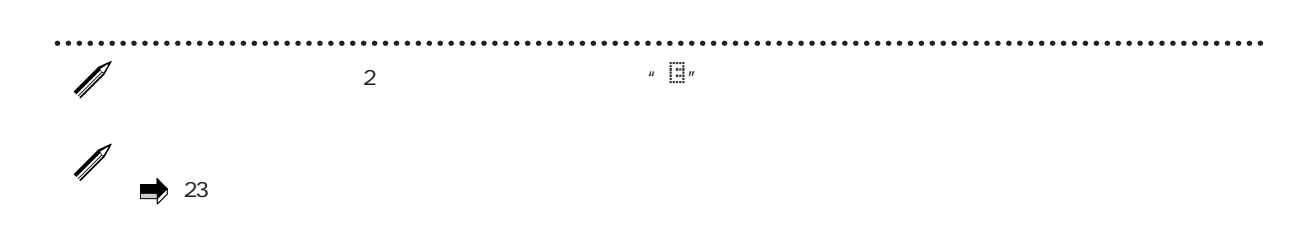

**8080 のパッチは、それぞれ独立して音量レベルを設定することができます。リードサウンドとリズム**

### $\boldsymbol{Z}\boldsymbol{O}\boldsymbol{O}\boldsymbol{M}\boldsymbol{S}\boldsymbol{\psi}\boldsymbol{\psi}^{\boldsymbol{\psi}\boldsymbol{\psi}}\boldsymbol{P}\boldsymbol{L}\boldsymbol{\Lambda}\boldsymbol{Y}\boldsymbol{E}\boldsymbol{R}$ soso

# 8080

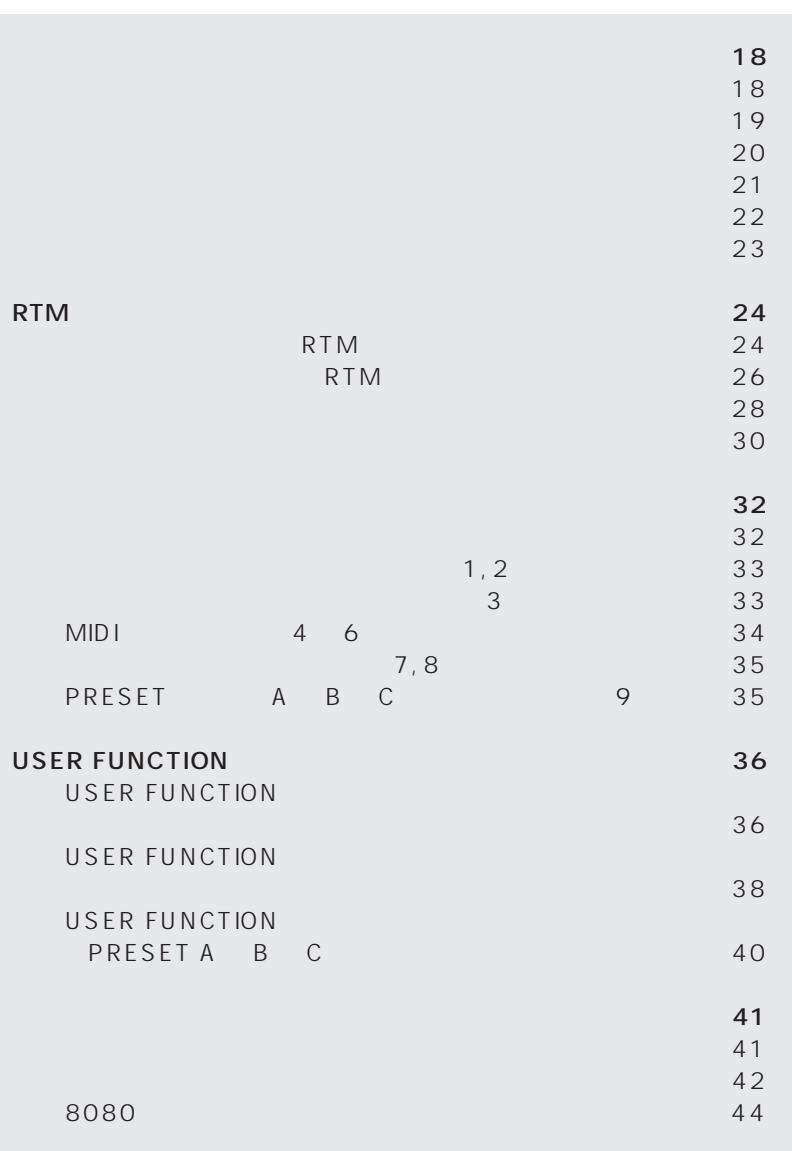

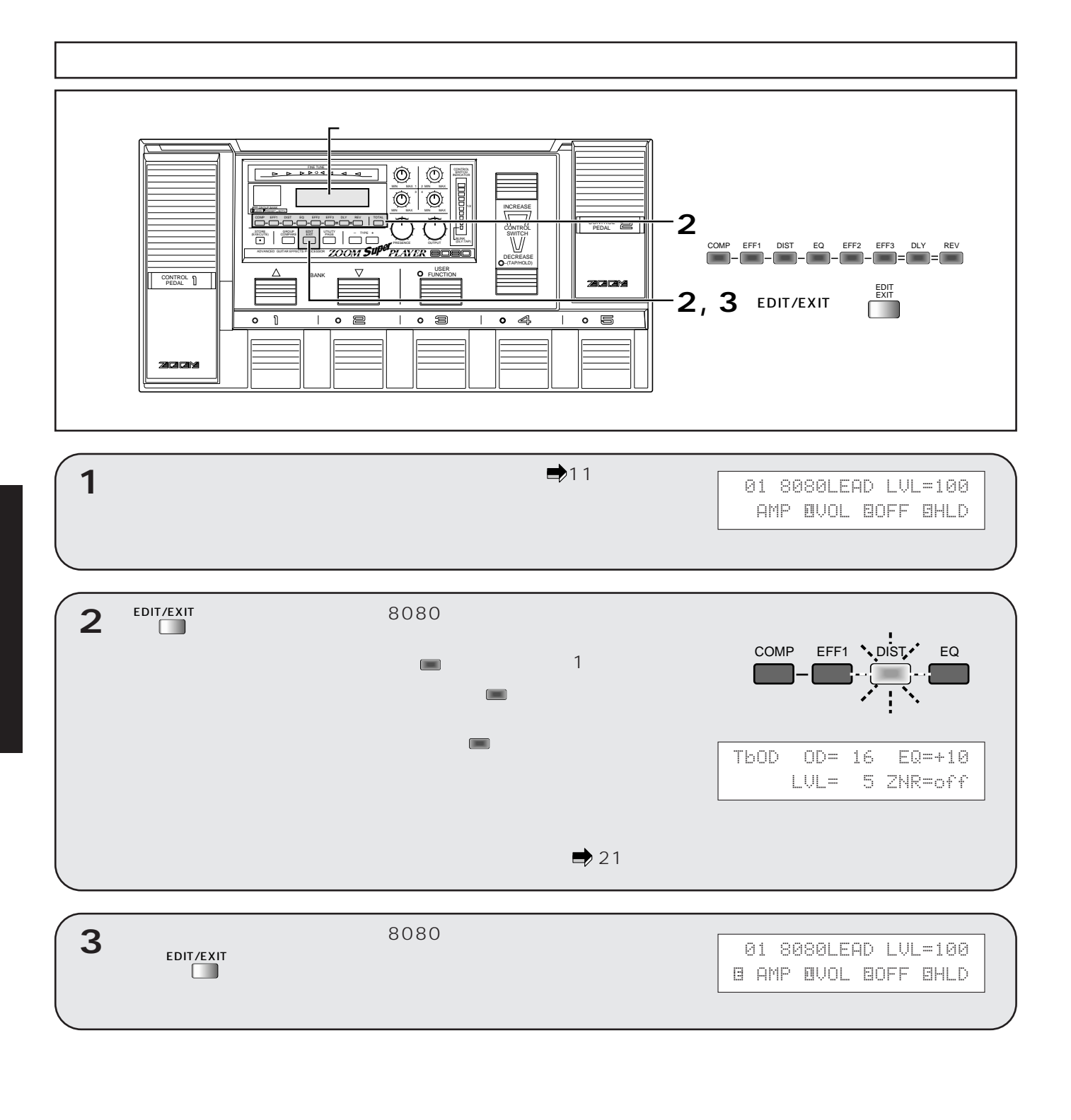

…. USER / PRESET どちらのグループのパッチでもエディットできます。ただしPRESET グループのパッチは読み込み専 **NO**  $R$  PRESET $\sim$  $\overline{U}$ SER  $\overline{U}$ SER  $\overline{U}$ 

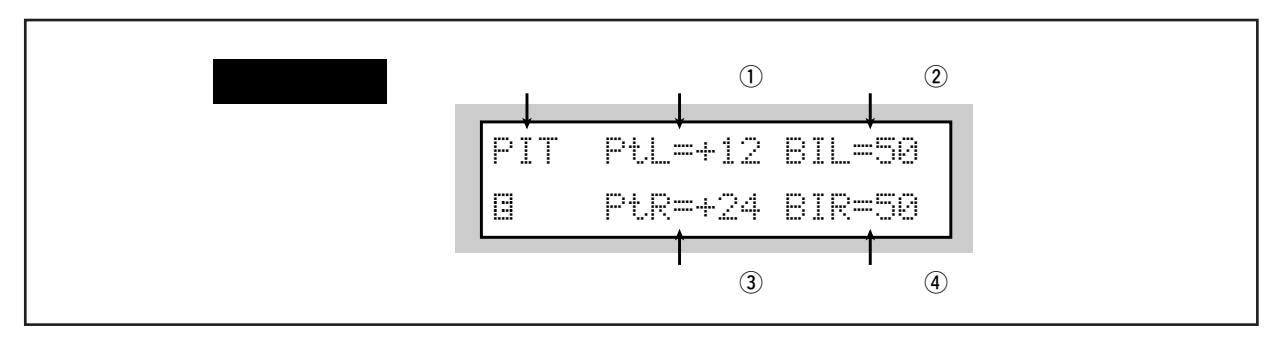

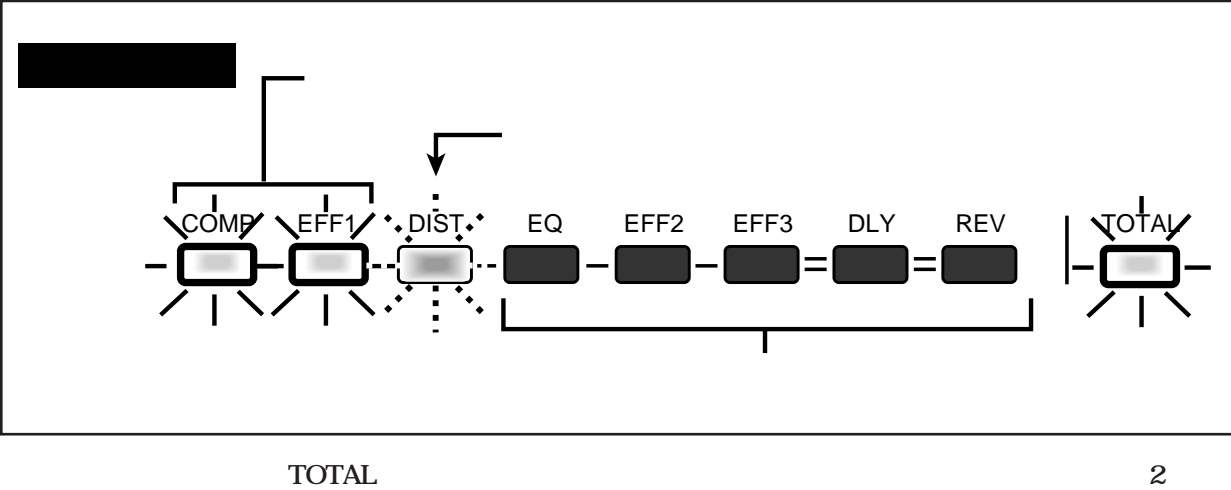

**画面(これを"ページ"と呼びます)に分けて表示します。**

**UTILITY/PAGE** 

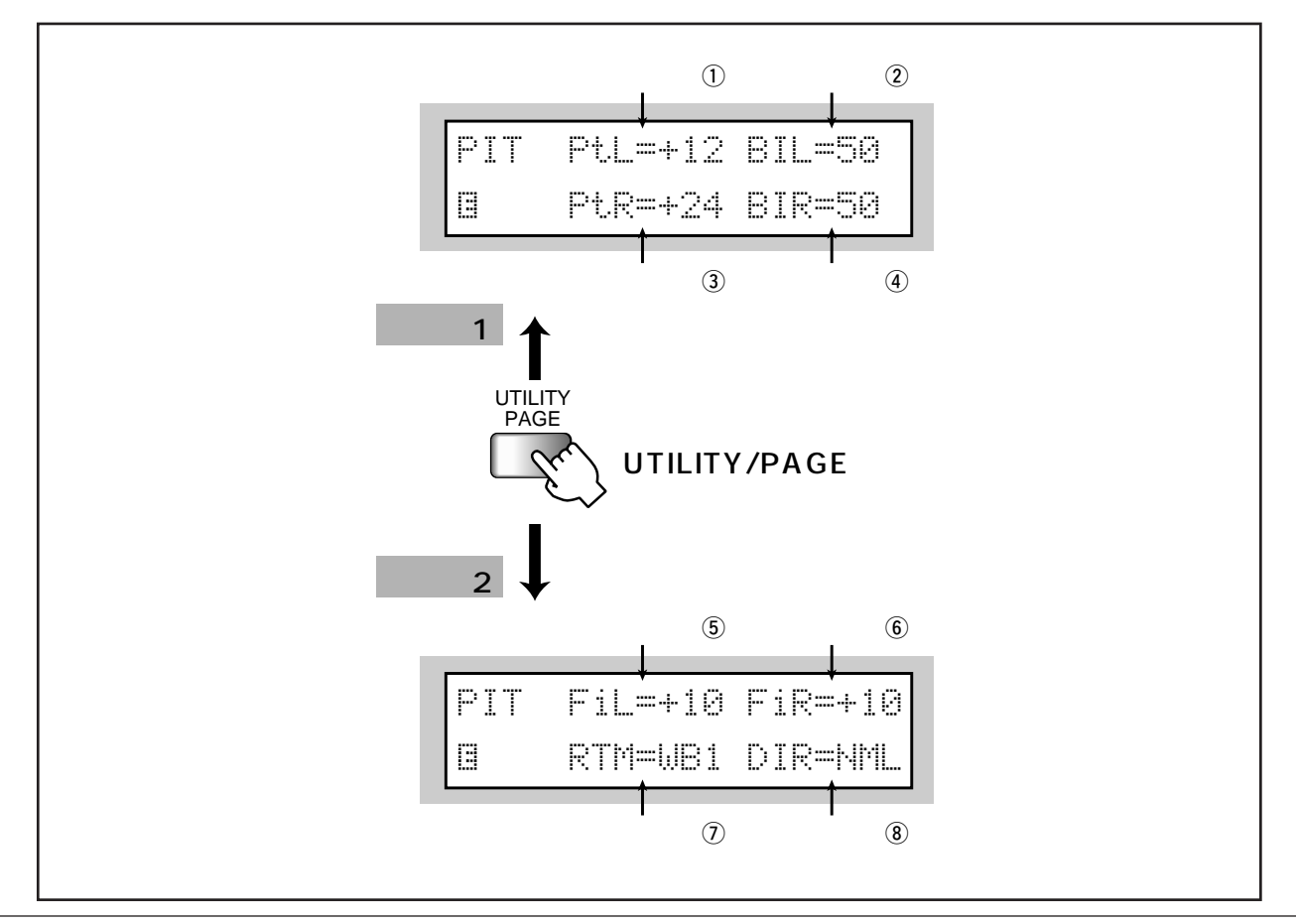

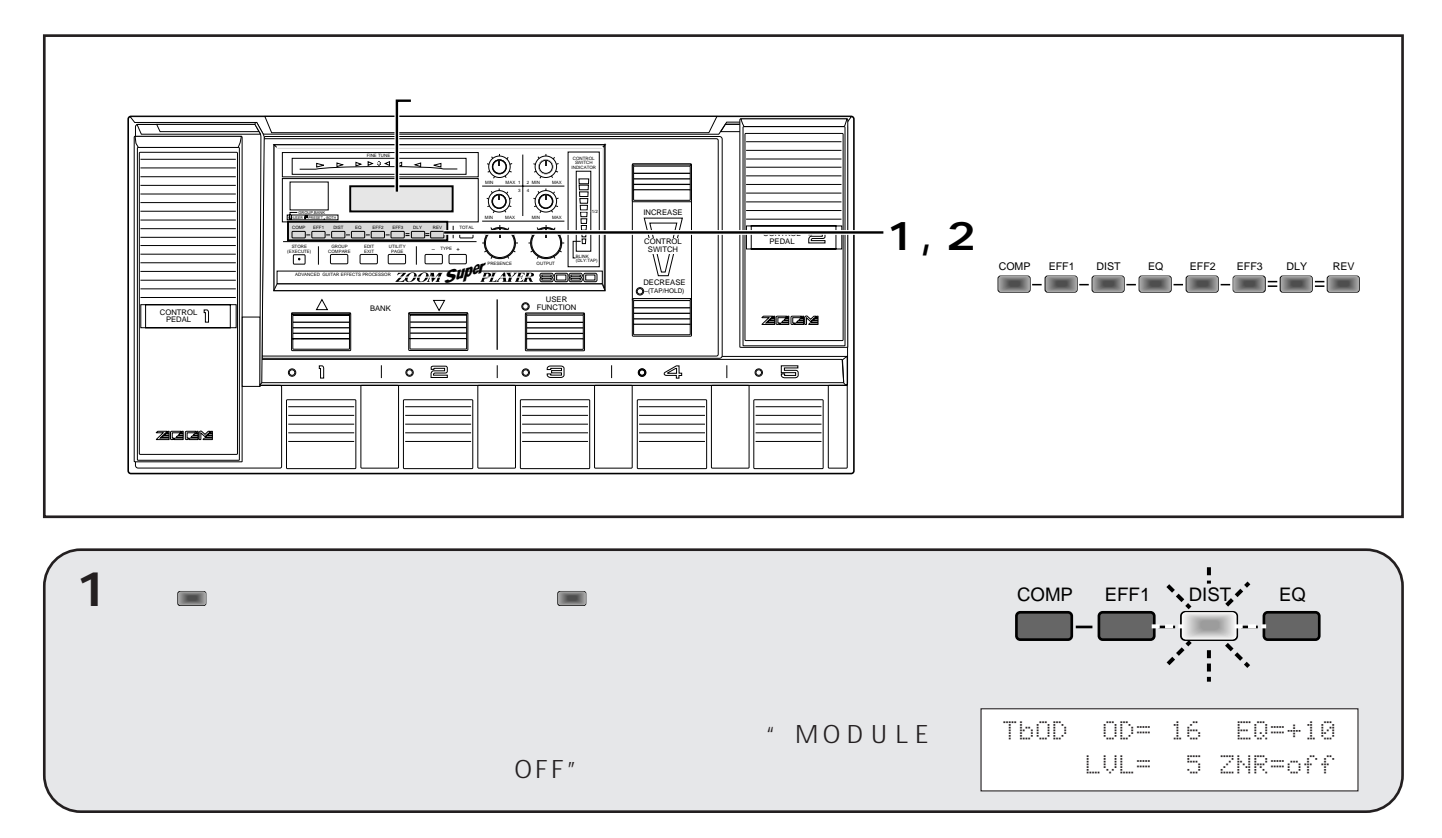

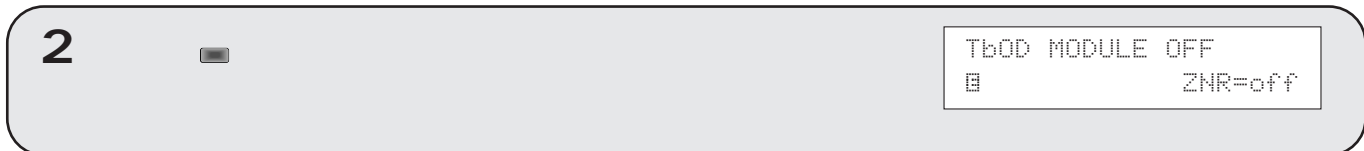

✎ $\begin{array}{c}\n\mathbf{u} \\
\vdots \\
\mathbf{u} \\
\mathbf{u}\n\end{array}$ 

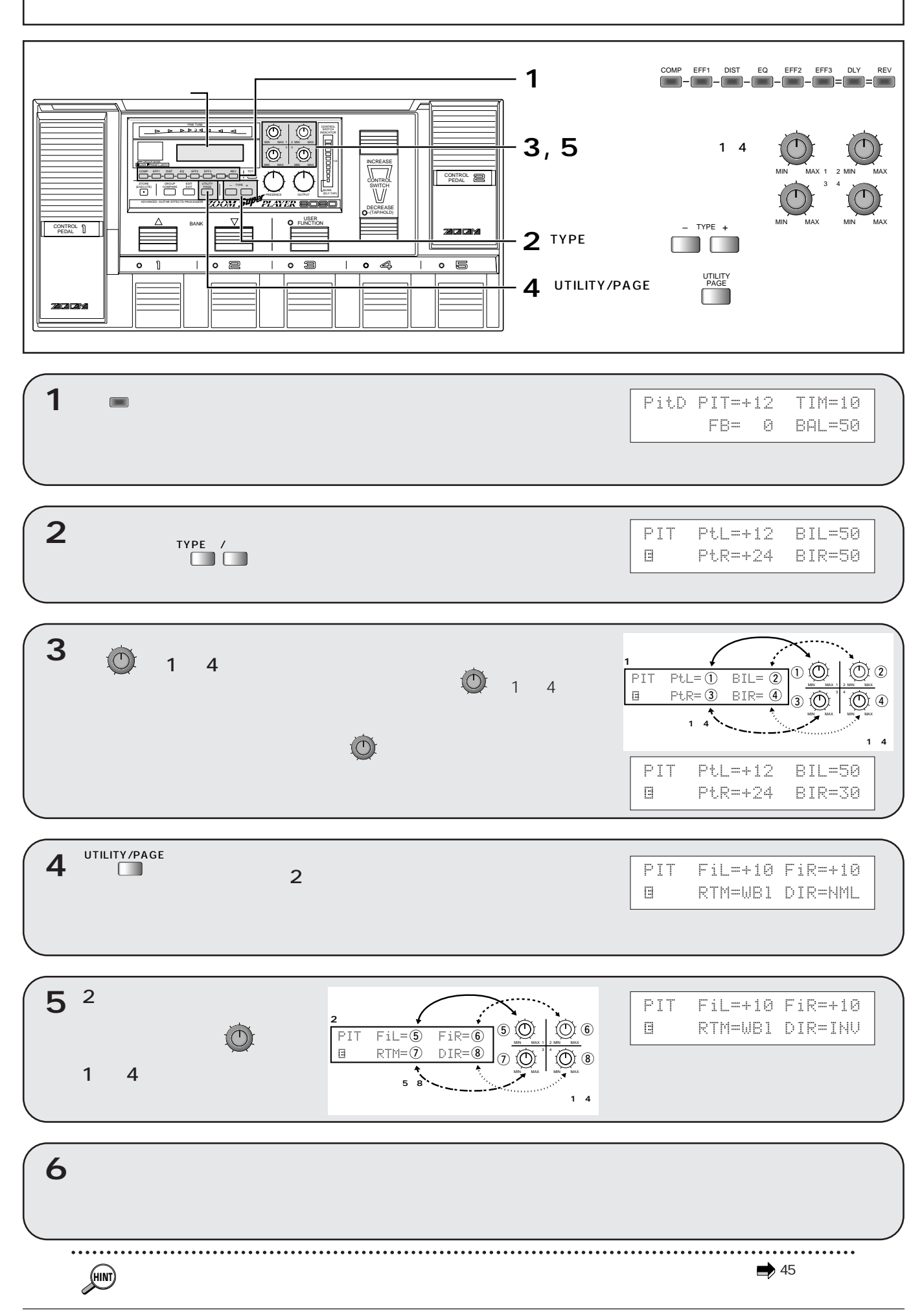

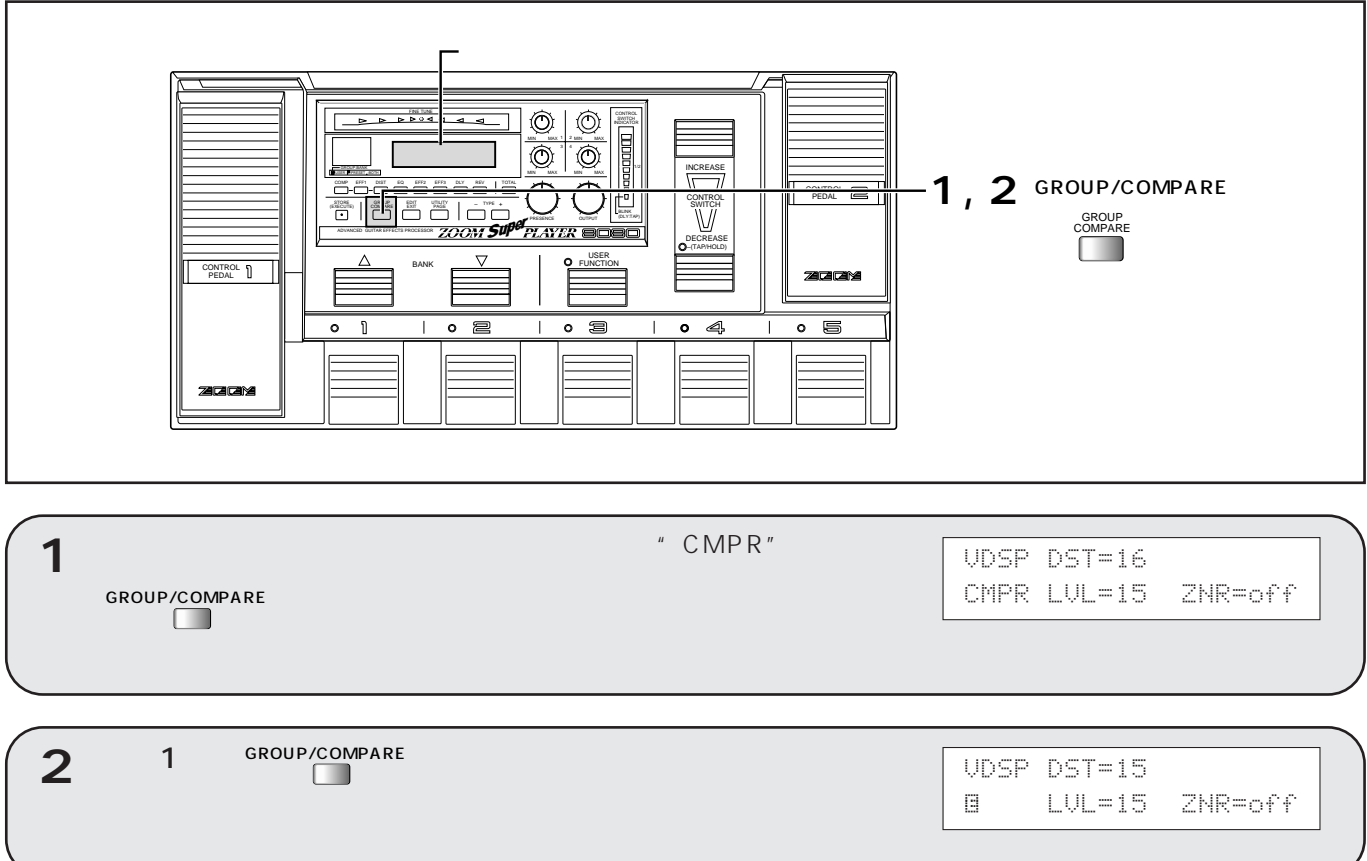

. . . . **HINT** 

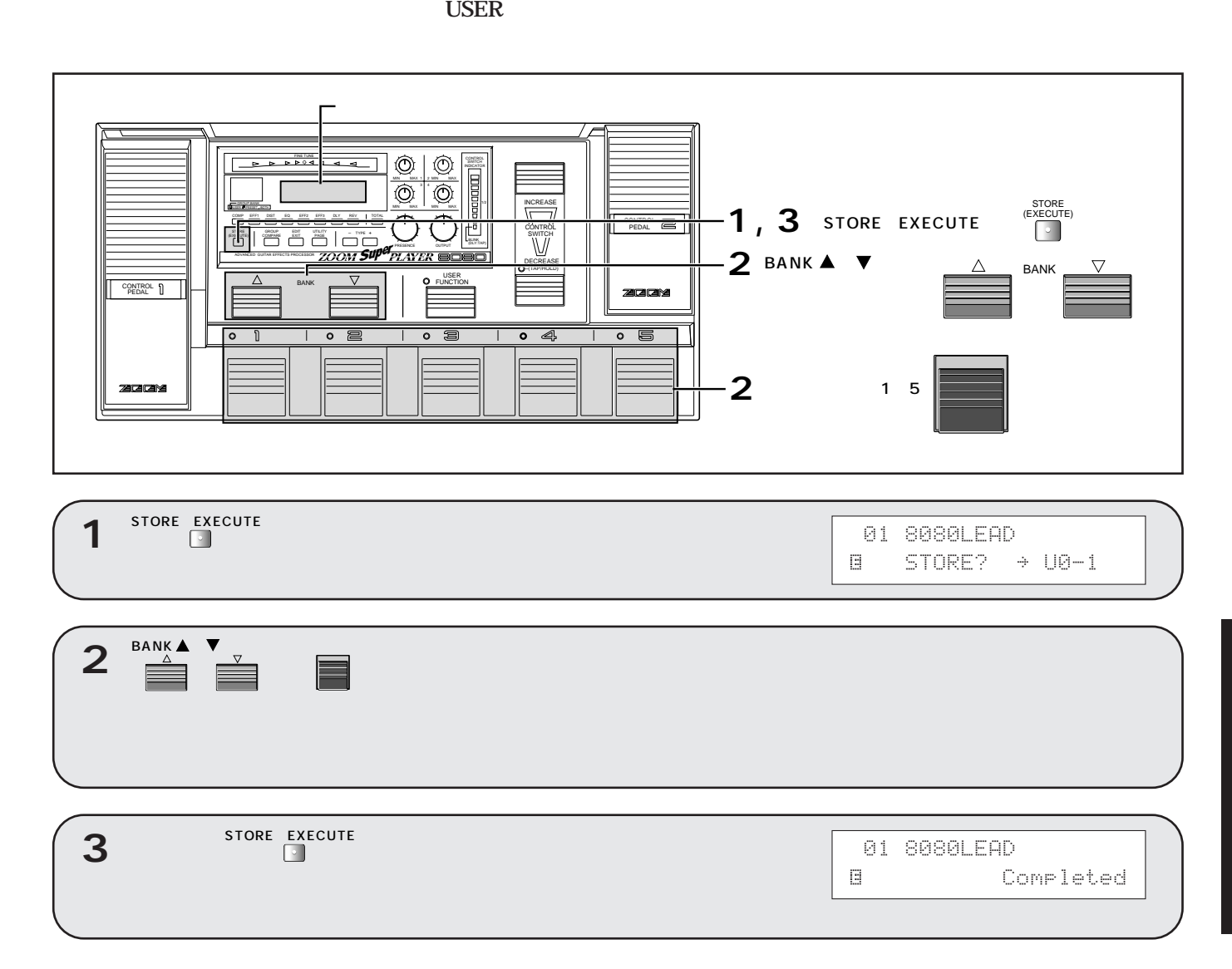

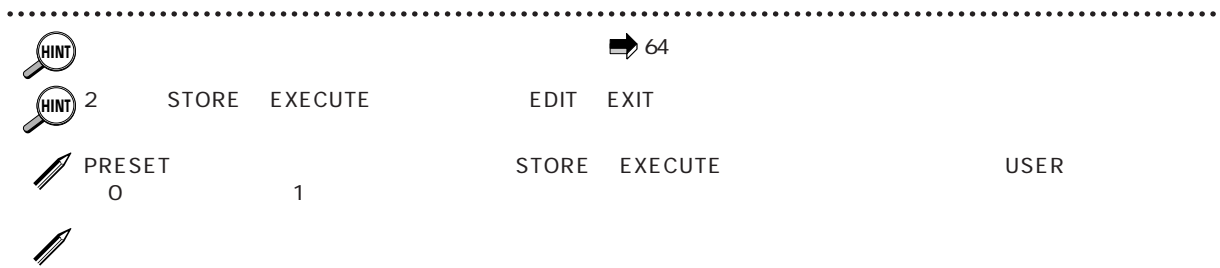

### **RTM**

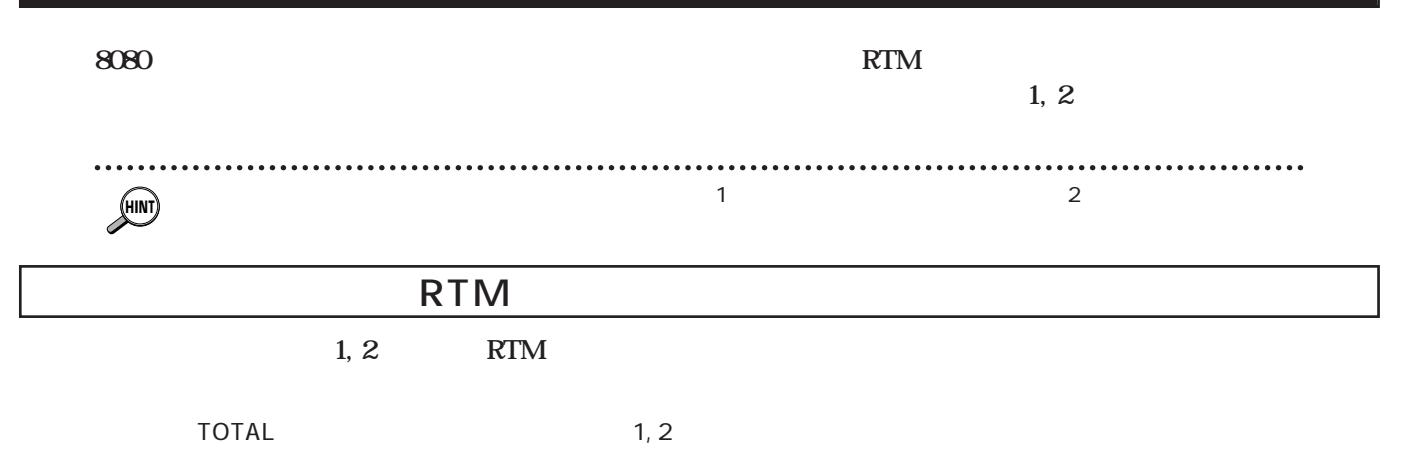

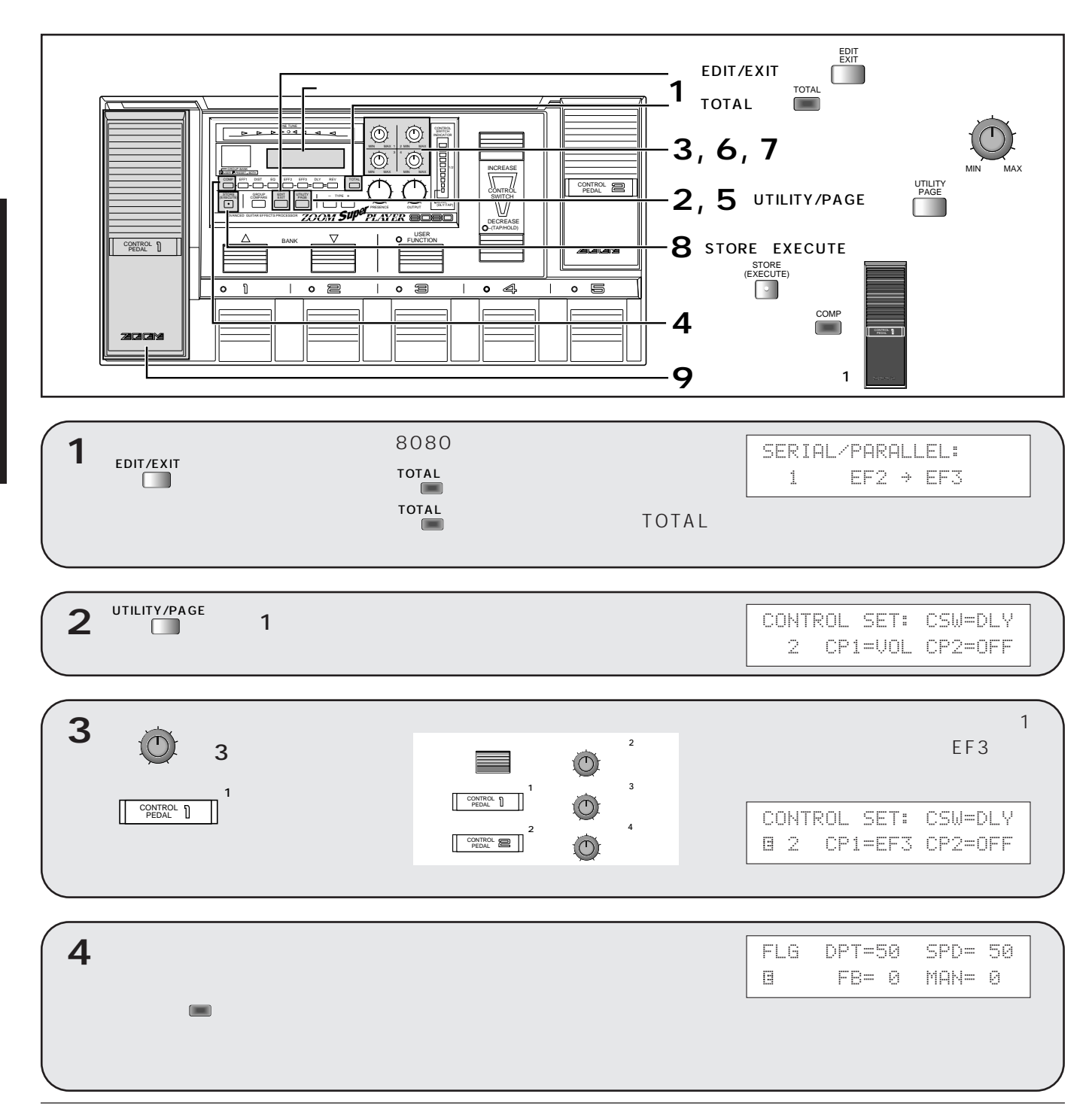

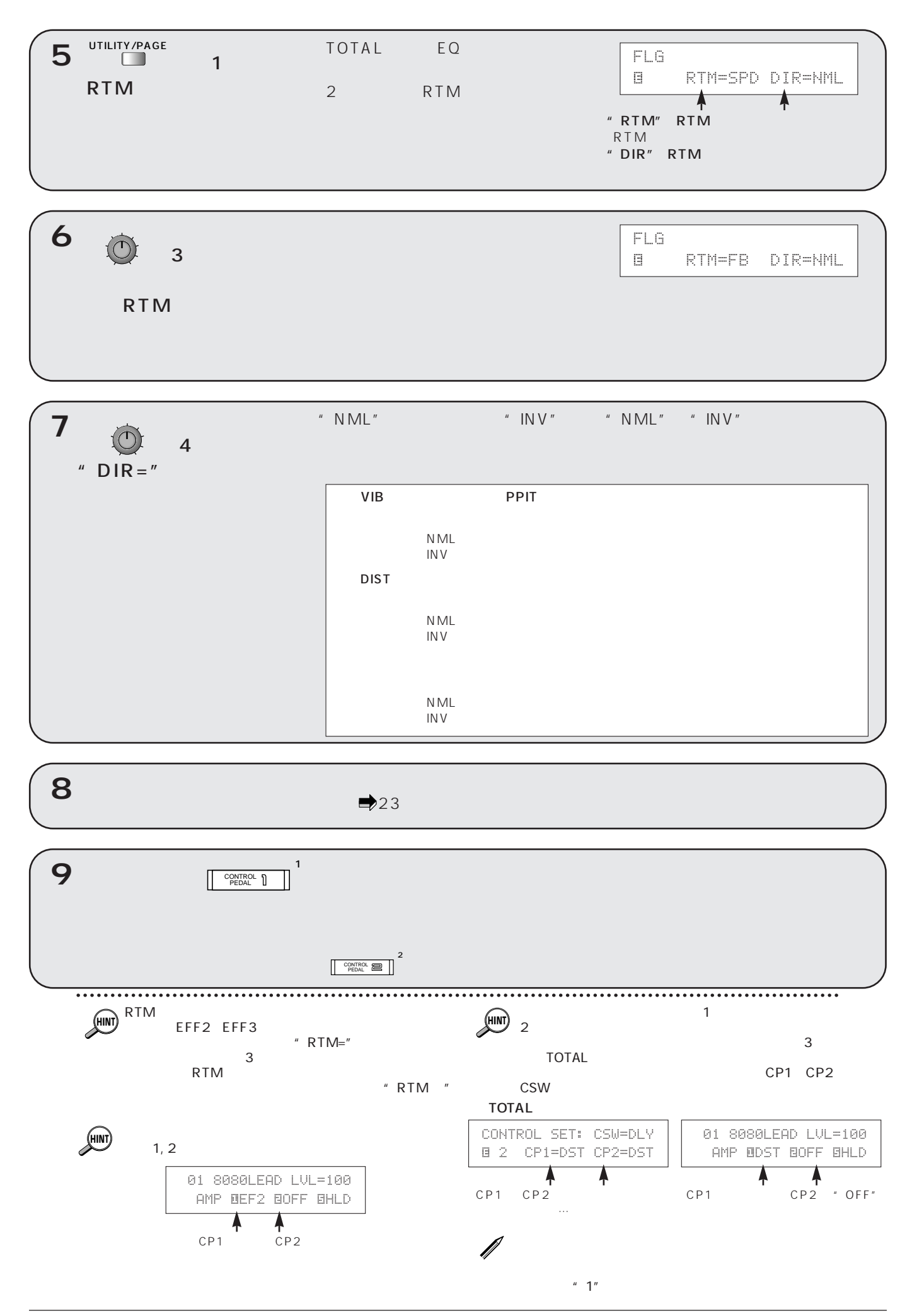

### **RTM**

 $\mathsf{RTM}$ 

ールスイッチに割り当り当り当り当り当り当り当り当り当り当ります。<br>モジュールスイッチに割り当り当り当り当り当り当り当り当り当り当り当り当り当り当り当り当り当り当り

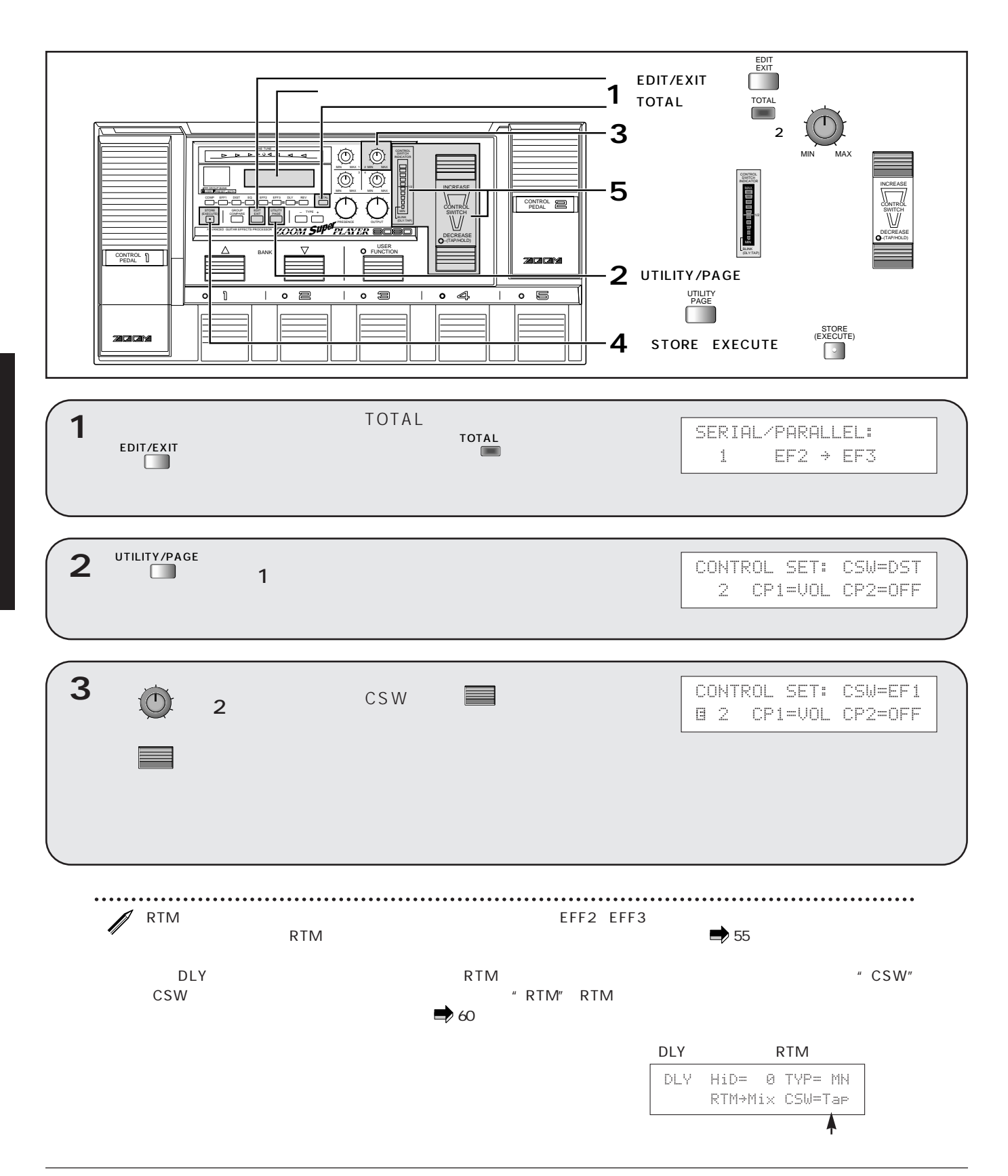

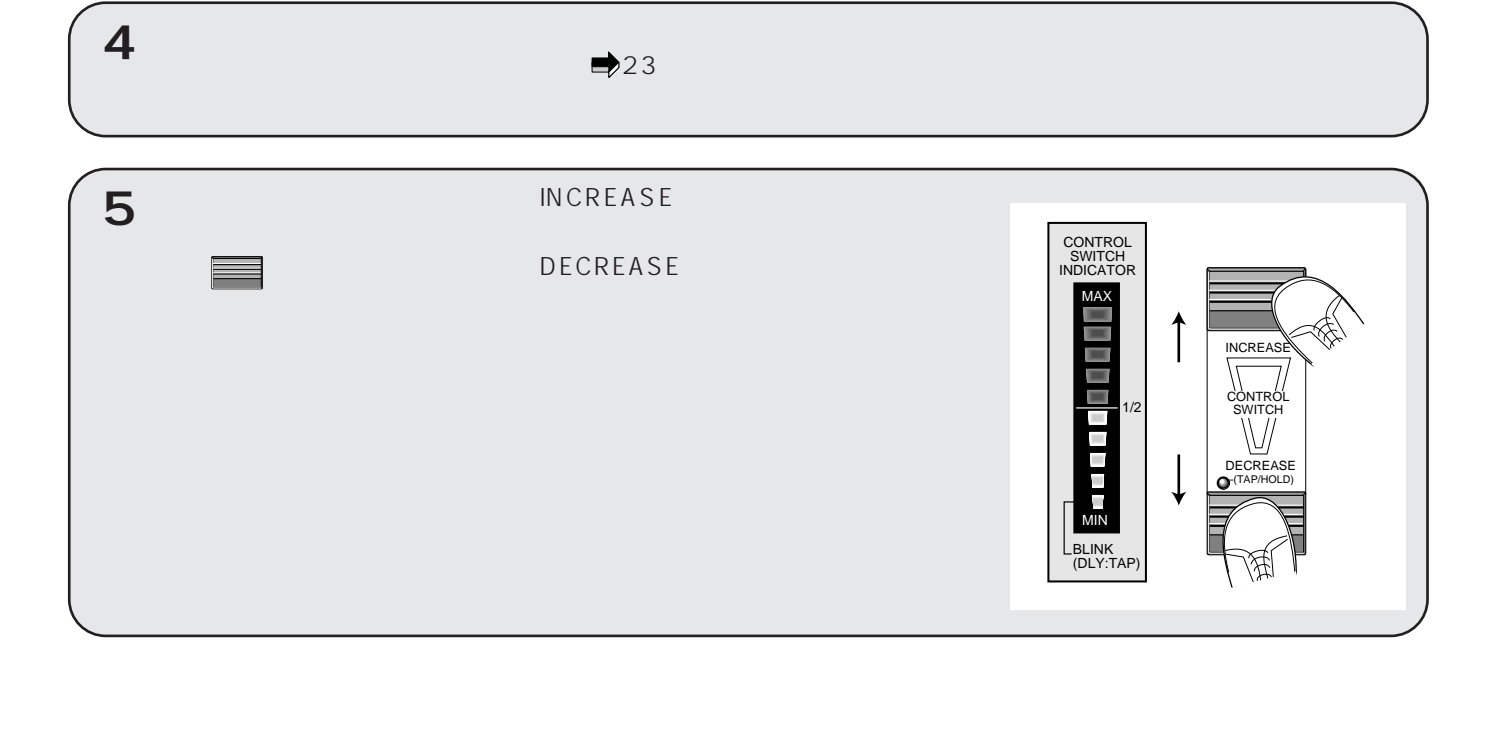

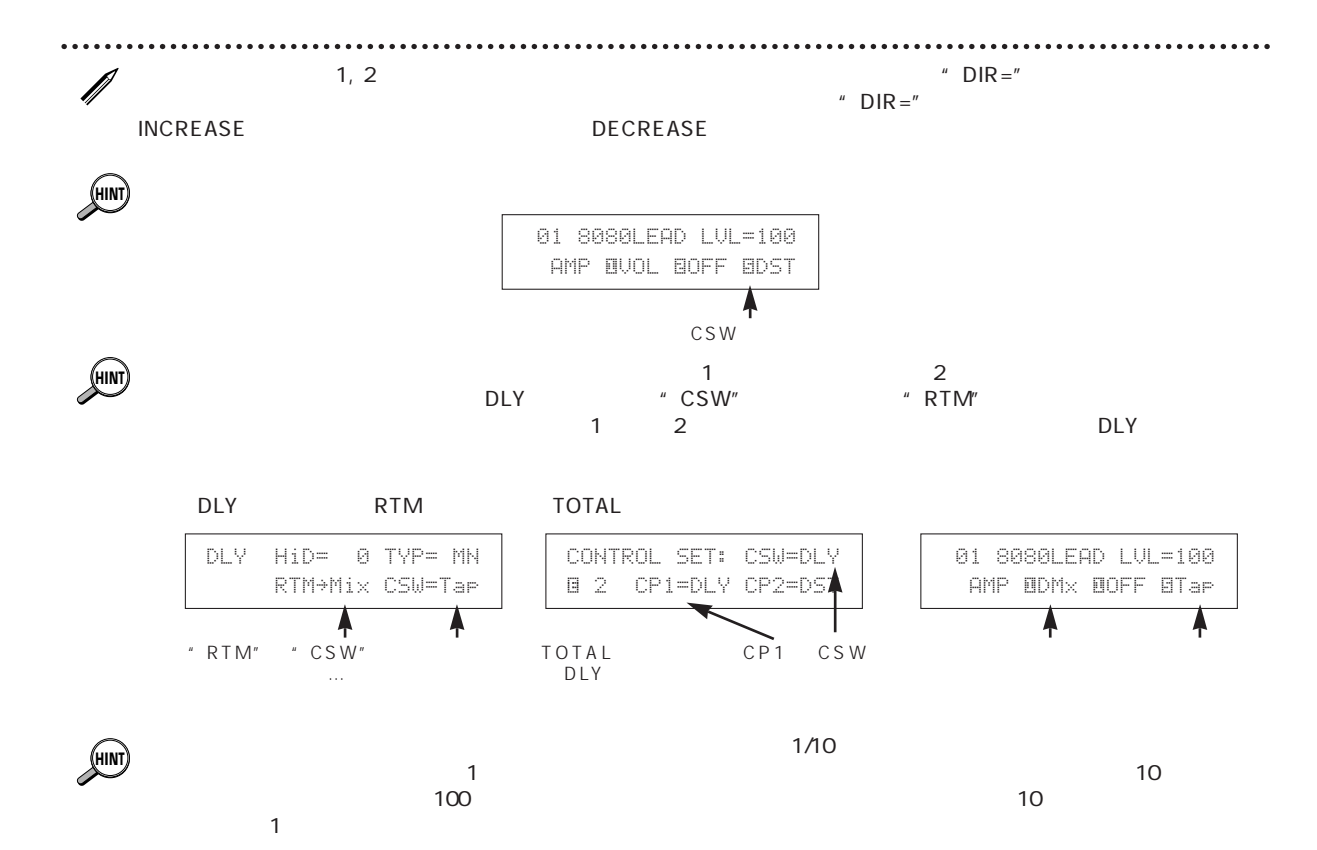

#### **DECREASE**

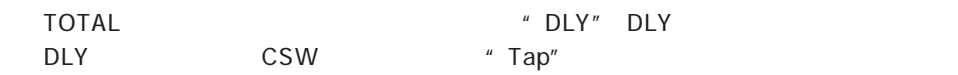

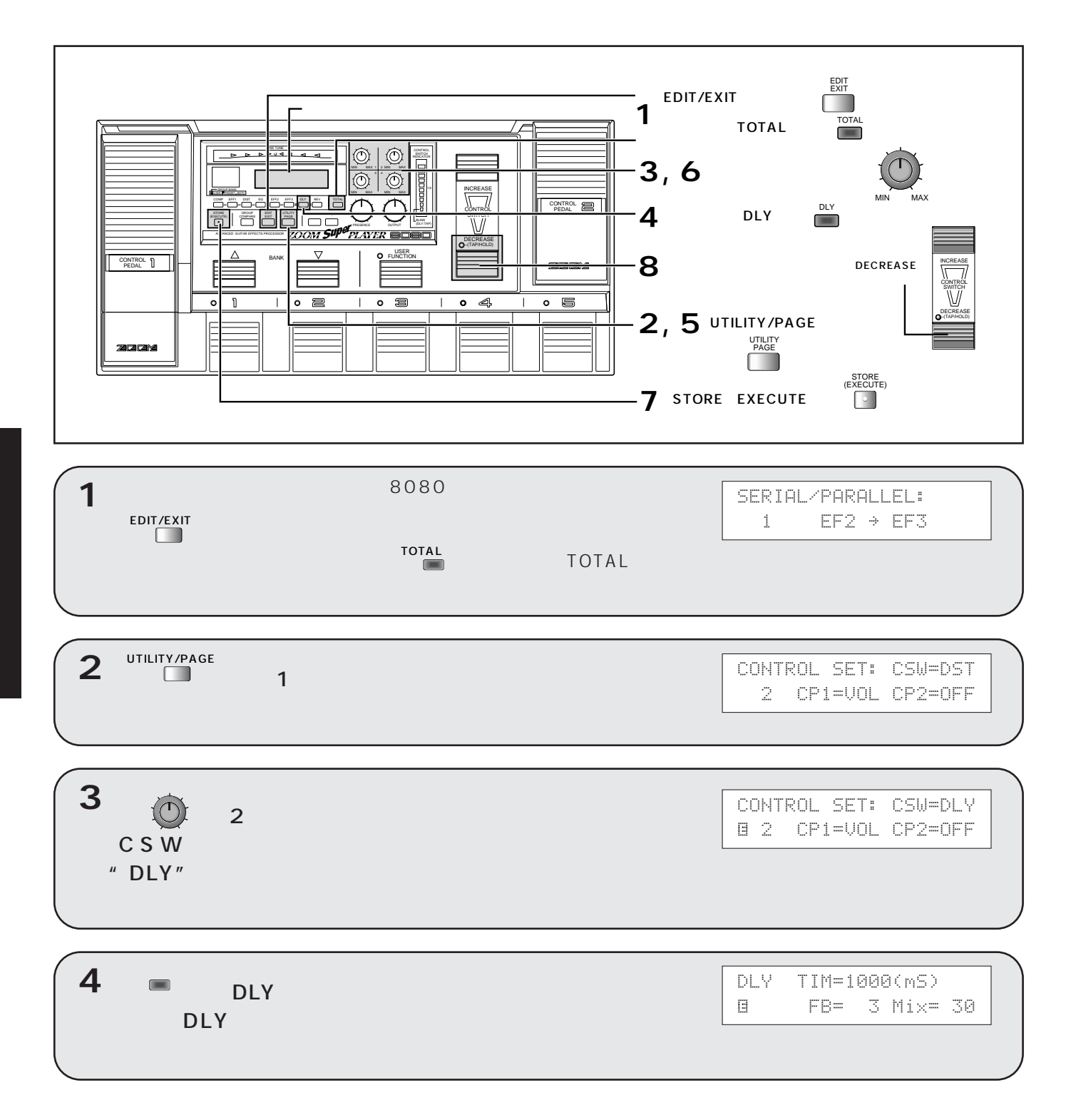

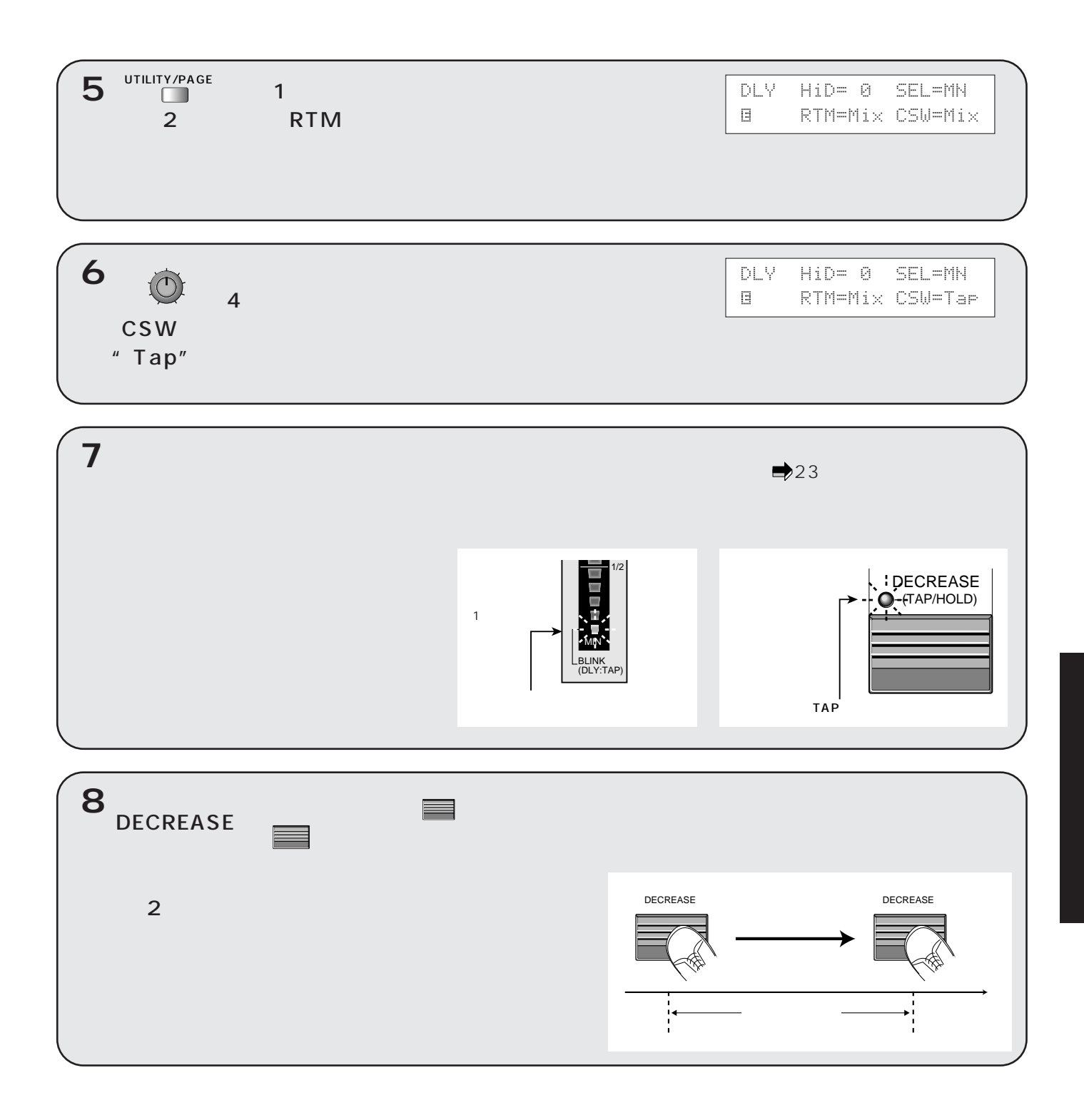

 $4$ **DECREASE** 

 $\dddotsc$ 

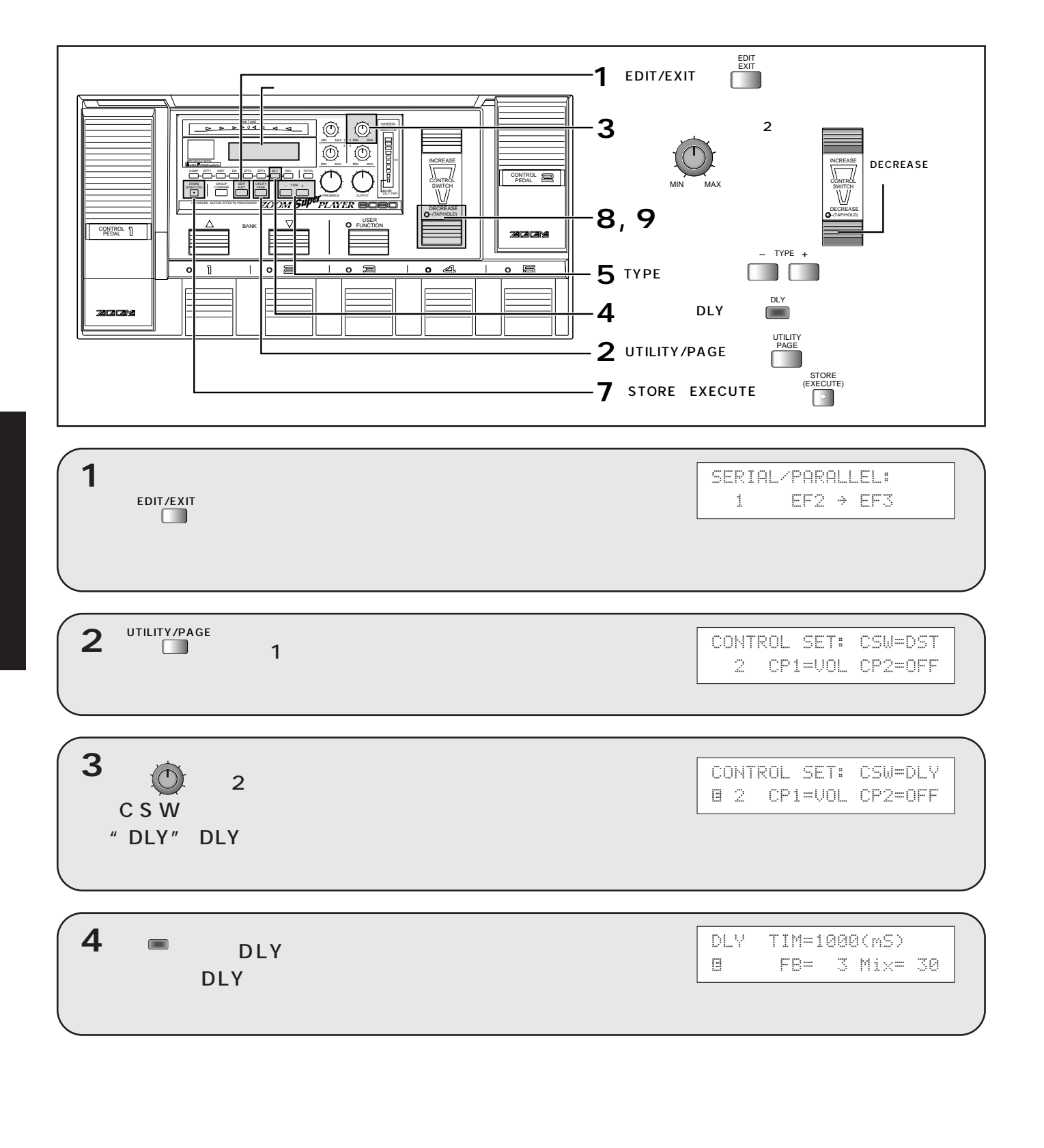

<u>DLY EXAMPLE STATE STATE ON THE PLY THE PLY THE PLY THE PLY THE PLY THE PLY THE PLY THE PLY THE PLY THE PLY THE PLY THE PLY THE PLY THE PLY THE PLY THE PLY THE PLY THE PLY THE PLY THE PLY THE PLY THE PLY THE PLY THE PLY TH</u>

ールスイッチにはなくなっています。<br>モジュールスイッチには、コントロールスイッチには、コントロールスイッチにはなく、コントロールスイッチにはなく、コントロールスイッチにはなく、コントロールスイッチにはなく、コントロールスイッチにはなく、コントロールスイッチ<br>モジュールスイッチにはなく、コントロールスイッチにはなく、コントロールスイッチにはなく、コントロールスイッチにはなく、コントロールスイッチにはなく、コントロールスイッチにはなく、コント

 $\overline{\phantom{a}}$   $\overline{\phantom{a}}$  HLD"

**コントロールスイッチを使えば、ギターのフレーズを8080にサンプリングし、そのままホールドさせる**

 $\ddot{\mathbf{z}}$ 

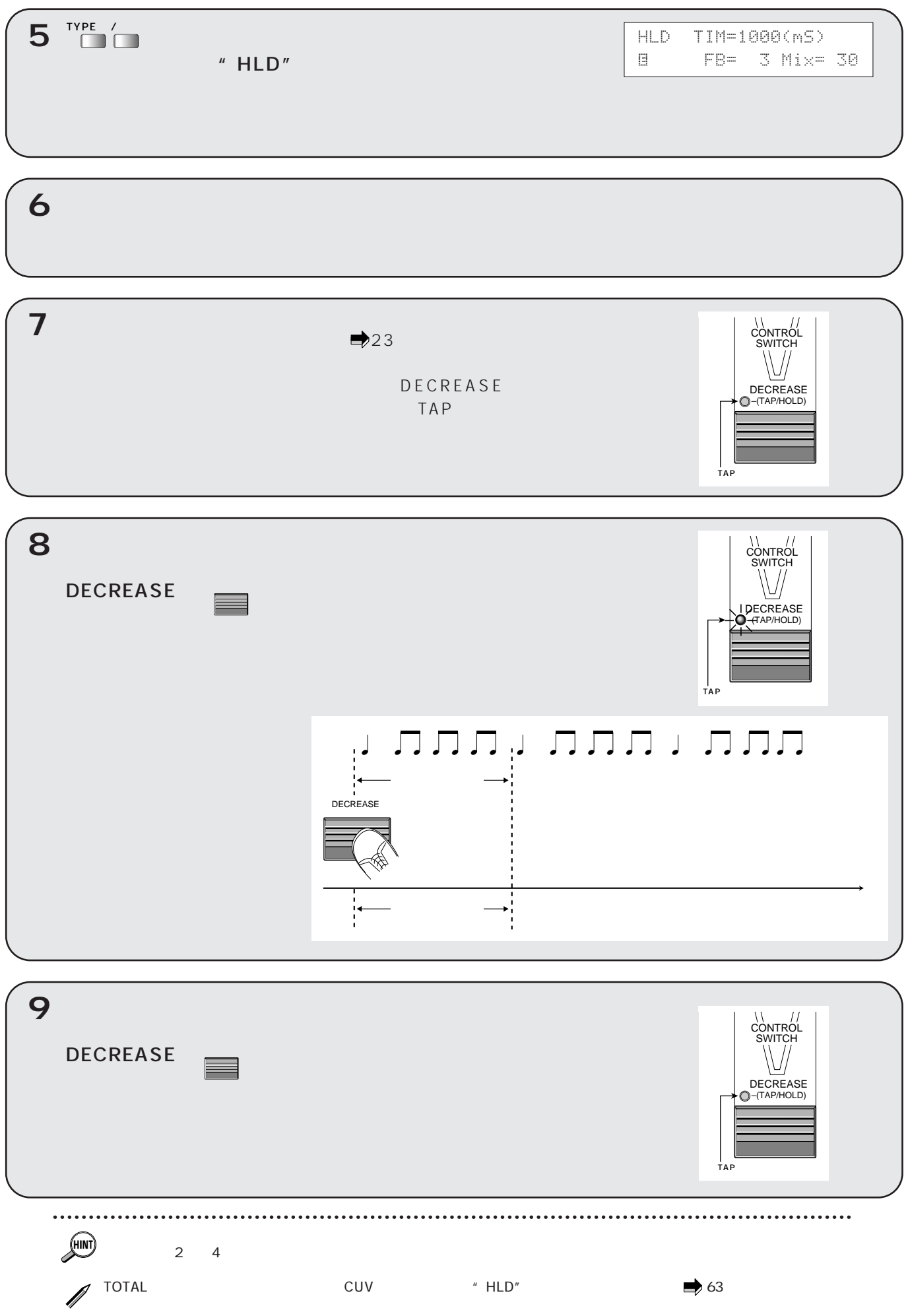

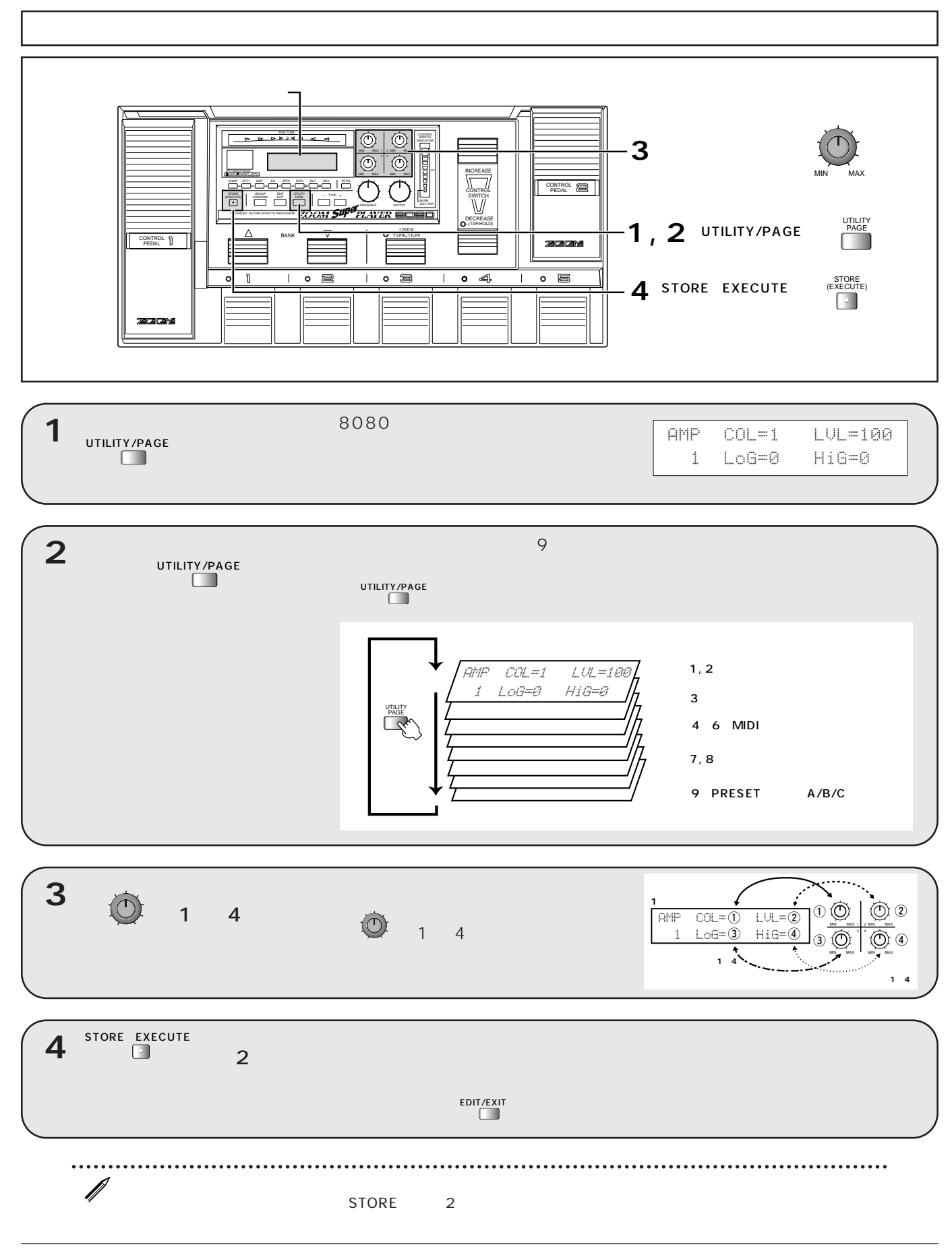

■ 32

 $1, 2$ 

**8080 には、パッチに含まれるエフェクトモジュールからは独立したアンプシミュレーターが内蔵されて**

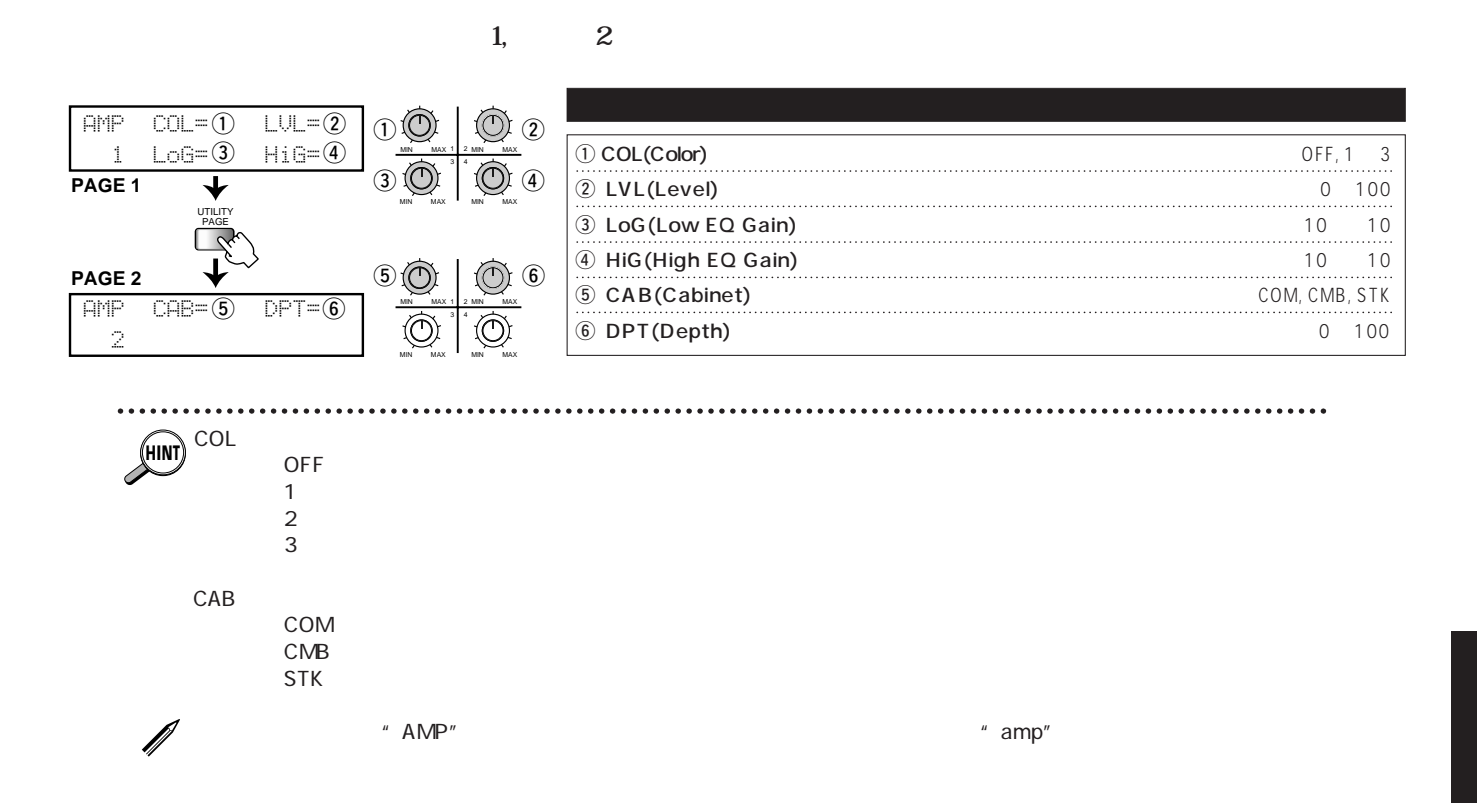

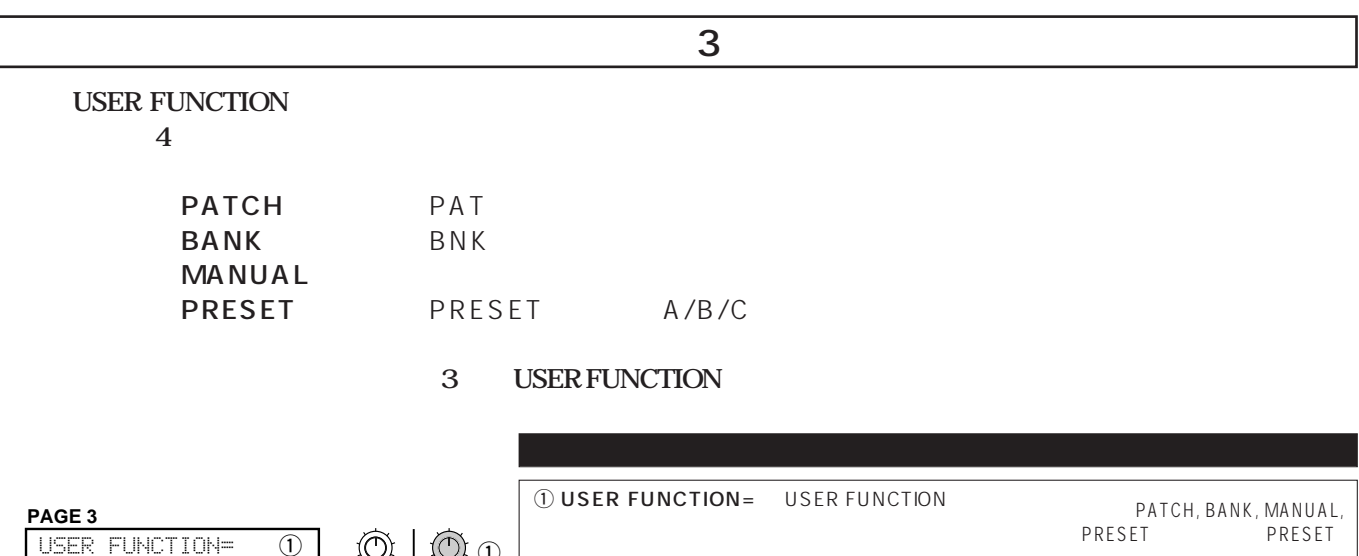

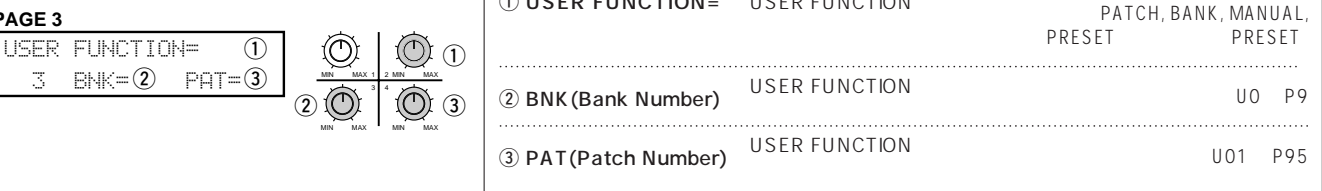

### MIDI 4 6

### **8080のペダルやフットスイッチの操作をMIDIコントロールチェンジとしてMIDI OUT端子から出力す**

 $\overline{a}$  **a**  $\overline{b}$   $\overline{a}$   $\overline{a}$  **\overline{** 

### *MIDI*

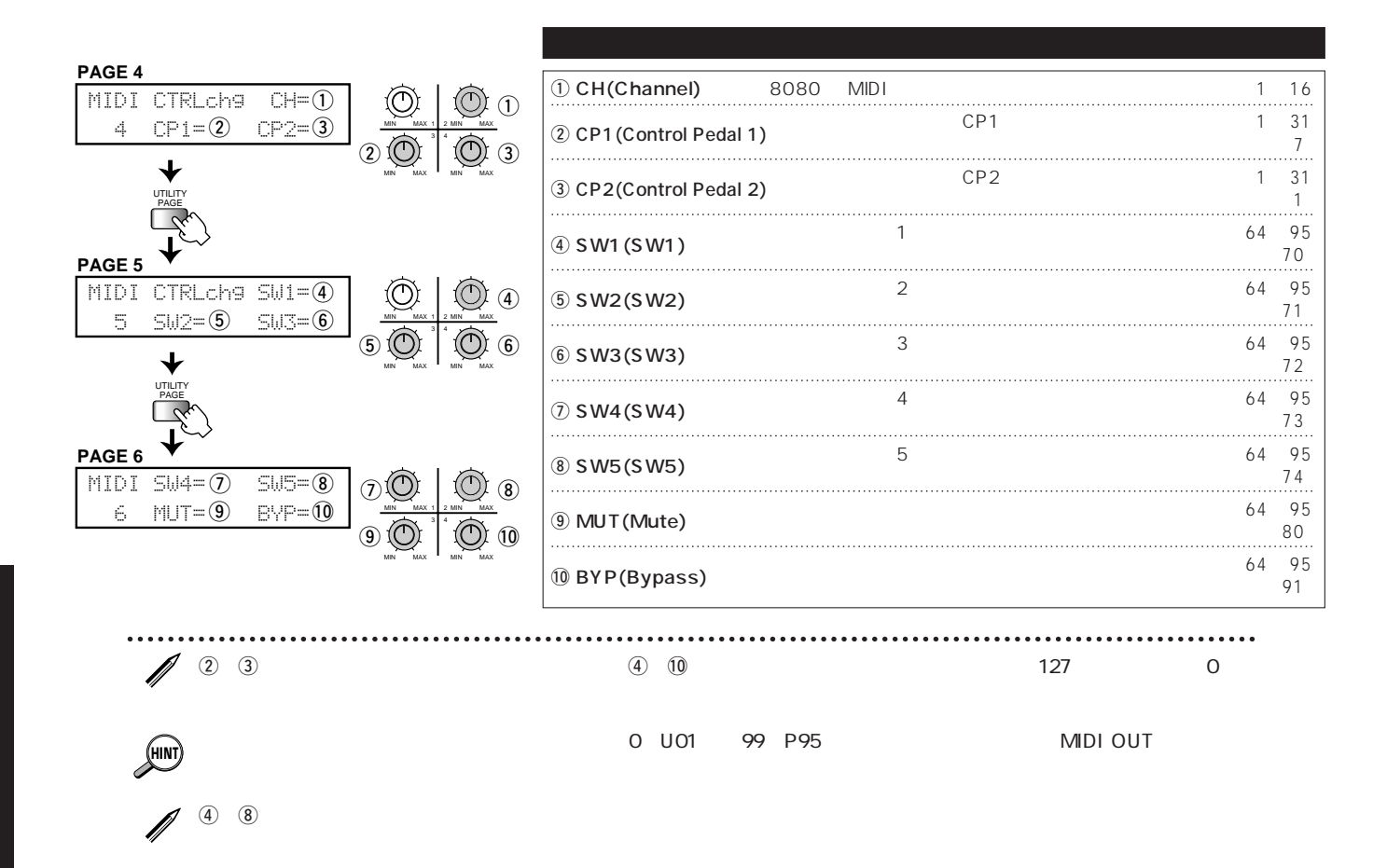

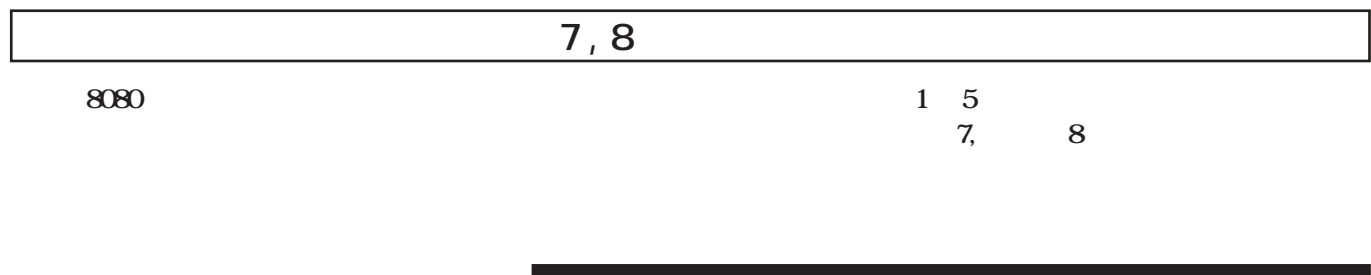

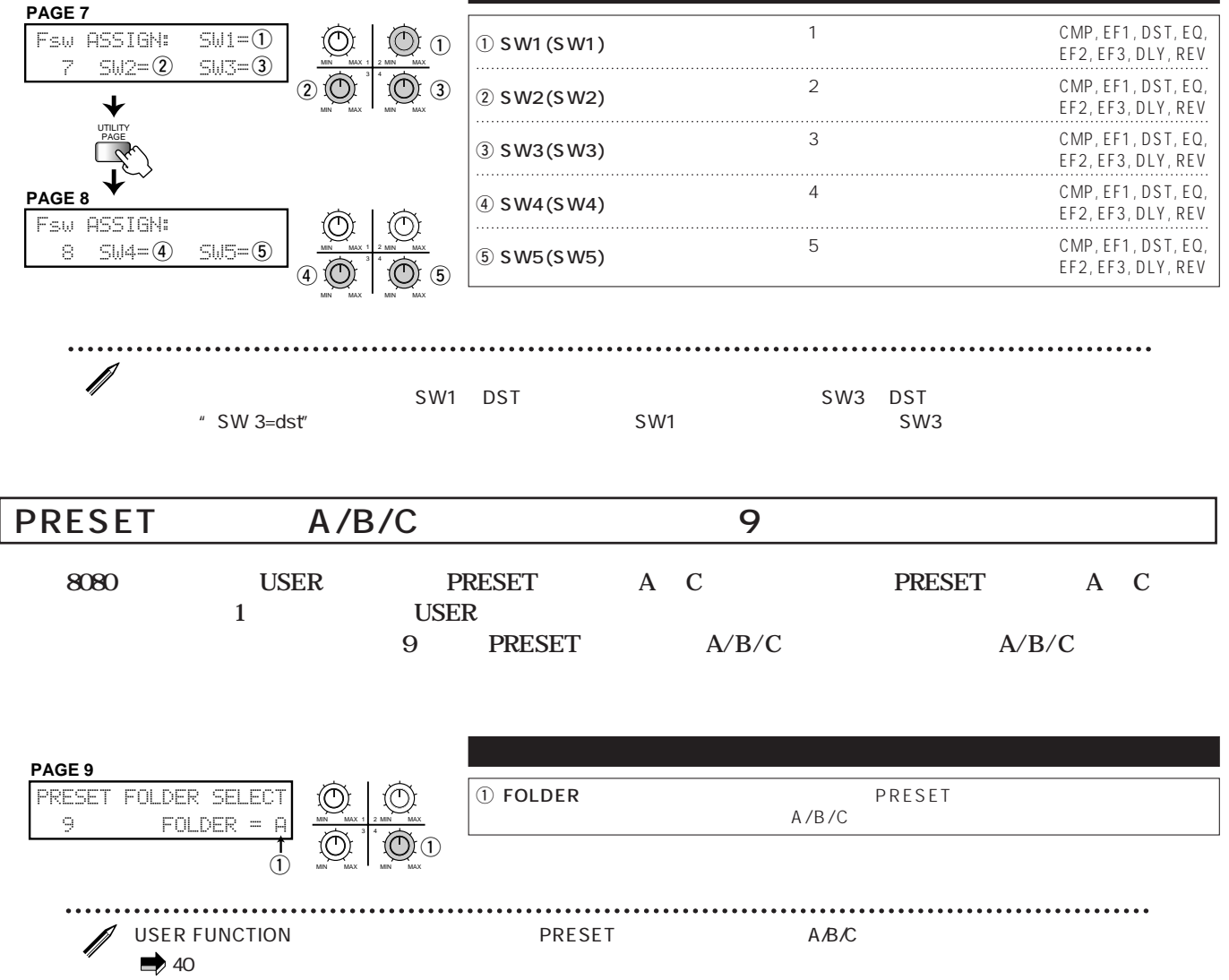

### **USER FUNCTION**

**USER FUNCTION** 

PRESET A B C

**TRESET** 2

### **USER FUNCTION**

**USER FUNCTION** 

 $\frac{1}{3}$ 

USER FUNCTION \*\* MANUAL" SW1 SW5

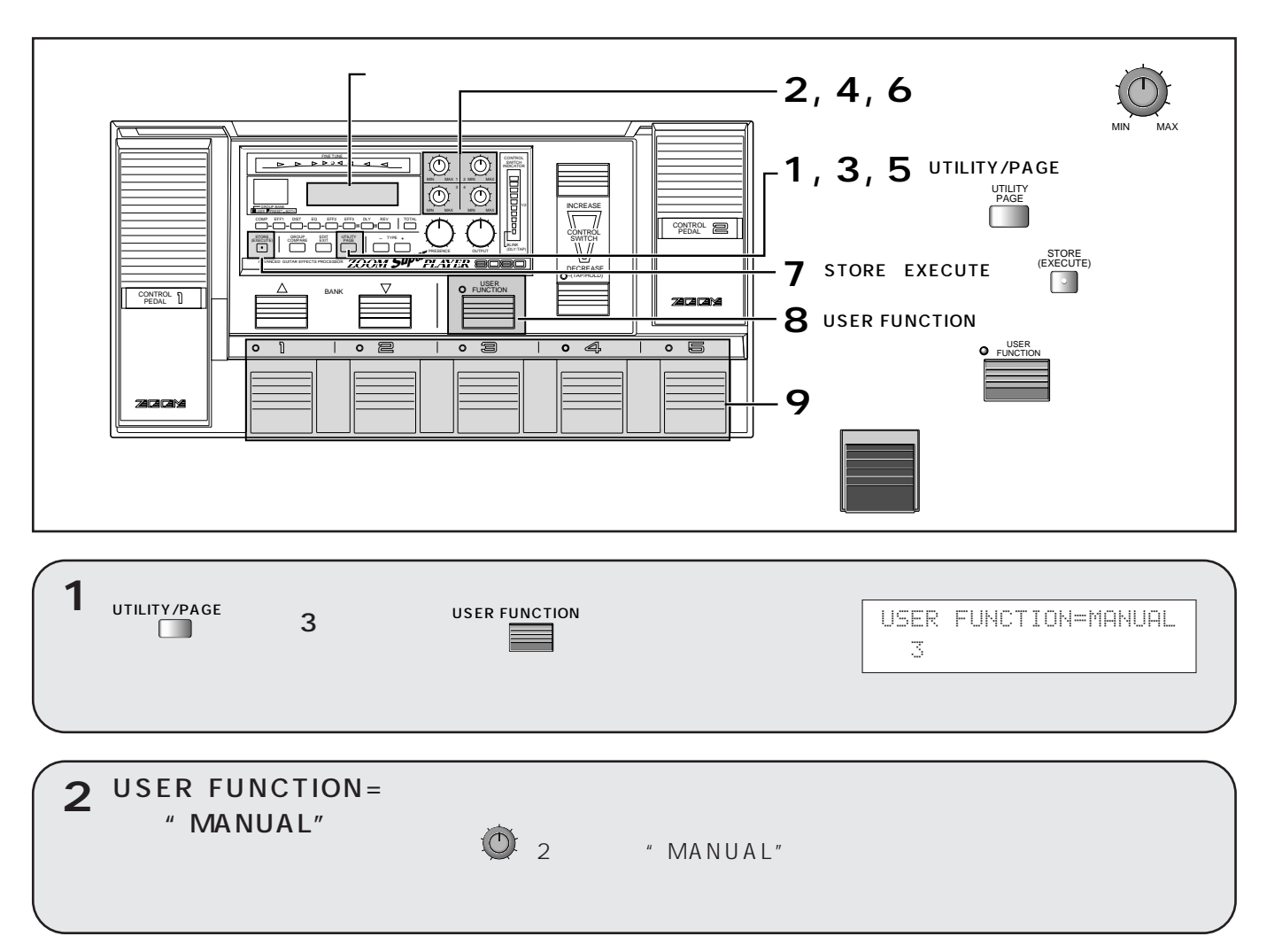

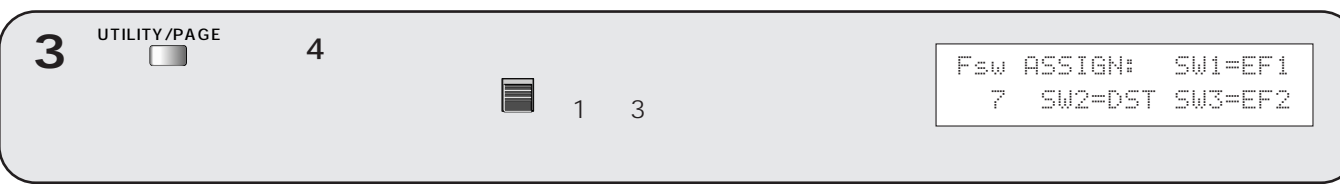

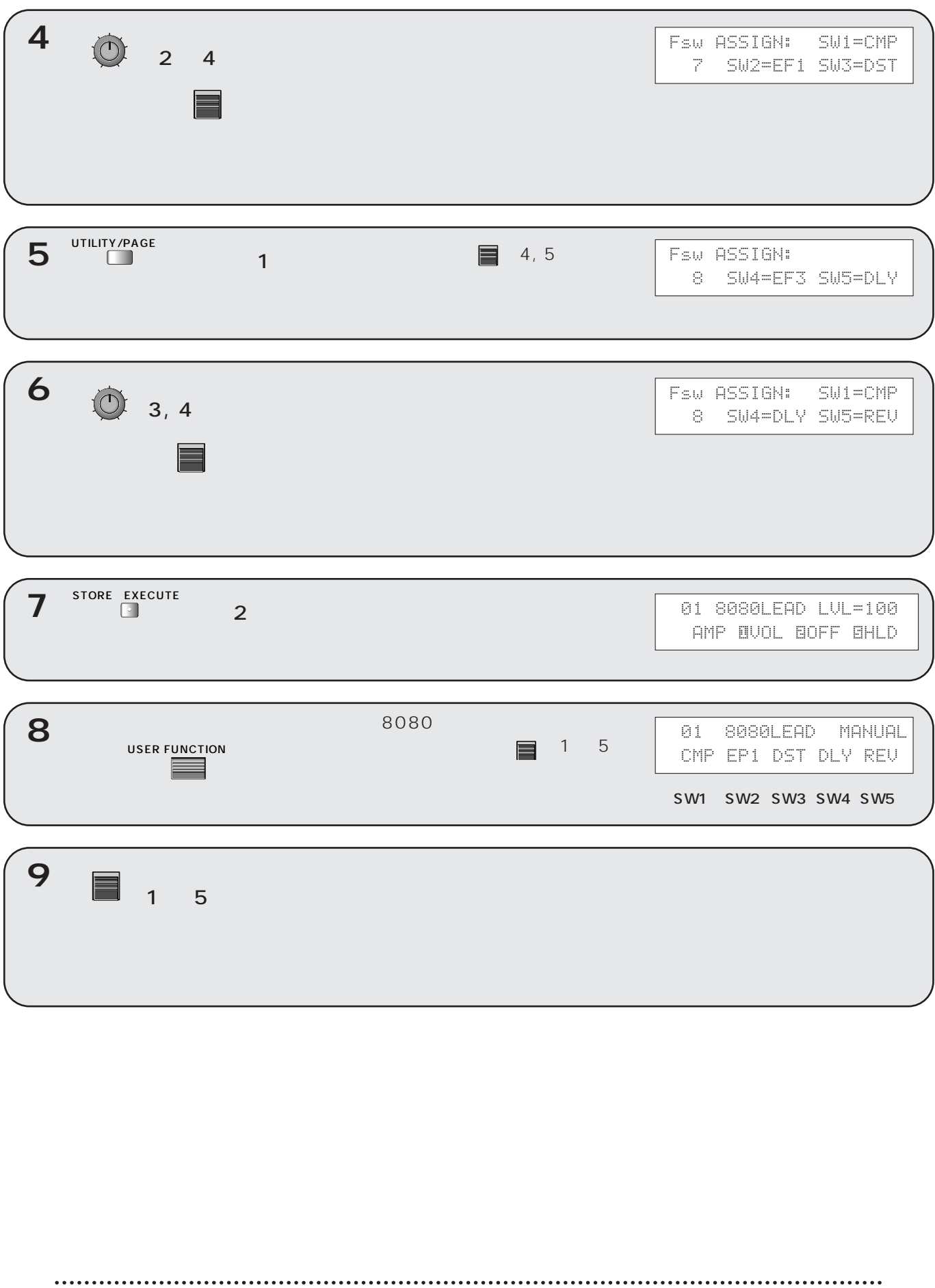

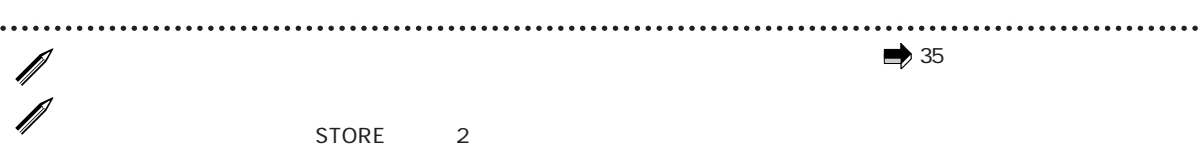

### USER FUNCTION

**USER FUNCTION** 

**ができます。ライブ演奏時に 1 曲の中でパッチを頻繁に切り替えるような場合に便利な機能です。**

" PATCH"

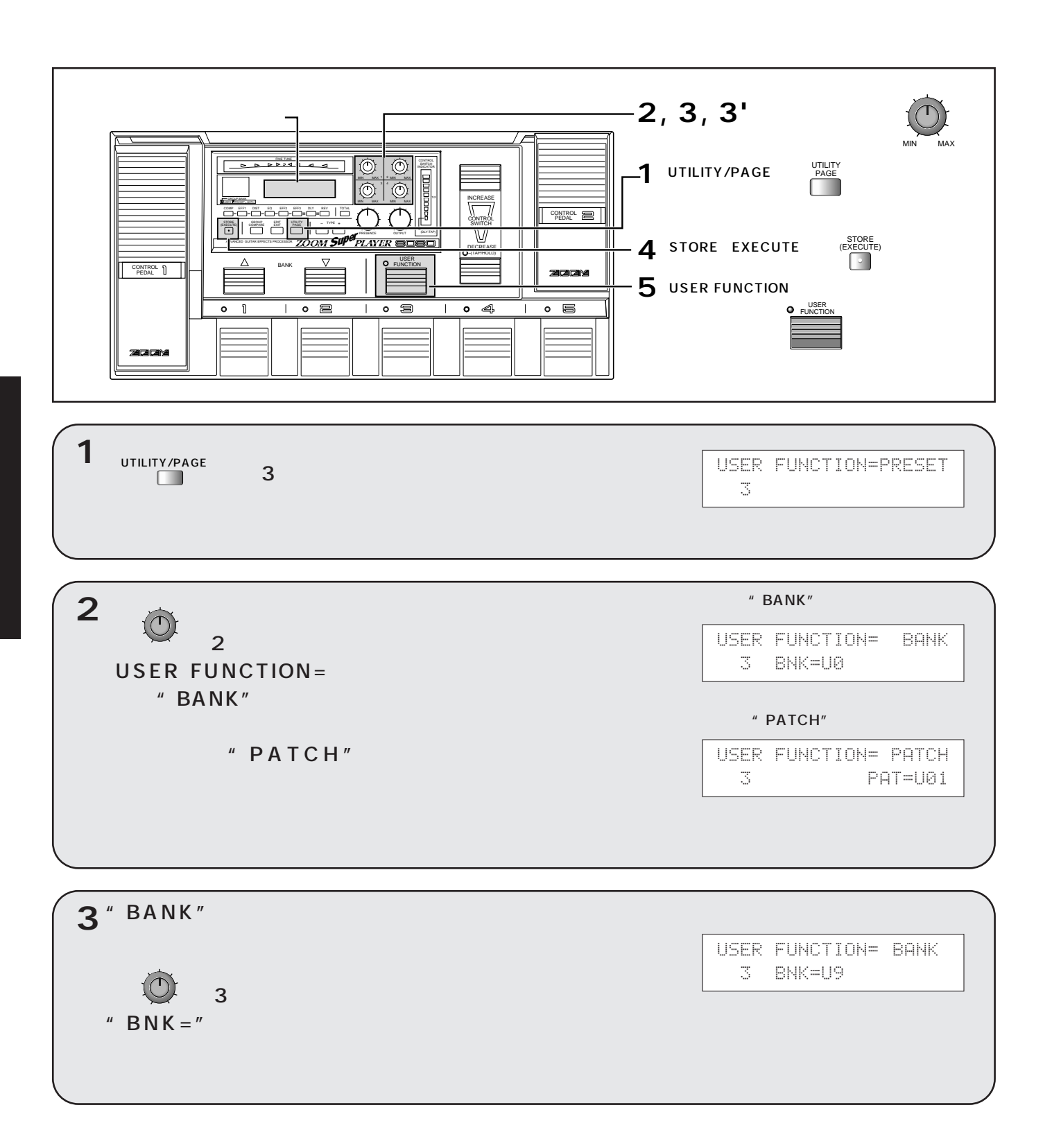

USER FUNCTION THE "BANK"

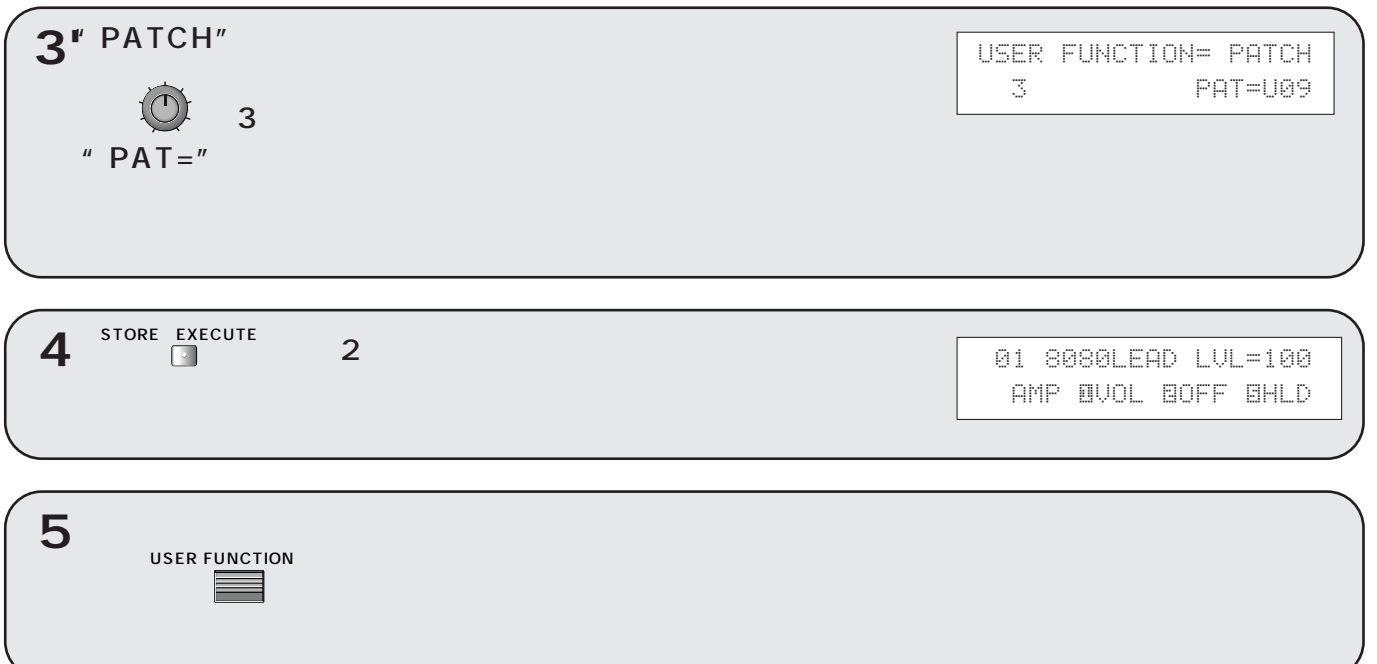

…. ........................ STORE 2

### USER FUNCTION PRESET A/B/C

#### USER FUNCTION PRESET A/B/C<br>TION WER FUNCTION "PRESET" **USER FUNCTION**

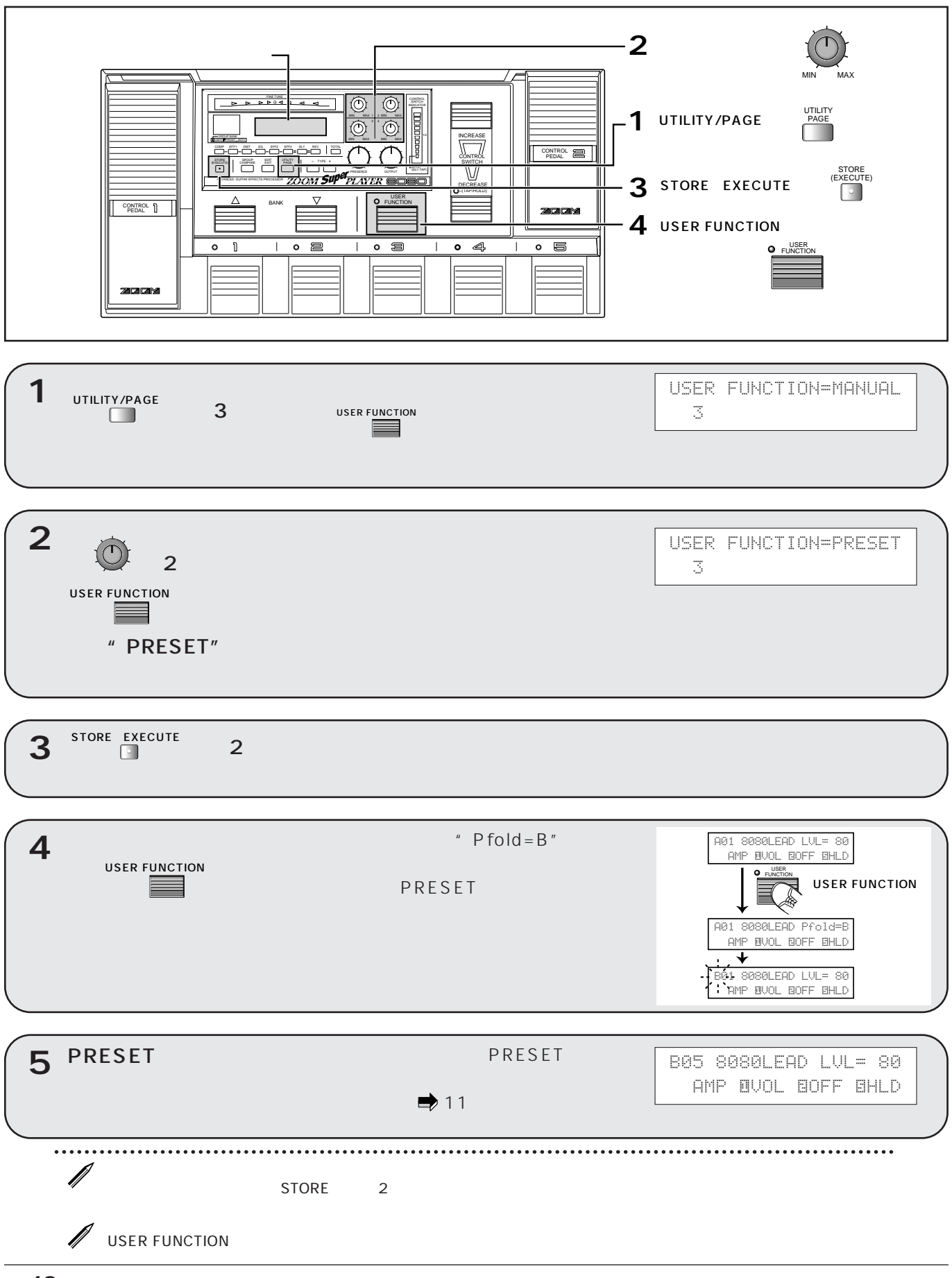

**8080 あり おお からの おお からの おお からの 8080 の** 

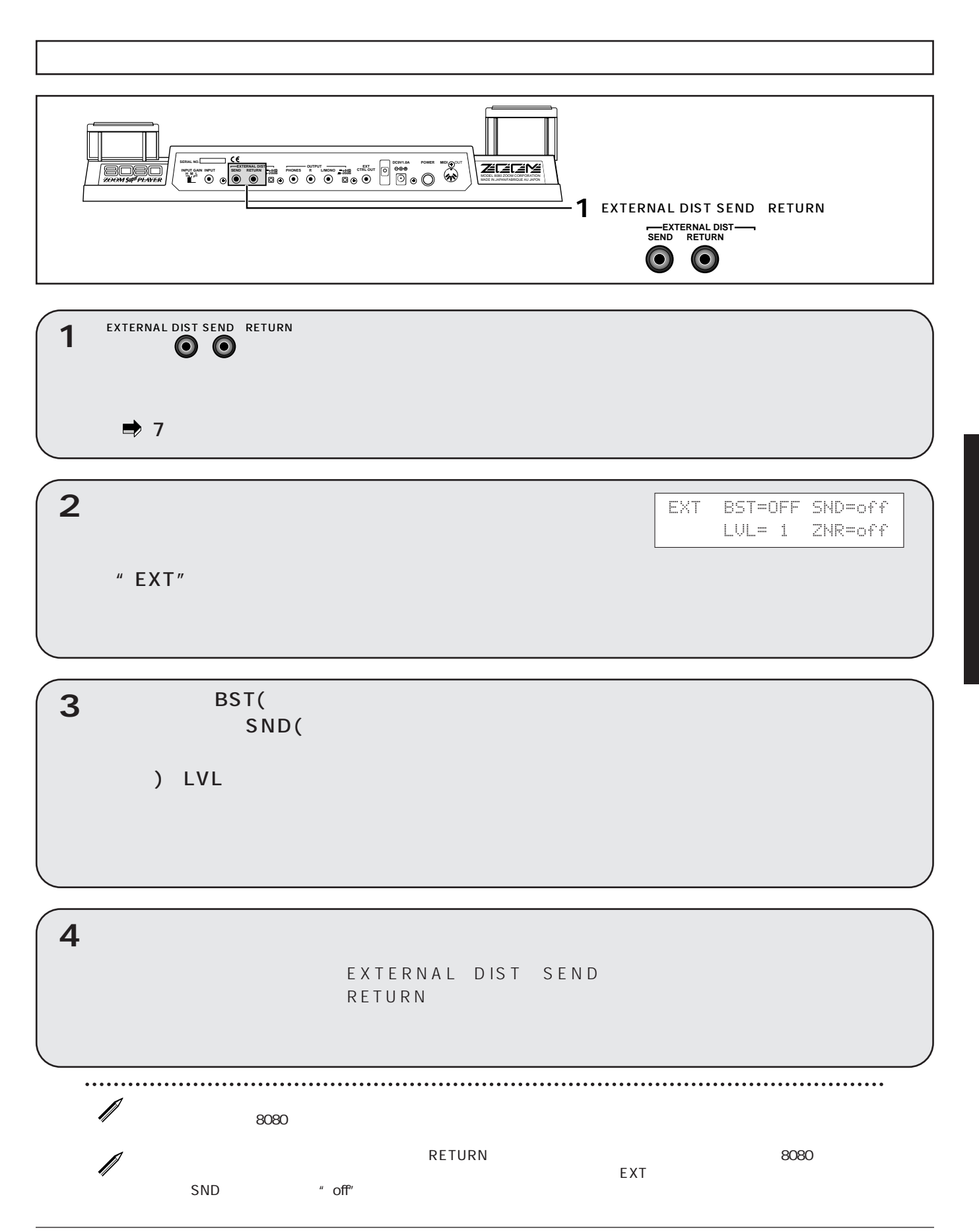

### 8080 **EXTERNAL CONTROL**

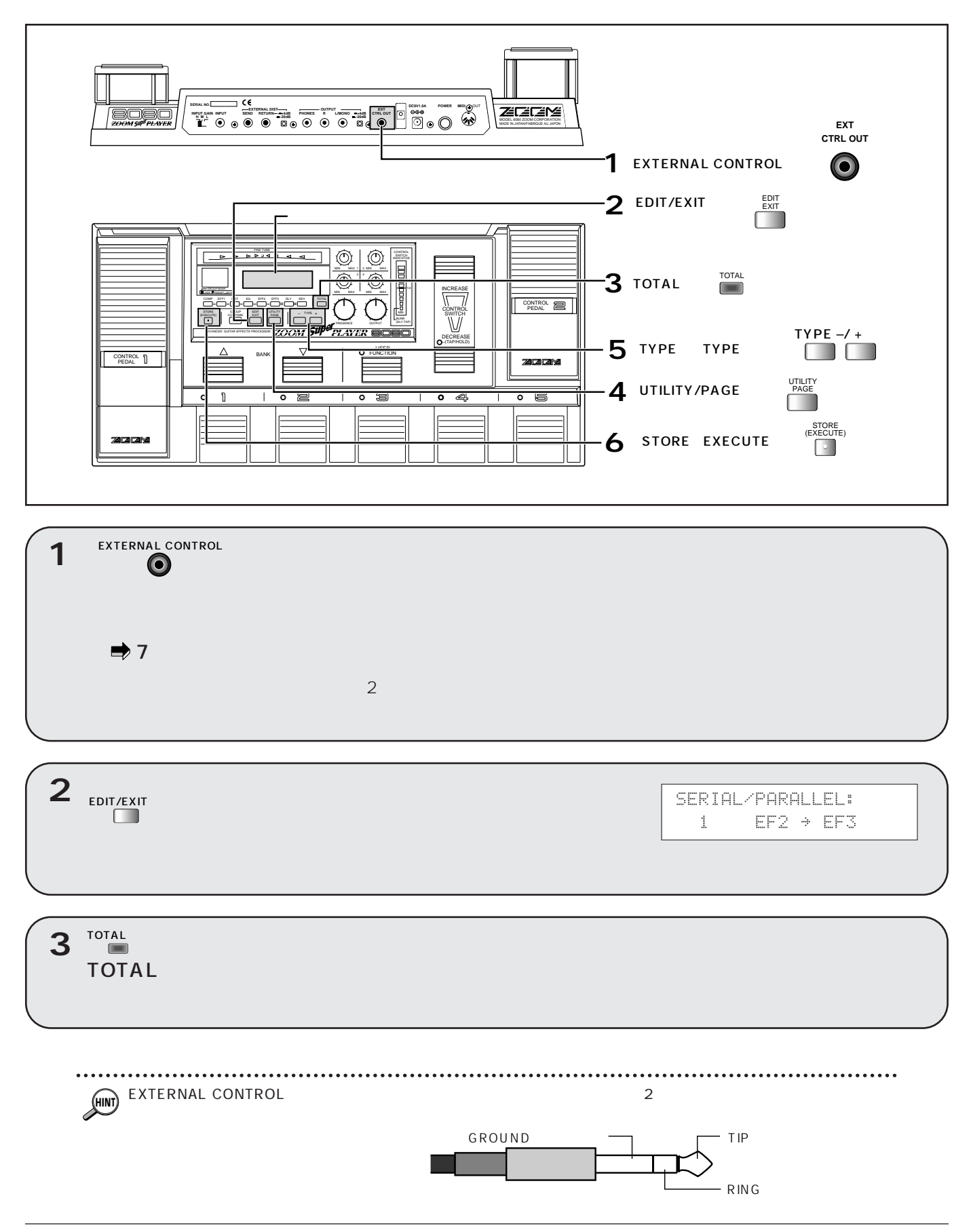

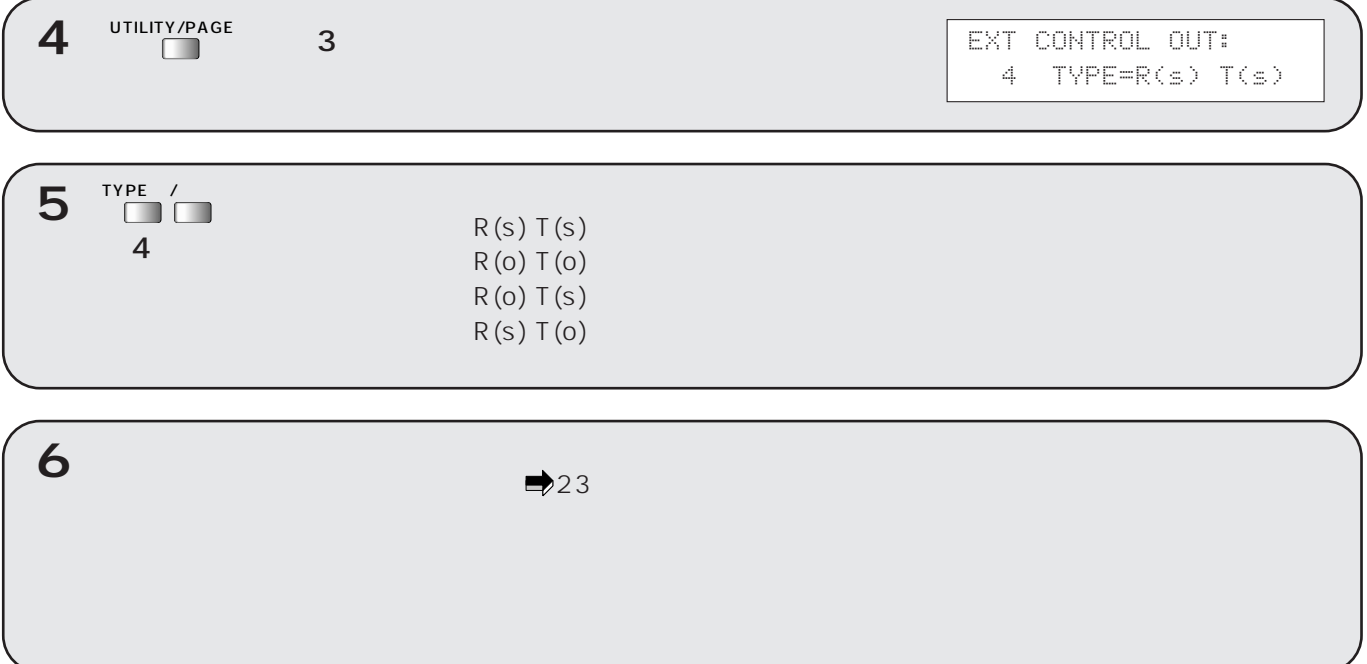

 $\cdots$ **HINT**

 $\overline{\phantom{a}}$ 

### 8080

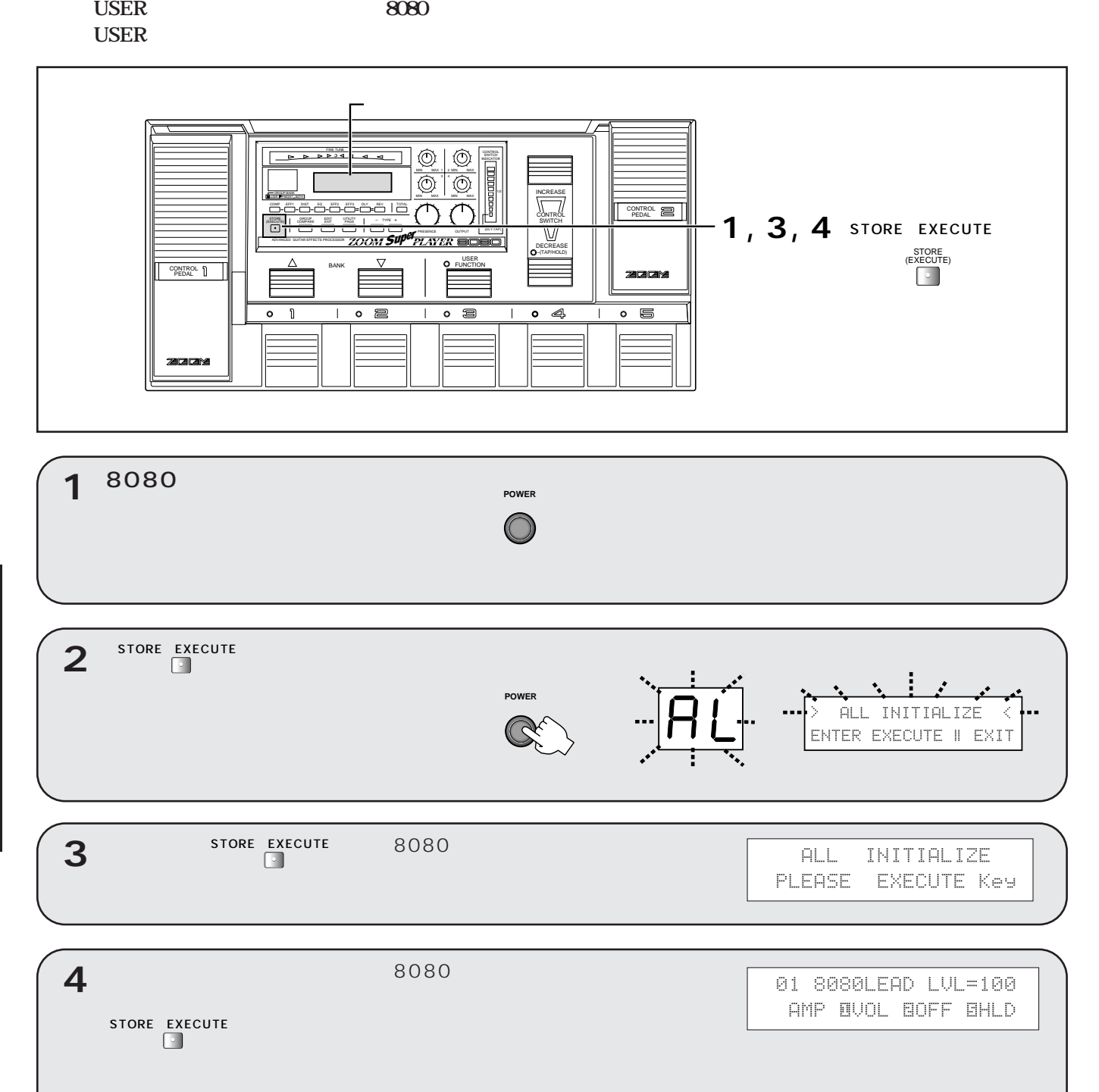

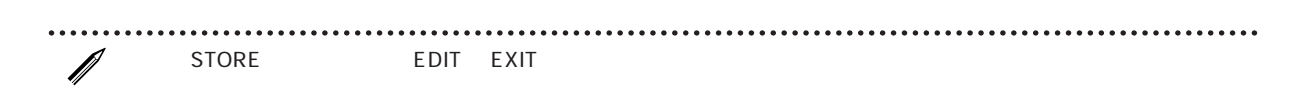

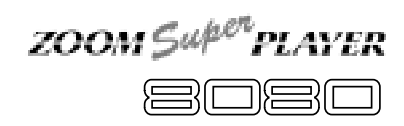

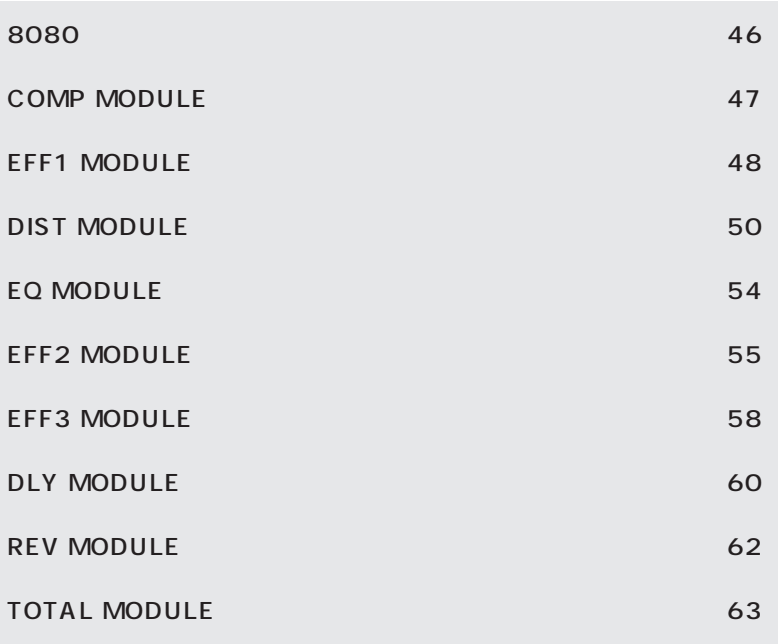

## **8080 のエフェクトモジュール**

**8080 には 8 種類のエフェクトモジュールがあり、それぞれつぎの表のエフェクトタイプが含まれています。**

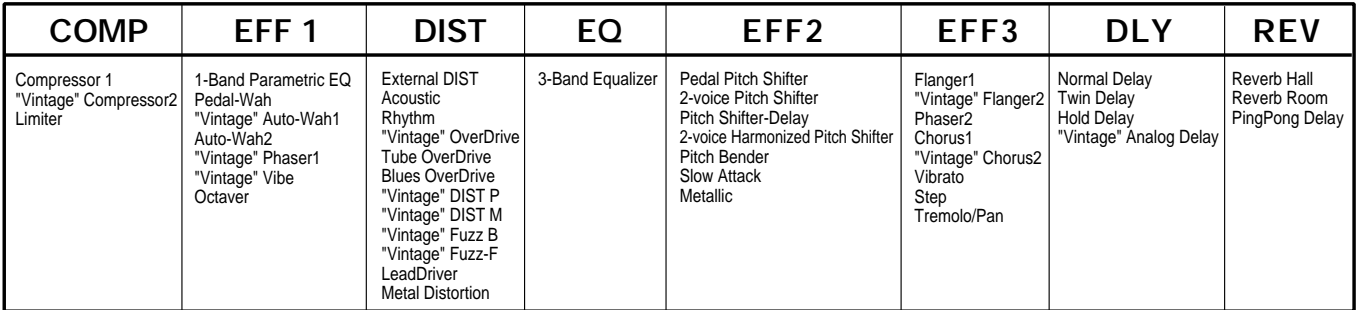

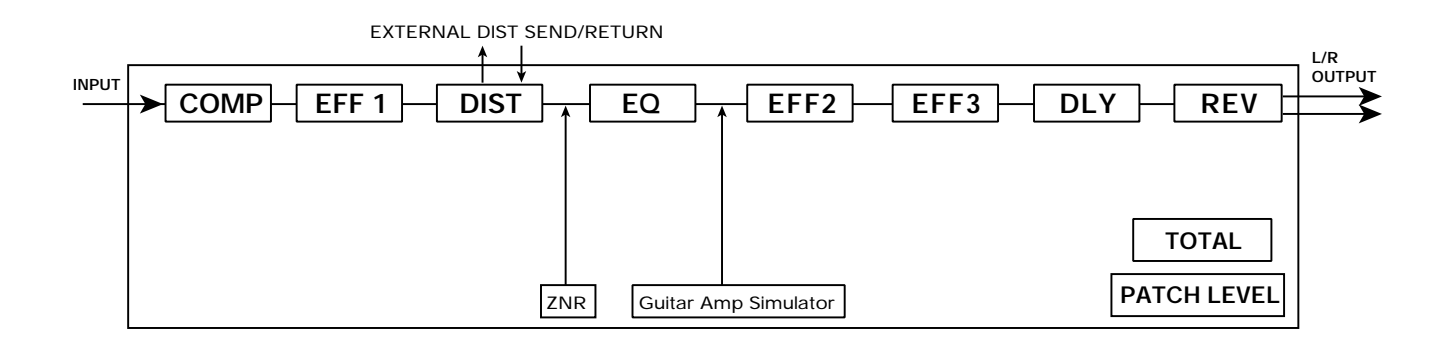

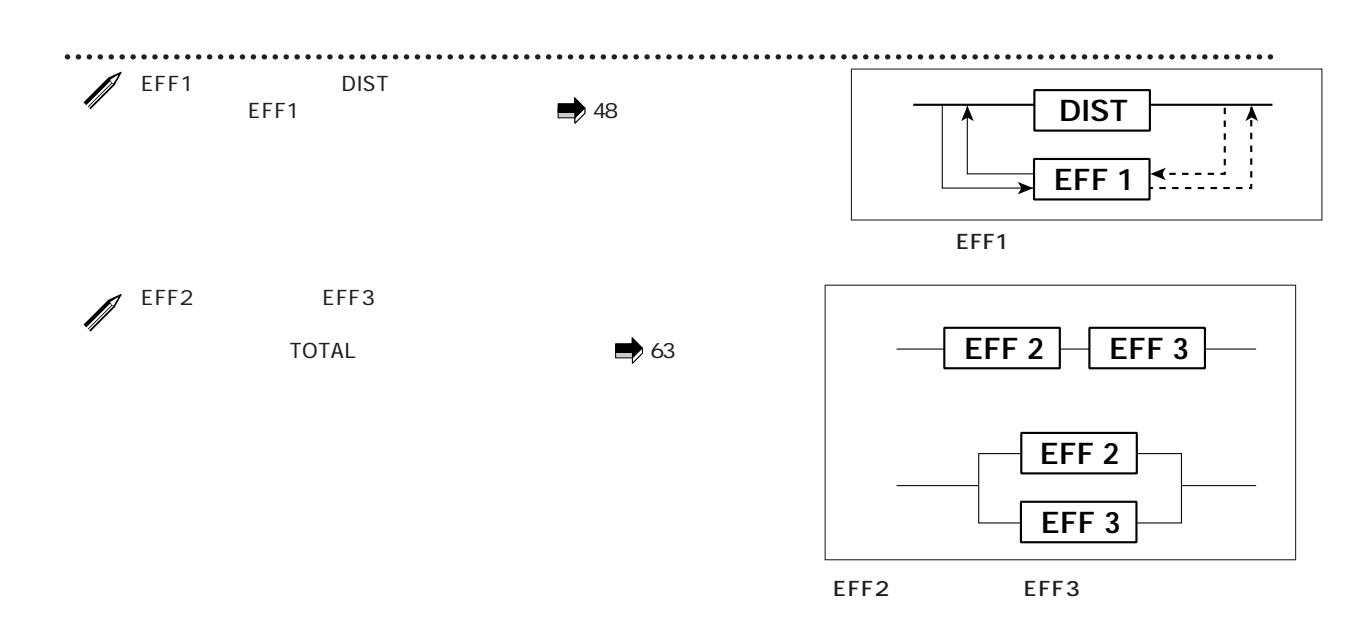

CMP: Compressor1

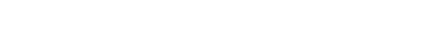

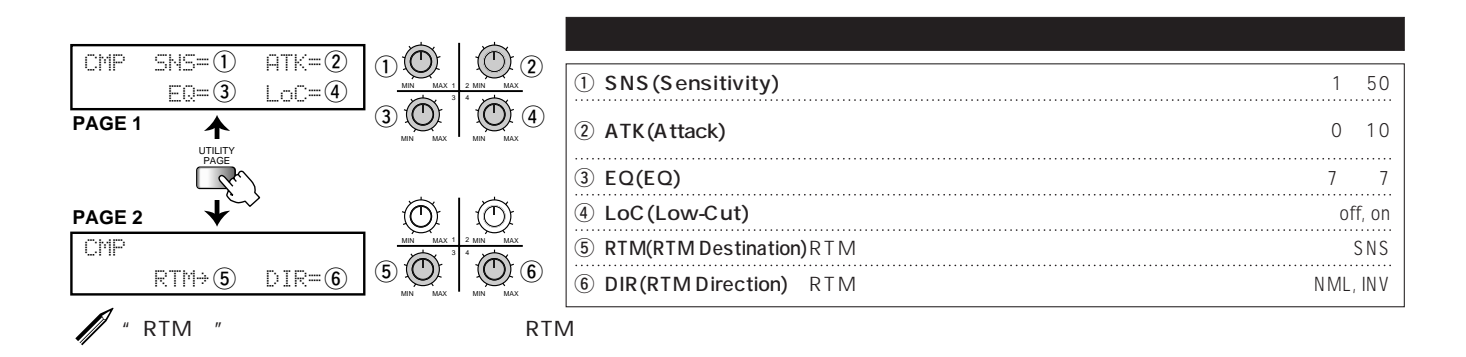

### VCMP: "Vintage"Compressor2

**70 ~ 80 年代のフュージョンギタリストに愛用されたビンテージタイプのコンプレッサーを再現します。**

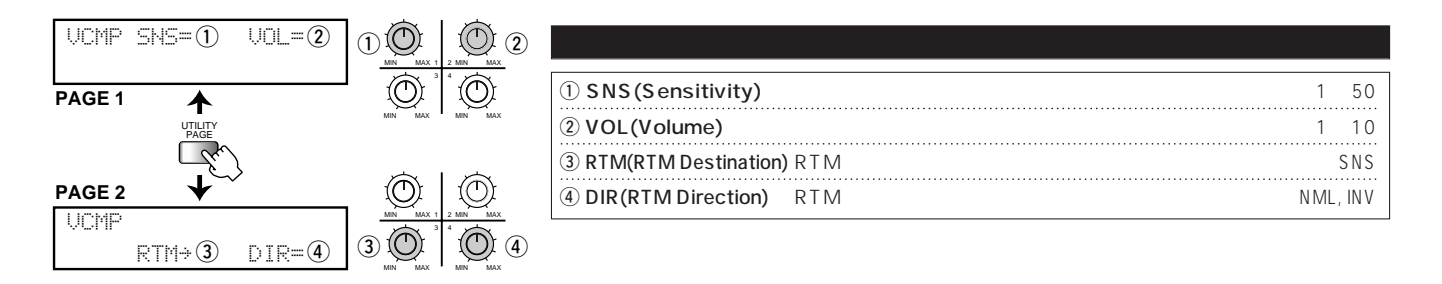

### LIM: Limiter

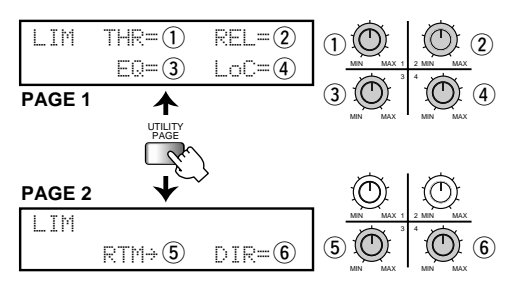

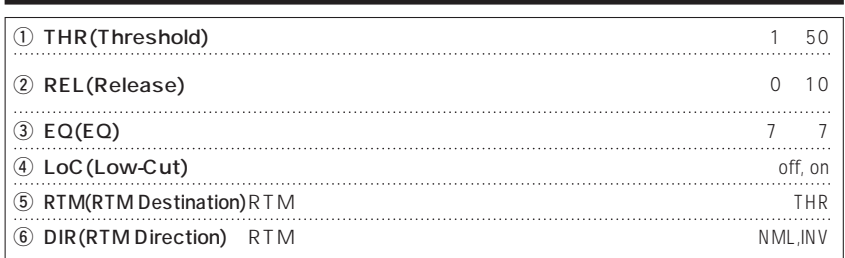

**COMP, EFF1 DIST EQ EFF2 EFF3 DLY REV TOTAL** 

ſ

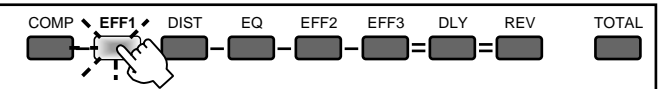

 $\overline{DIST}$ 

### PEQ: 1-Band Parametric EQ

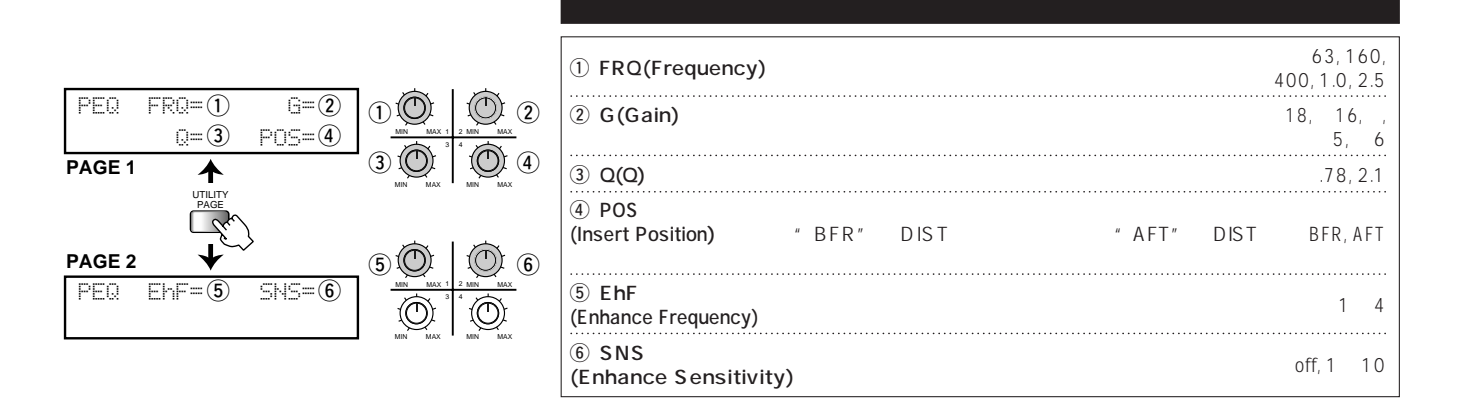

### PWAH: Pedal-Wah

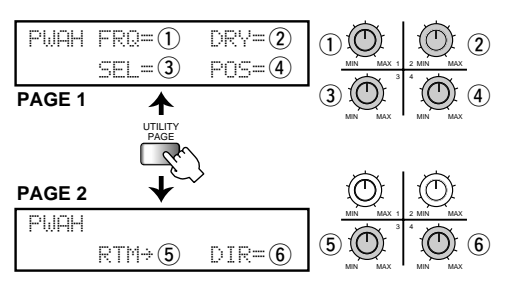

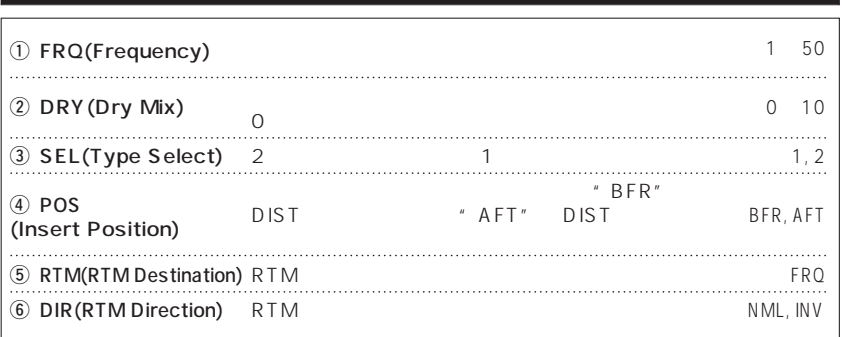

### VAWA: "Vintage"Auto-Wah1(COFT) The CONSERVITY OF THE RESERVE 1

**70 ~ 80 年代のフュージョンやファンクで愛用されたビンテージタイプのオートワウを再現します。**

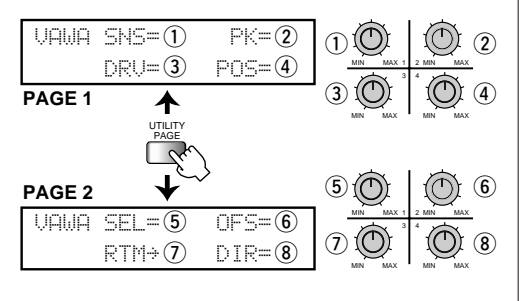

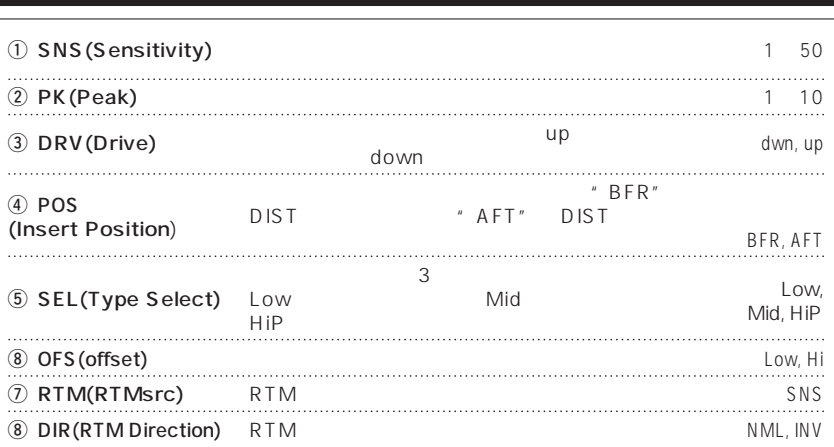

**.**

### AWA: Auto-Wah2

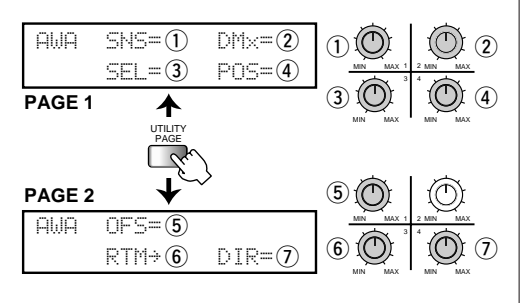

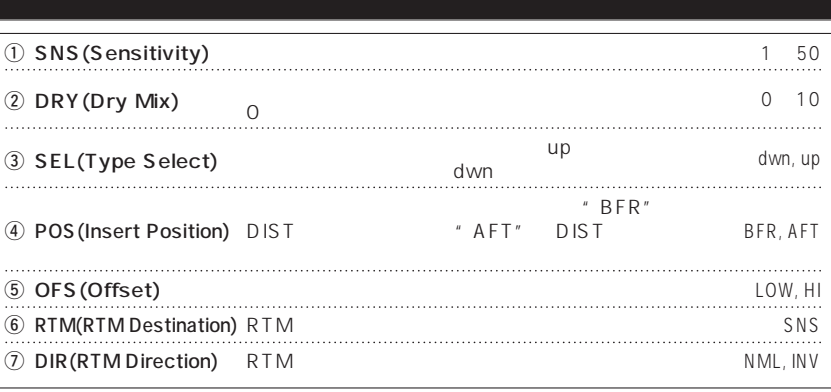

### VPHA: "Vintage"Phaser1(COSTERET) 2014

#### **<u><sup>4</sup>**  $\cdot$  70 80  $\cdot$  70 80  $\cdot$  70 80  $\cdot$  70 80  $\cdot$  70 80  $\cdot$  70 80  $\cdot$  70 80  $\cdot$  70 80  $\cdot$  70 80  $\cdot$  70 80  $\cdot$  70 80  $\cdot$  70  $\cdot$  70 80  $\cdot$  70  $\cdot$  70  $\cdot$  70  $\cdot$  70  $\cdot$  70  $\cdot$  70  $\cdot$  70  $\cdot$  70  $\cdot$  70  $\cdot$

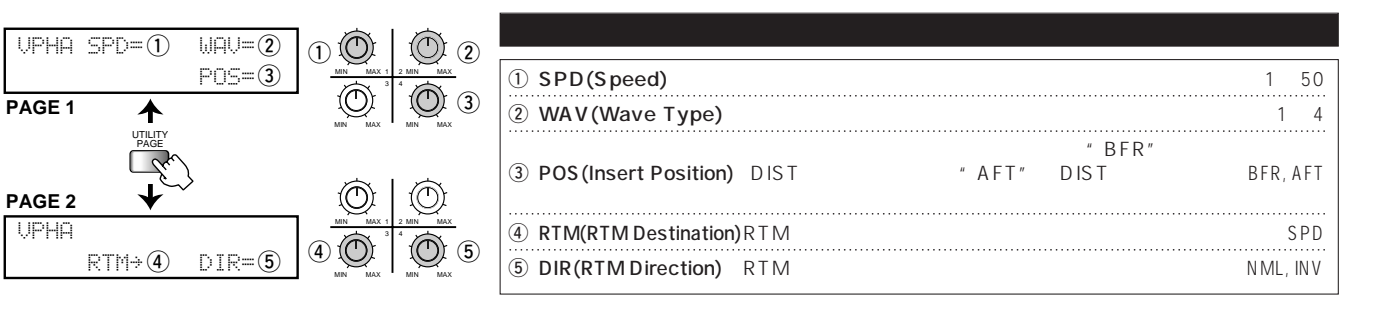

### VIB: "Vintage"Vibe

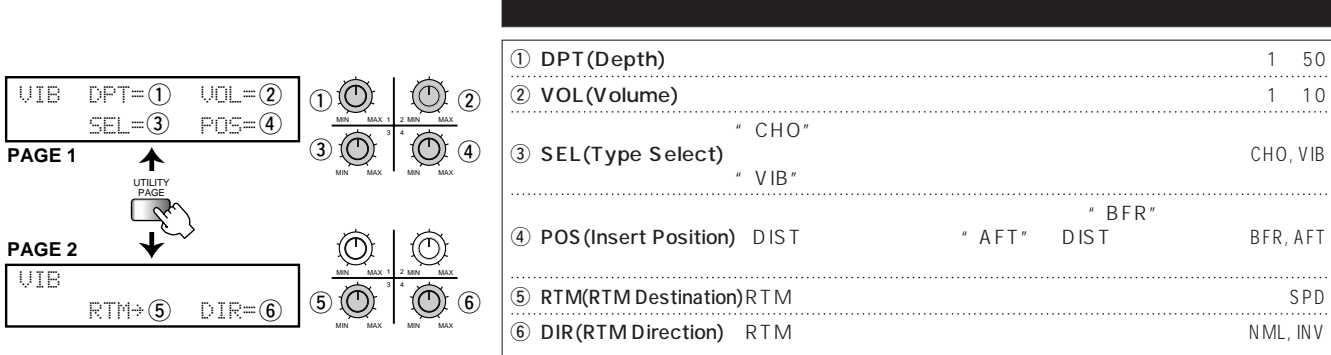

**ペダル操作に応じて"バイブ"のかかり具合とスピードが変化する、ビンテージバイブを再現します。**

**1 2 2 1** 

### OCT: Octaver

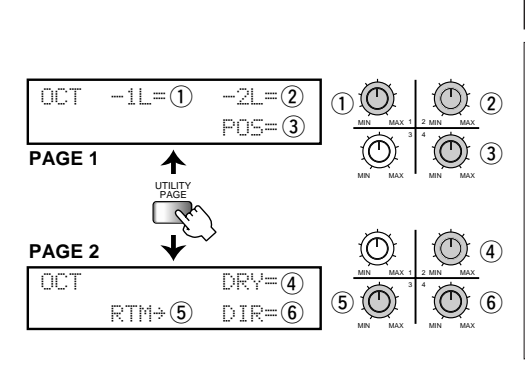

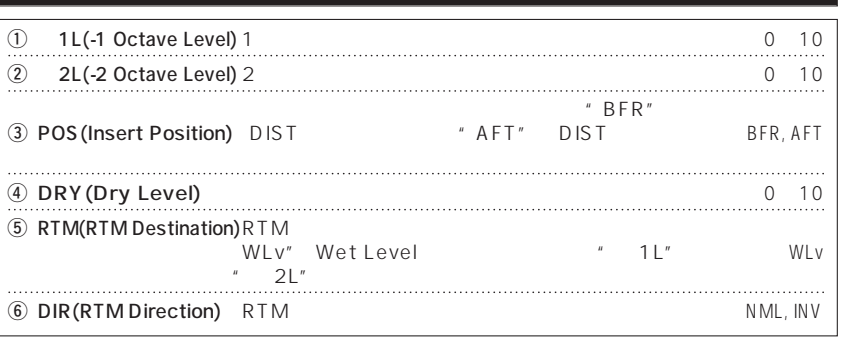

### **DIST MODULE**

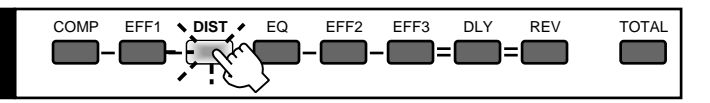

**キャラクターの異なる10 種類のディストーション/オーバードライブ、外部ディストーションをコントロールできるエ**

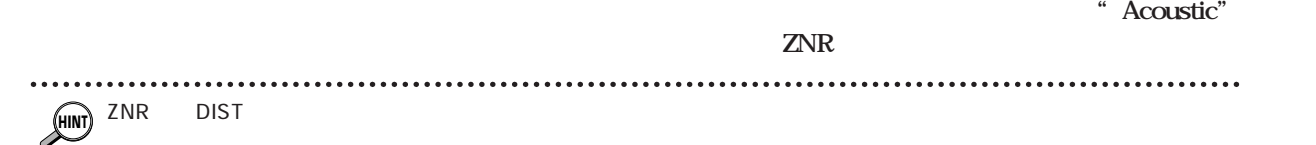

### **EXT: External DIST**

**EXTERNAL DIST SEND RETURN** 

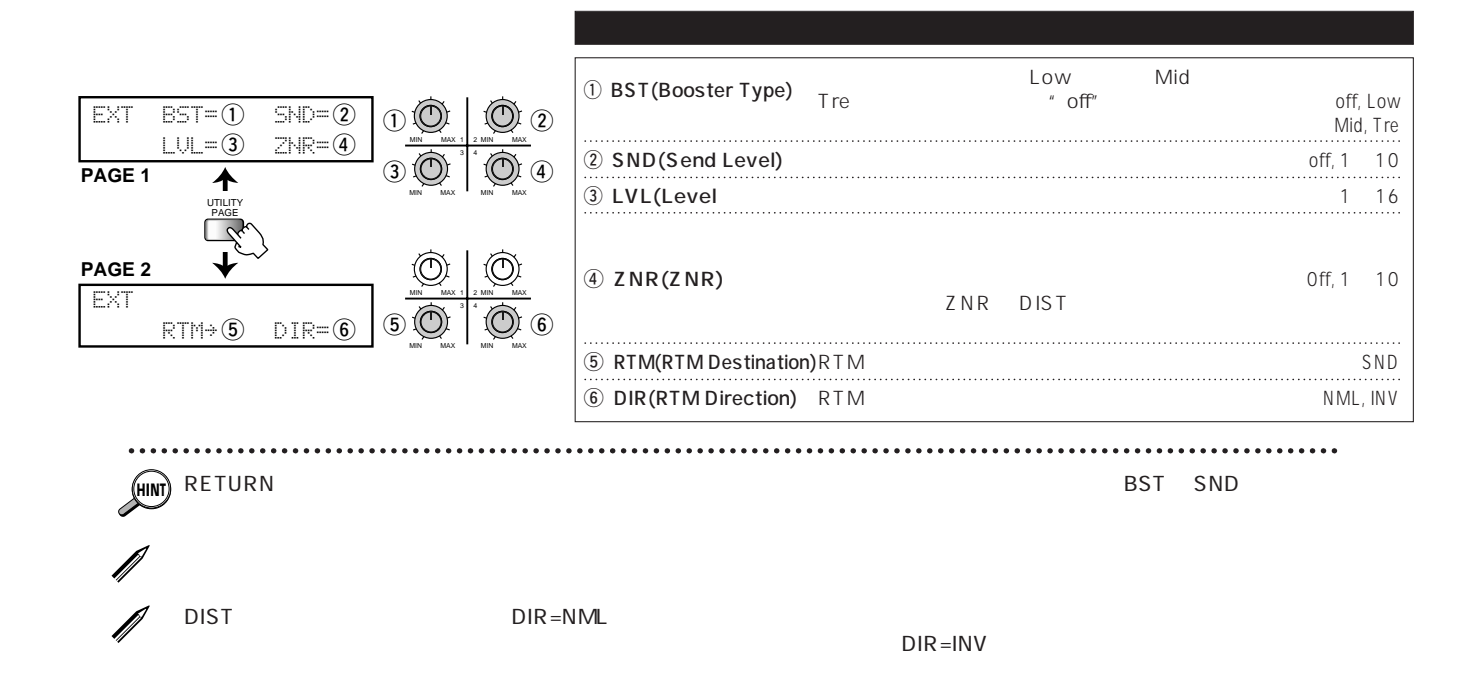

### Acou: Acoustic

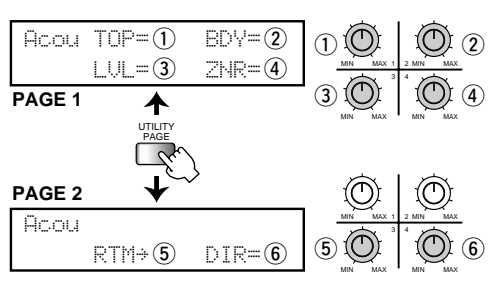

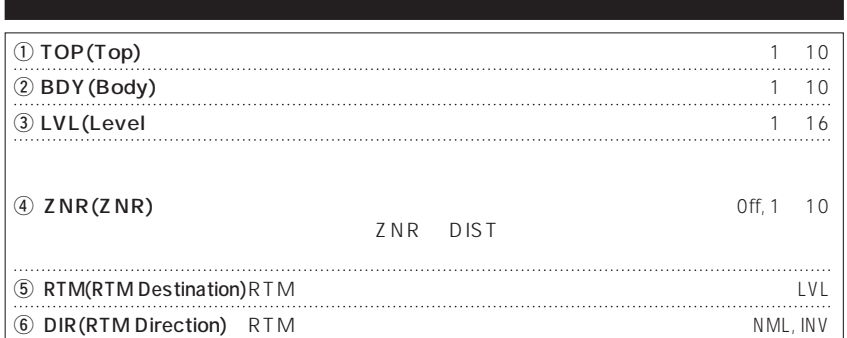

### RHY: Rhythm

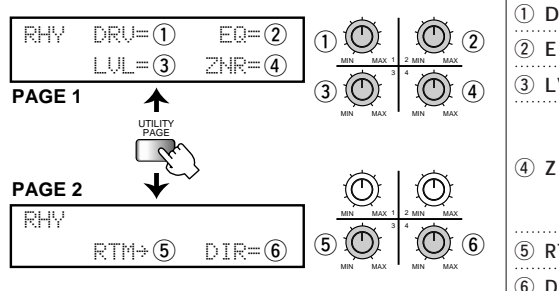

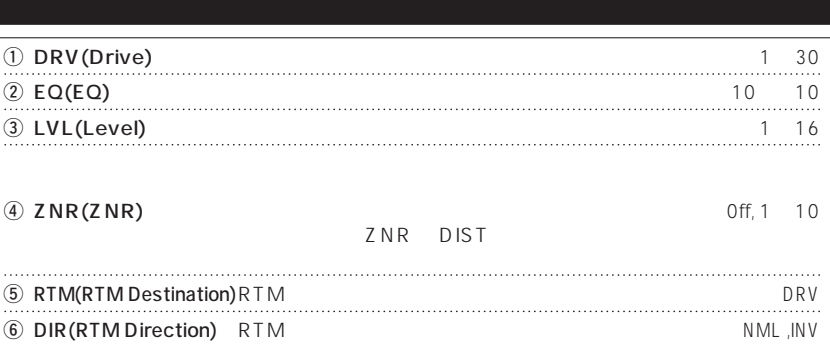

### V-OD: "Vintage"OverDrive

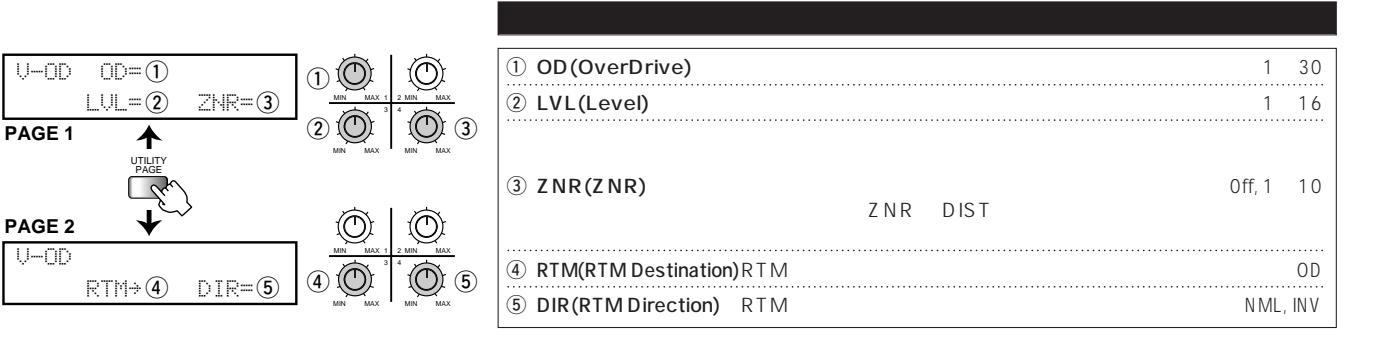

### TbOD: Tube OverDrive

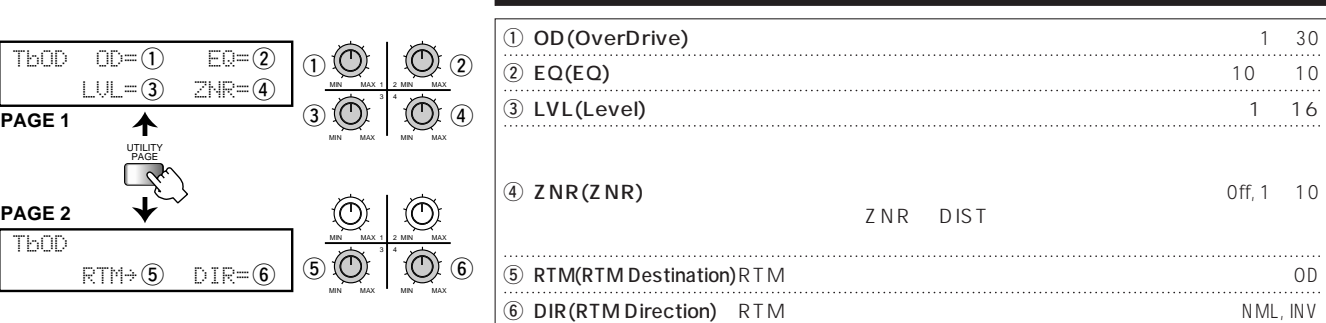

### **BsOD: Blues OverDrive**

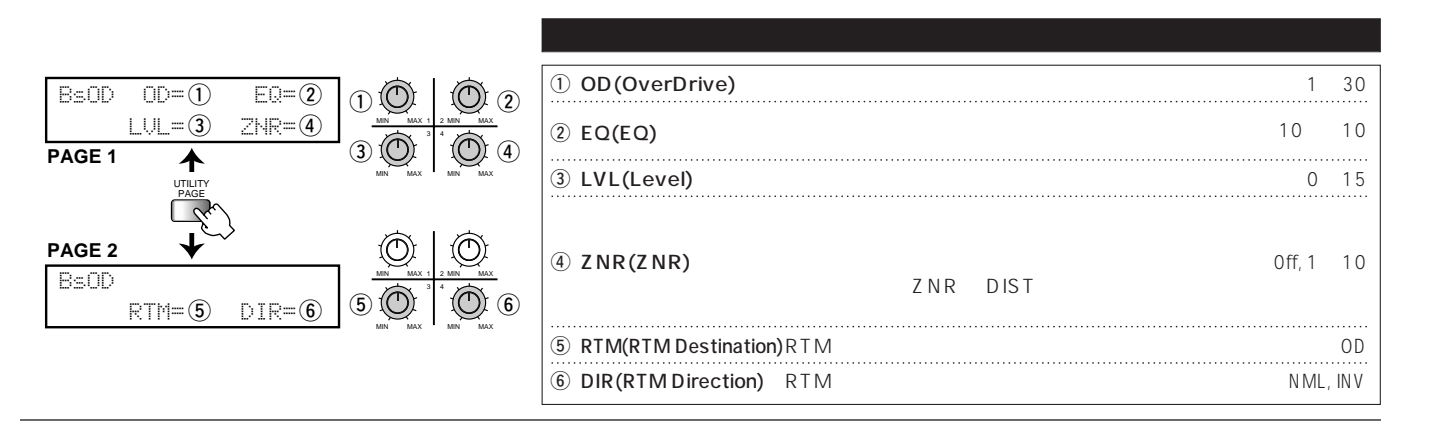

### VDSP: "Vintage"DIST P(C) Final P)

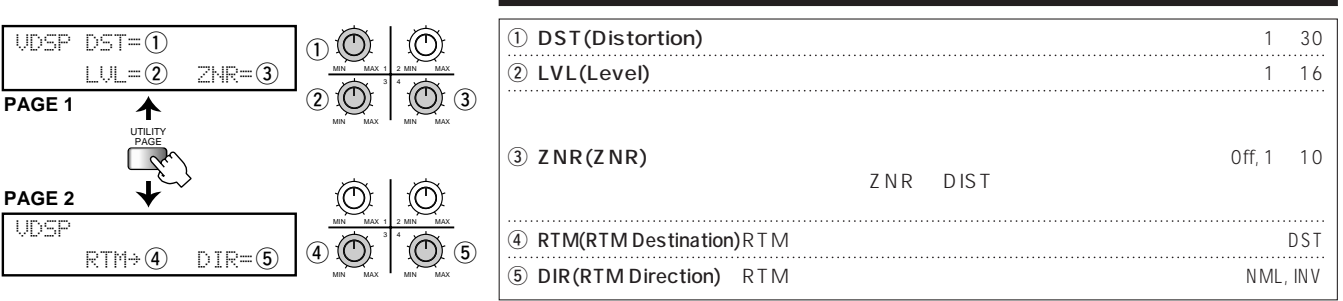

### VDSM: "Vintage"DIST M(CO) Final M)

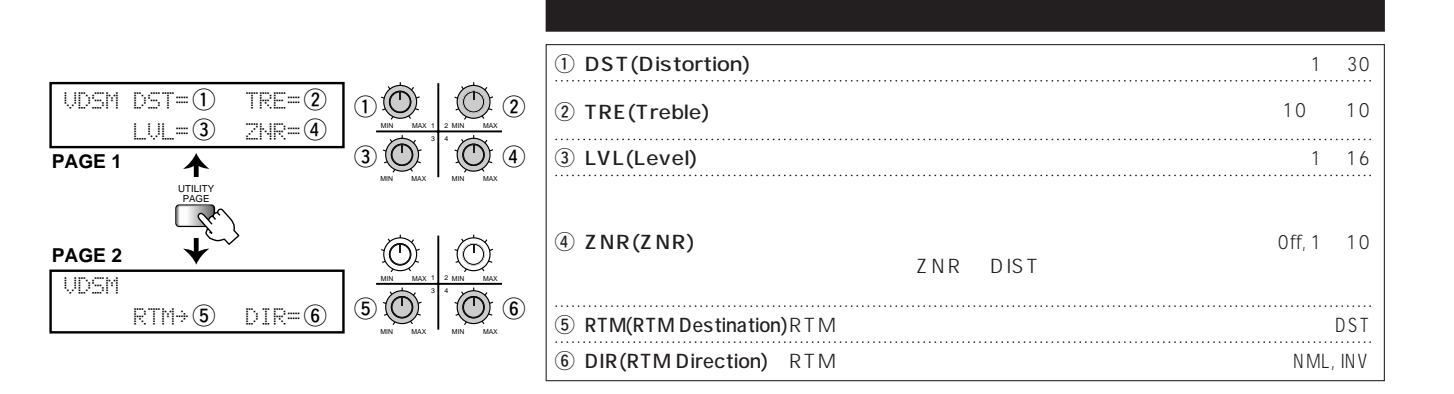

### VFzB:"Vintage"Fuzz B
B

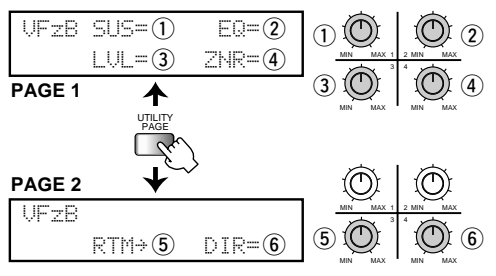

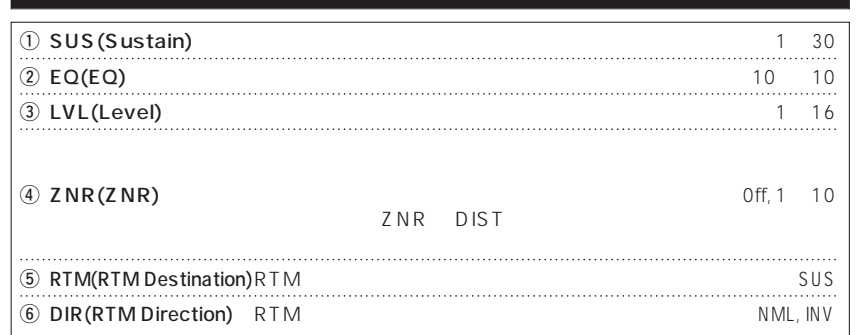

### VFzF:"Vintage"Fuzz-F

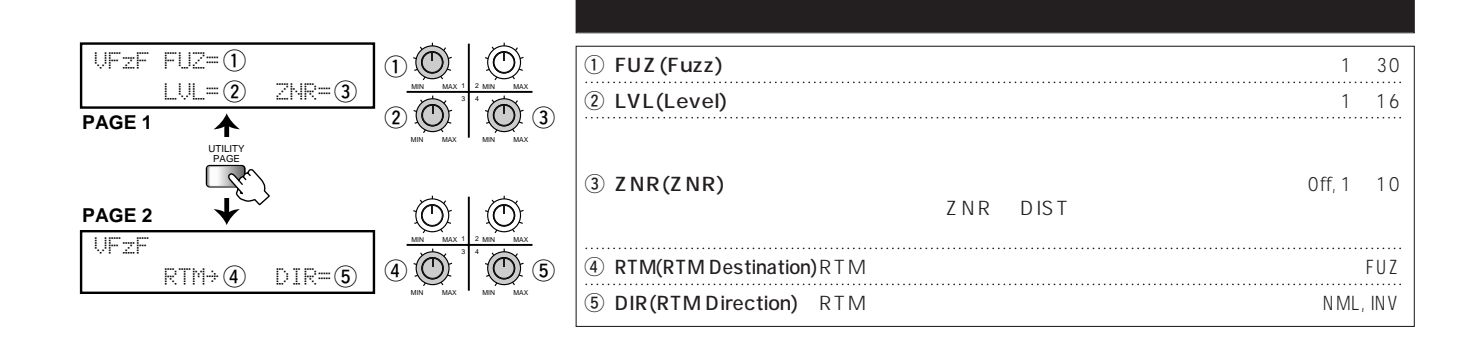

### LEAD: LeadDriver

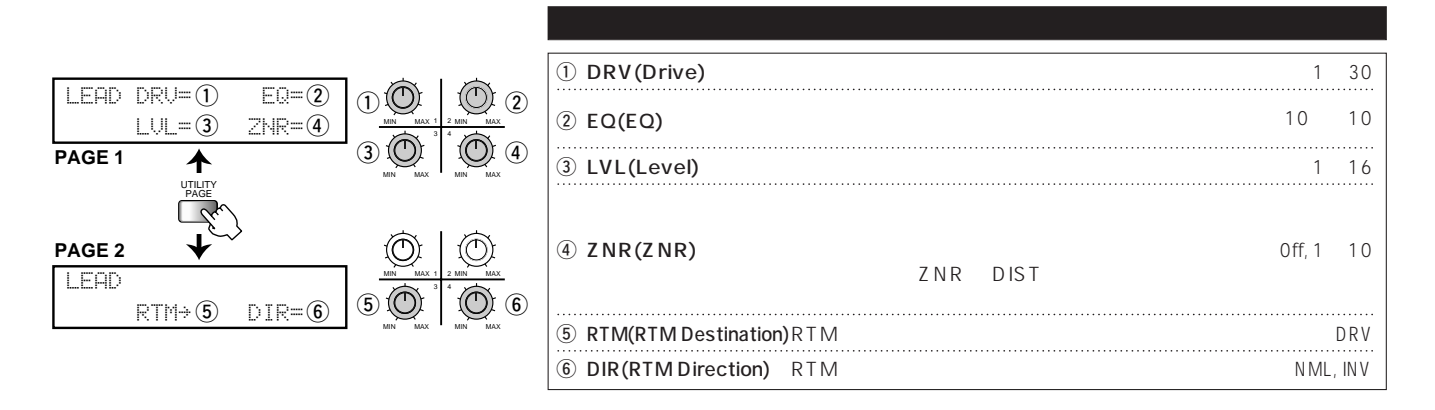

### **MTL: Metal Distortion**

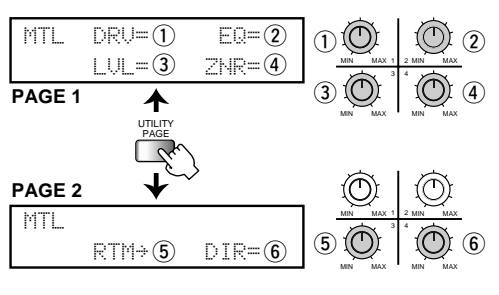

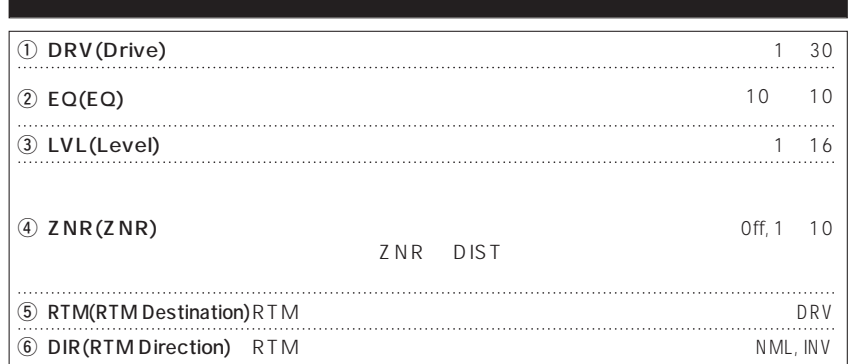

### **EQ MODULE**

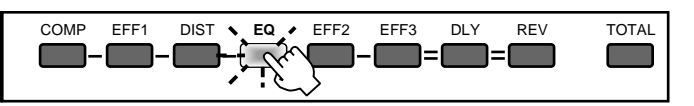

### 3-EQ: 3-Band Equalizer

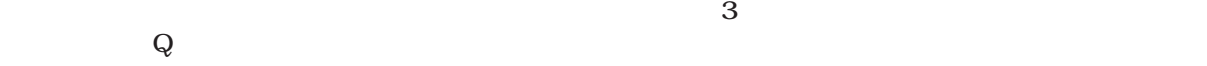

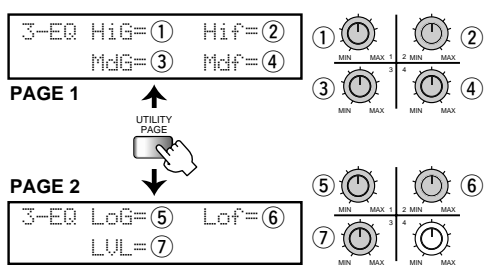

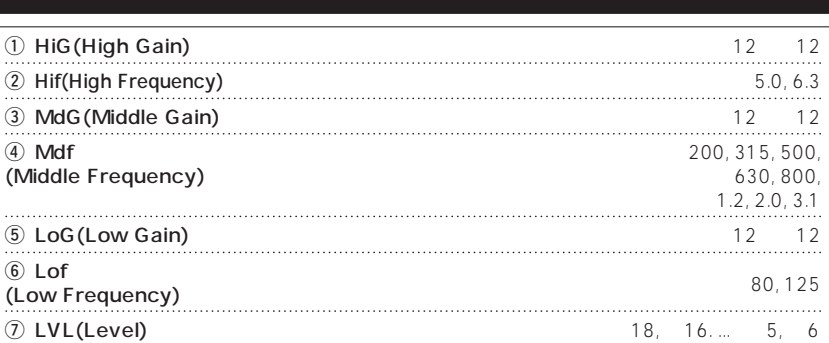

### **PPIT: Pedal Pitch Shifter**

 $\qquad \qquad \qquad$ 

 $=$   $\blacksquare$   $=$   $\blacksquare$ 

 $\Box$ 

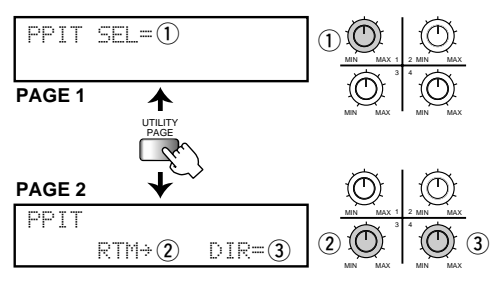

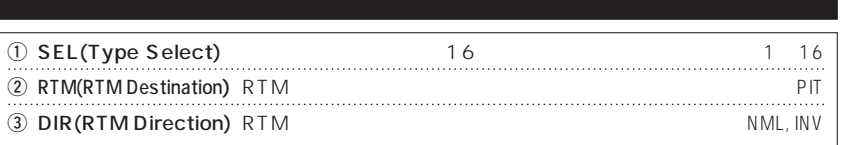

 $\blacksquare$ 

r i l

- En

COMP EFF1 DIST EQ **EFF2** EFF3 DLY REV TOTAL

Ţλ

Ê

**DIR(RTM Direction)** NML 16

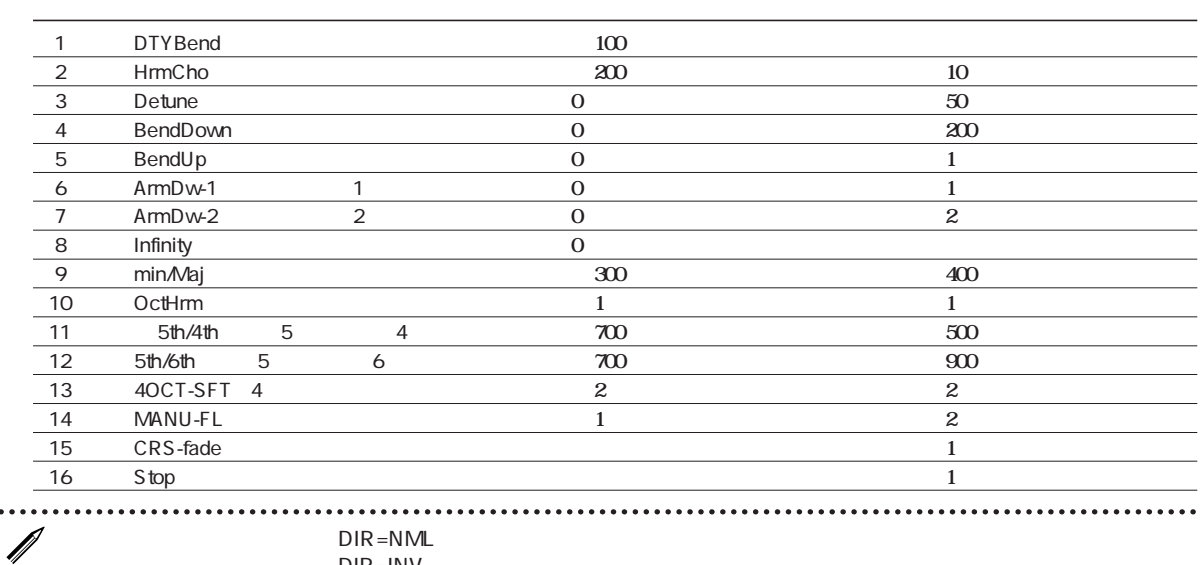

 $\triangleq$ 

 $DR = 1$ NV

### PIT: 2-voice Pitch Shifter 2

**E** R 2 **で 3和音のハーモニーが得られます。**

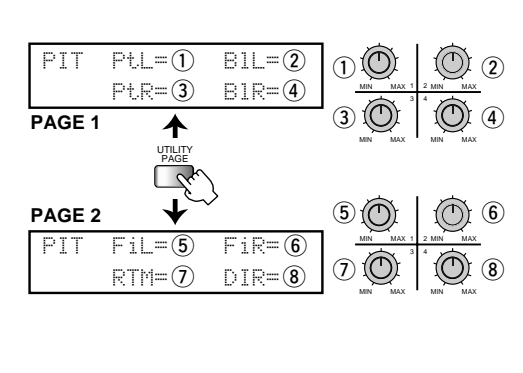

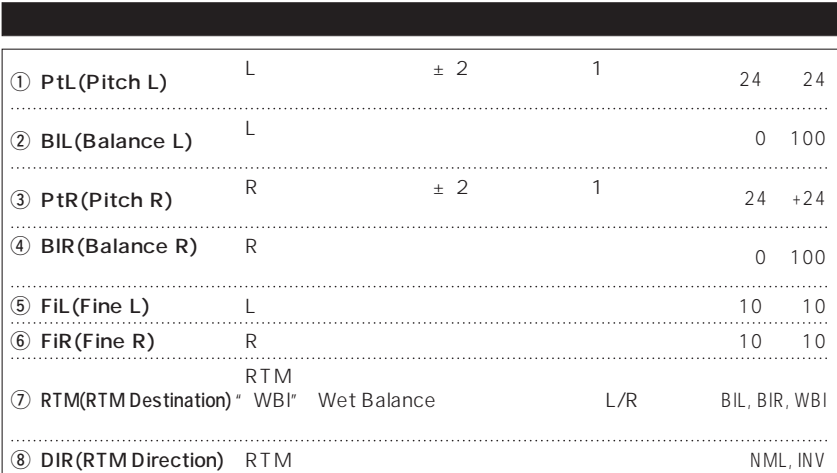

### **PitD:Pitch Shifter-Delay**

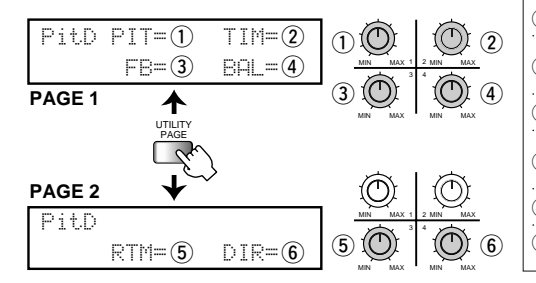

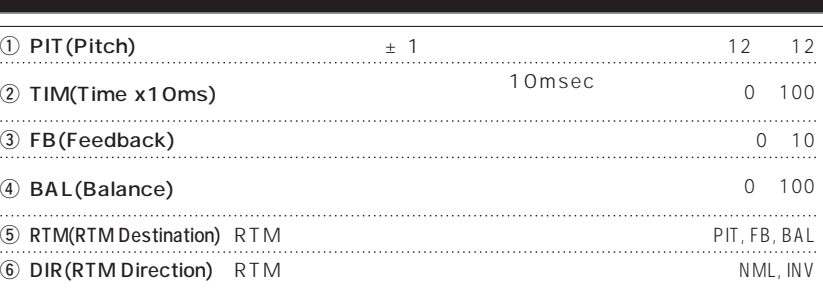

### HPS:2-voice Harmonized Pitch Shifter 2

**L** R 2

**PAGE 1**

**PAGE 2**

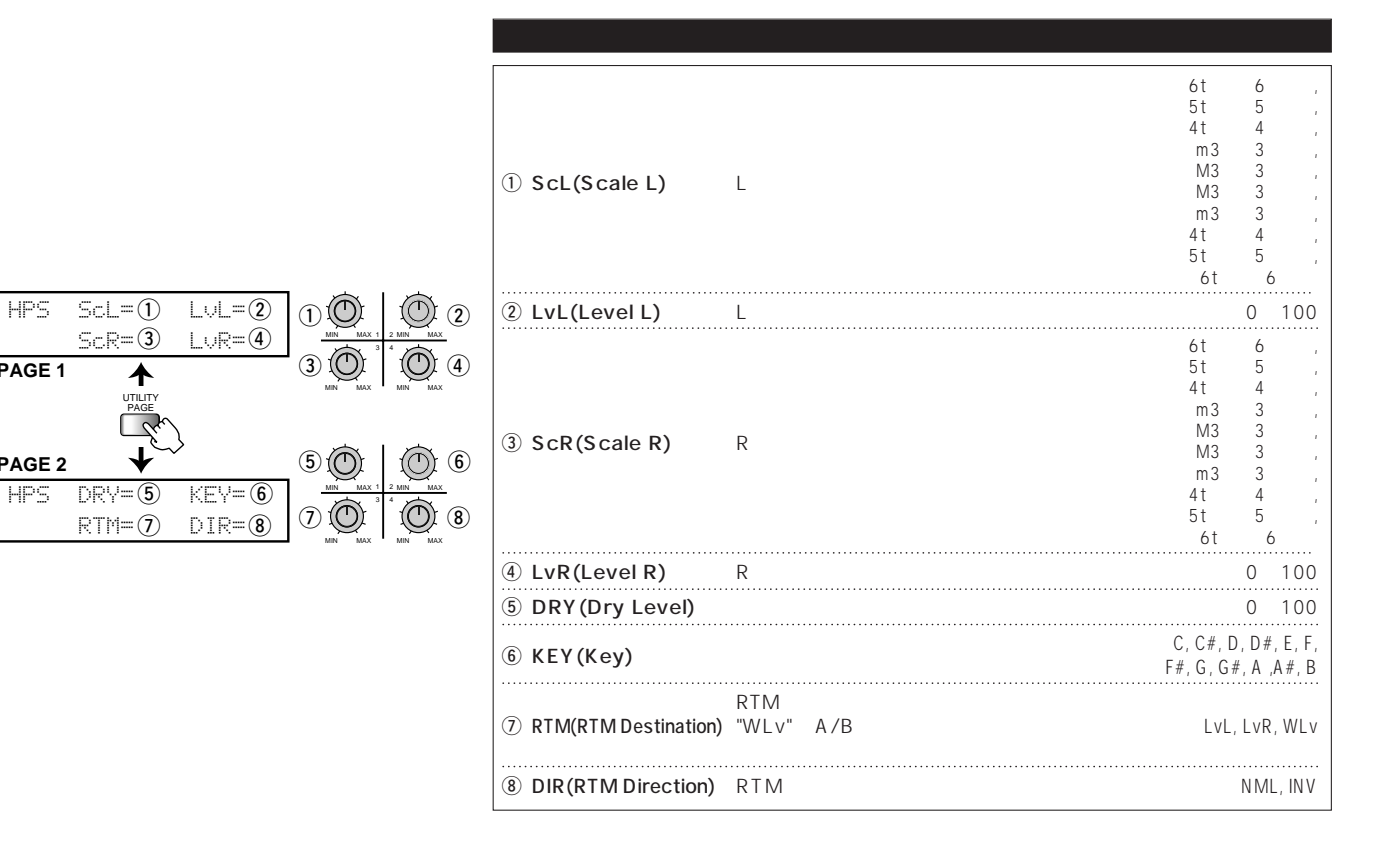

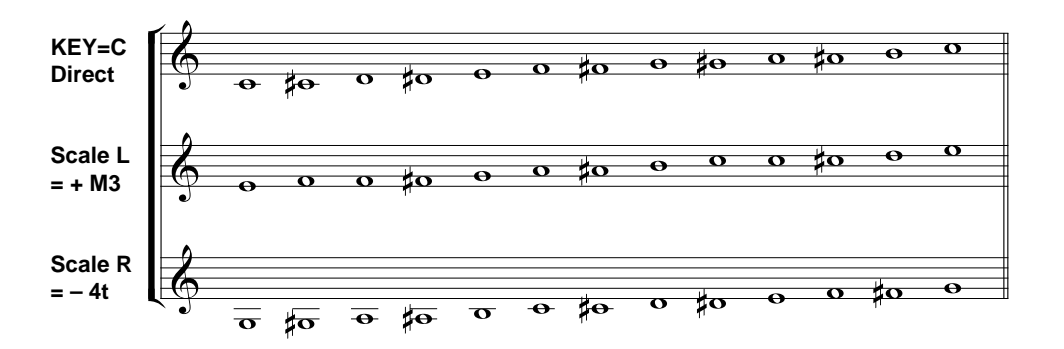

### **PBND: Pitch Bender**

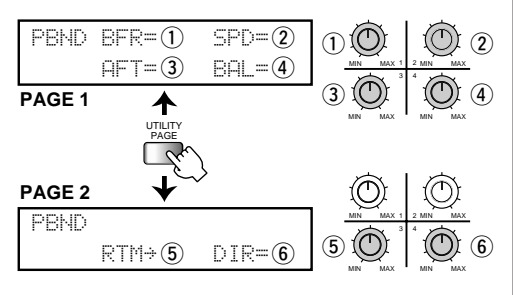

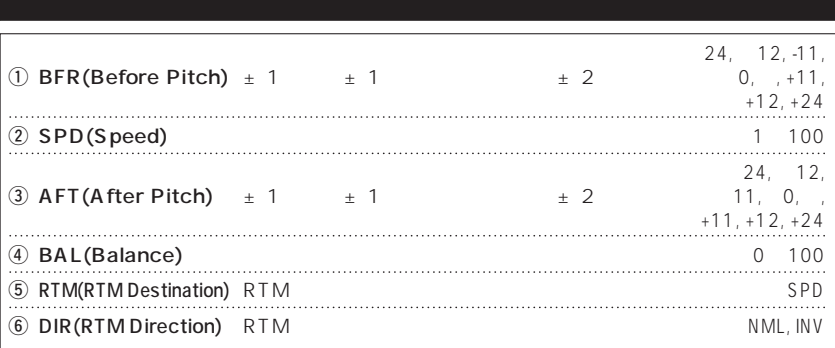

### **SLOW: Slow Attack**

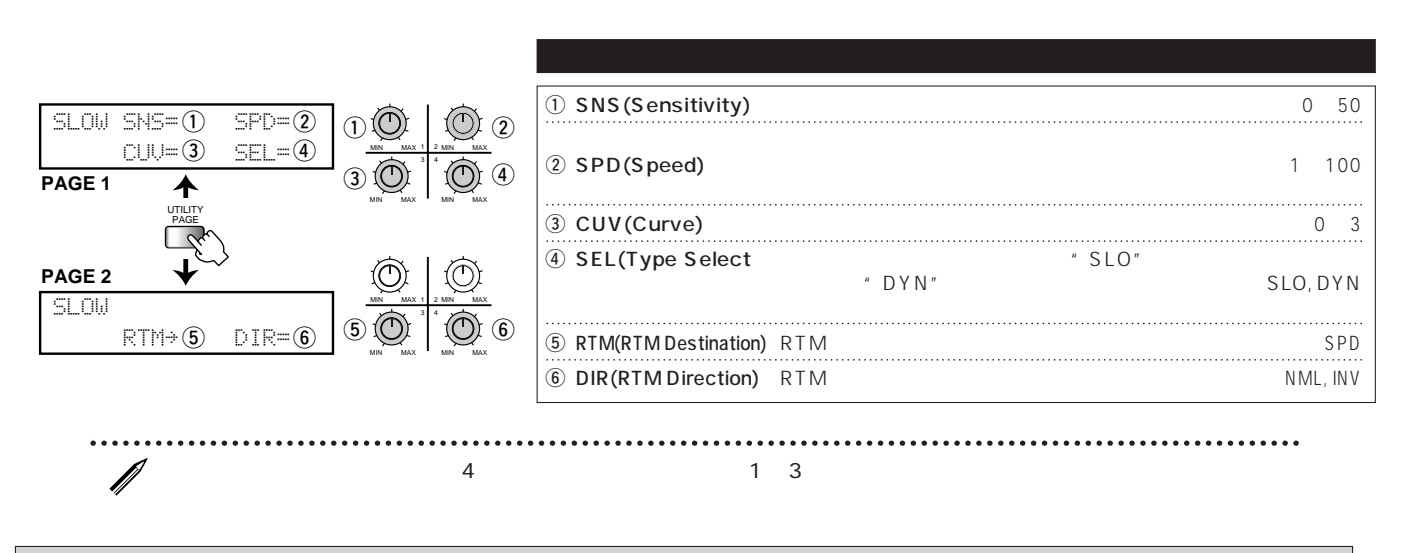

**"バイオリン奏法"を自動的に行うスローアタックと、ピッキングに応じてフィルターが開き、低域または高域が強調**

### MET: Metallic

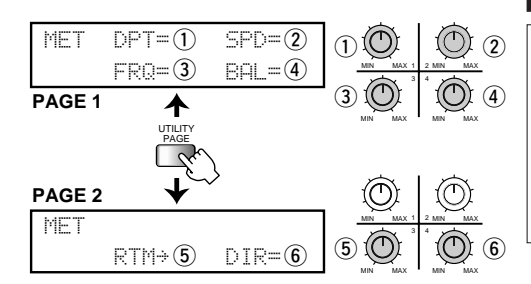

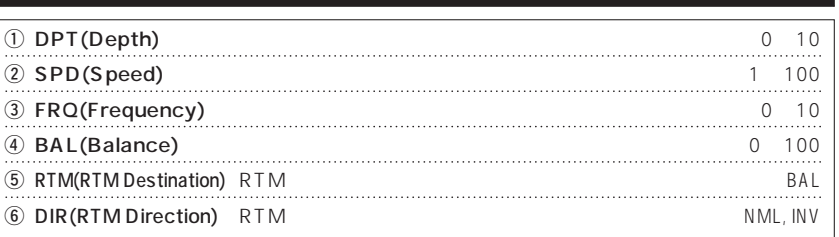

### EFF3 MODULE 3

COMP EFF1 DIST EQ EFF2 ▶ EFF3 DLY REV TOTAL

г

FLG: Flanger1

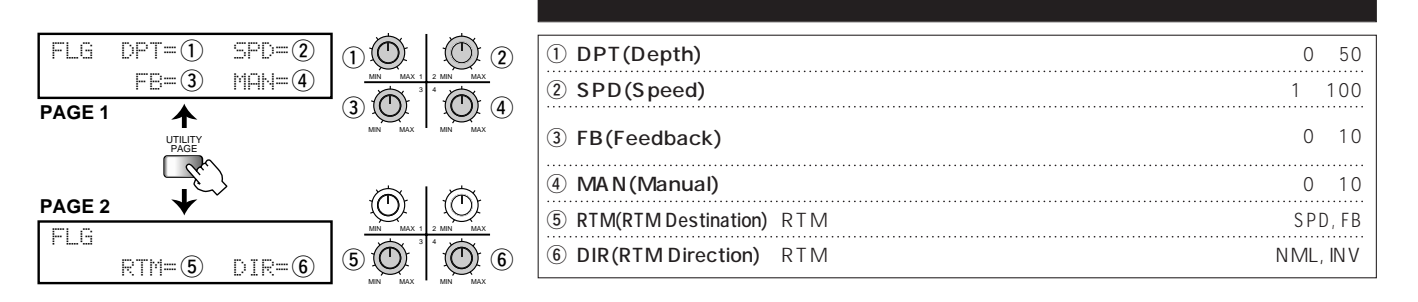

### VFLG:"Vintage"Flanger2

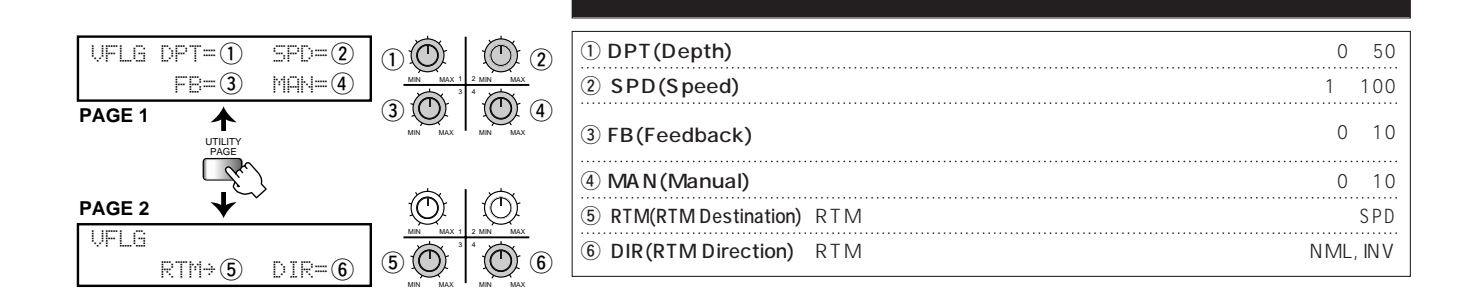

### PHA:Phaser2

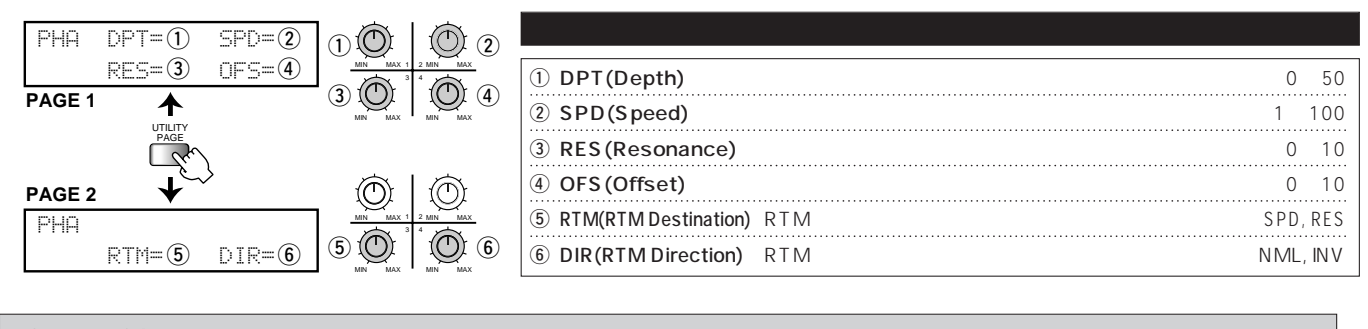

### CHO: Chorus1

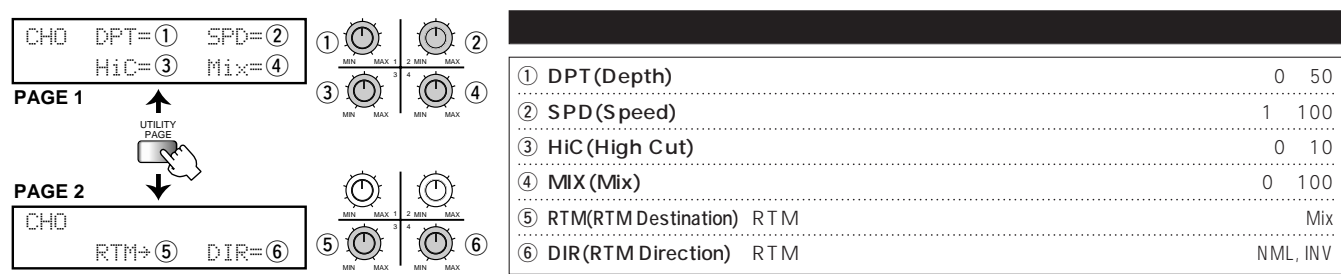

### VCHO:"Vintage"Chorus2

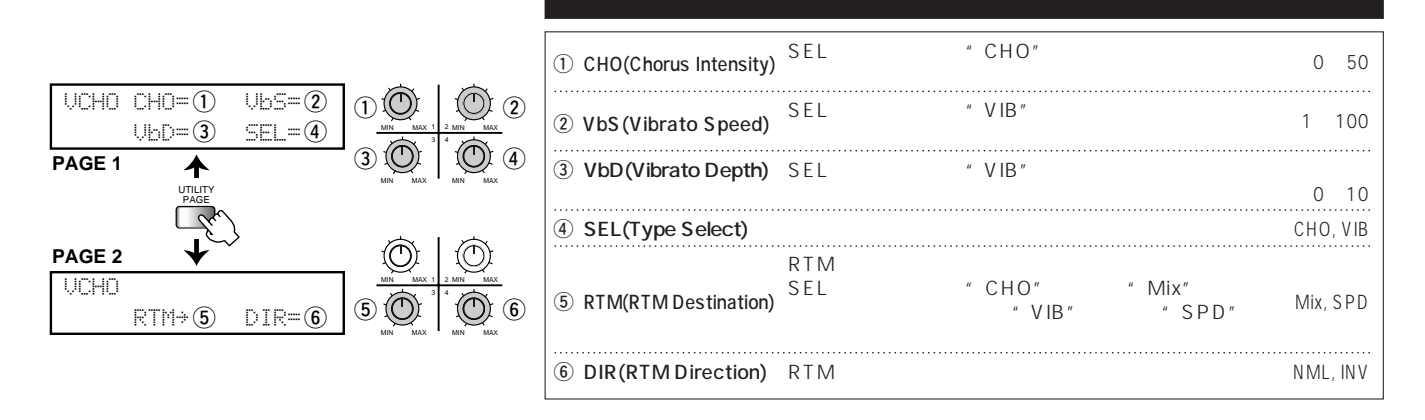

### **VBRT: Vibrato**

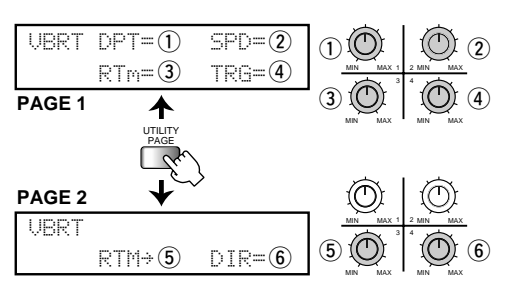

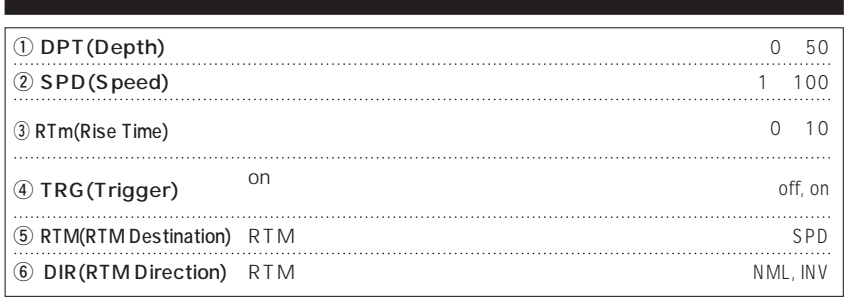

### STEP: Step

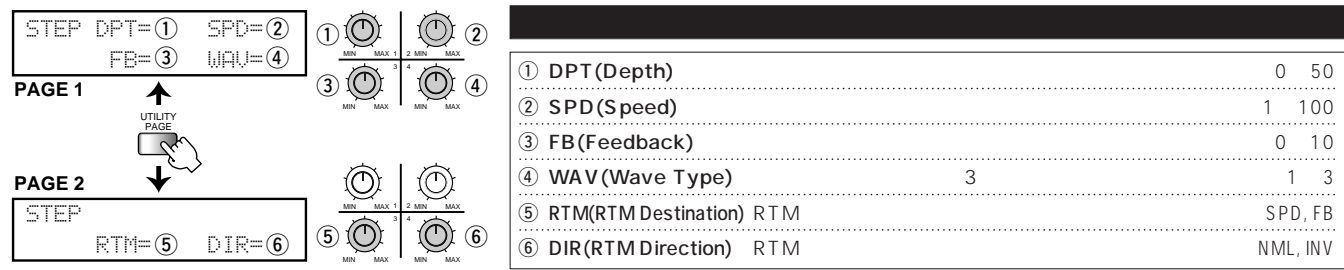

### PAN: Tremolo/Pan

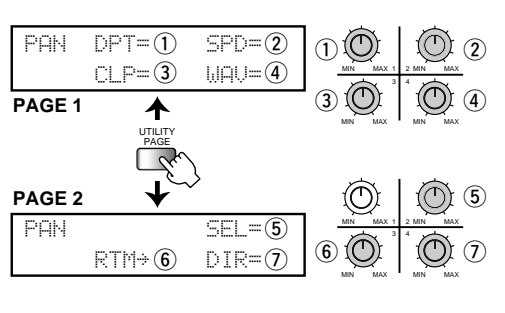

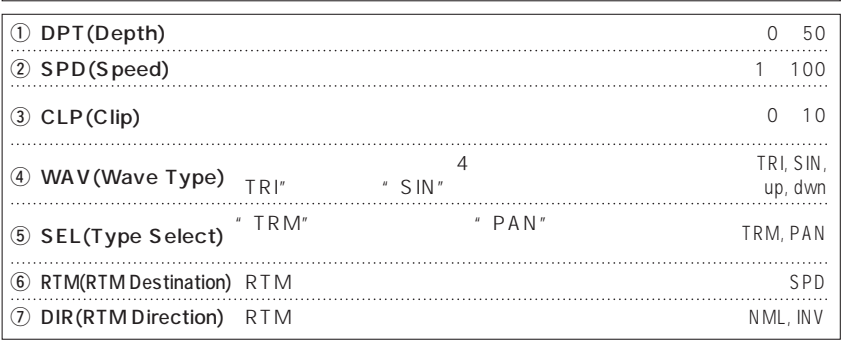

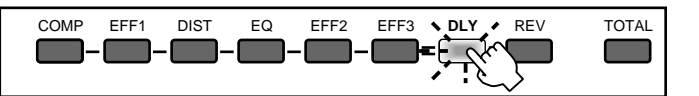

**4 4 1** 

### DLY: Normal Delay

**最長 4 秒のロングディレイが得られる代表的なディレイエフェクトです。モノラルディレイ/ピンポンディレイの選択**

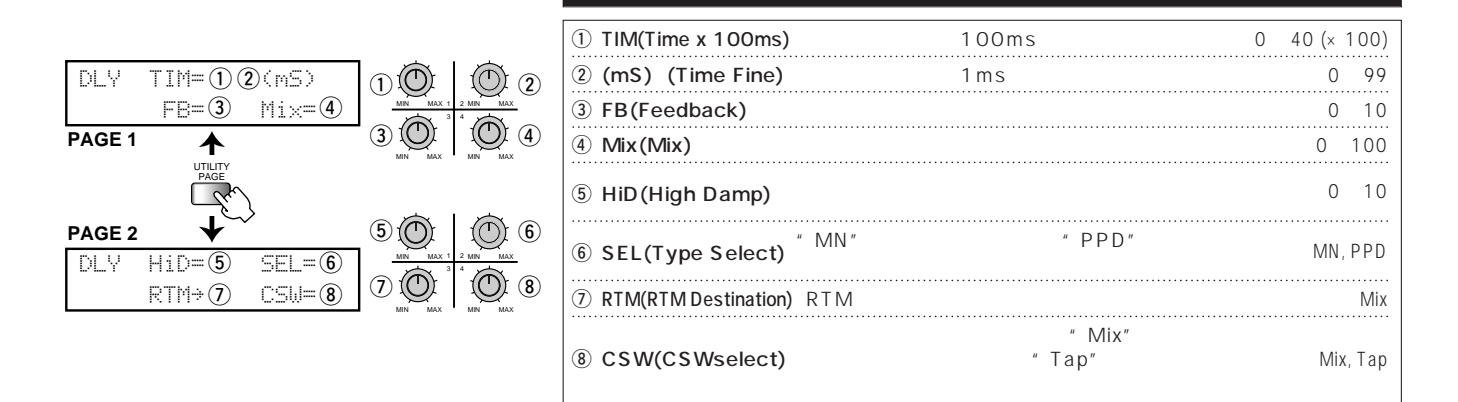

### TWIN: Twin Delay

**Time1** and Time2 and  $\frac{1}{3}$  and  $\frac{3}{4}$ 

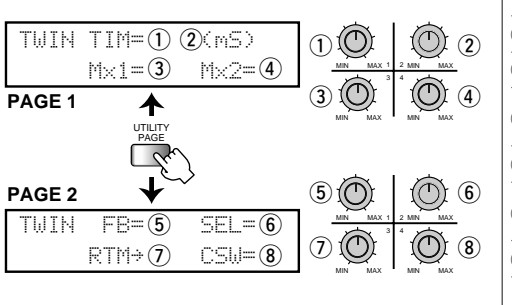

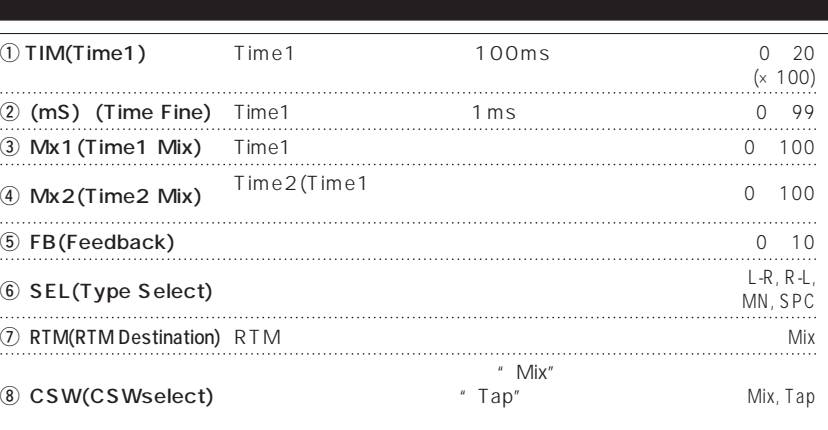

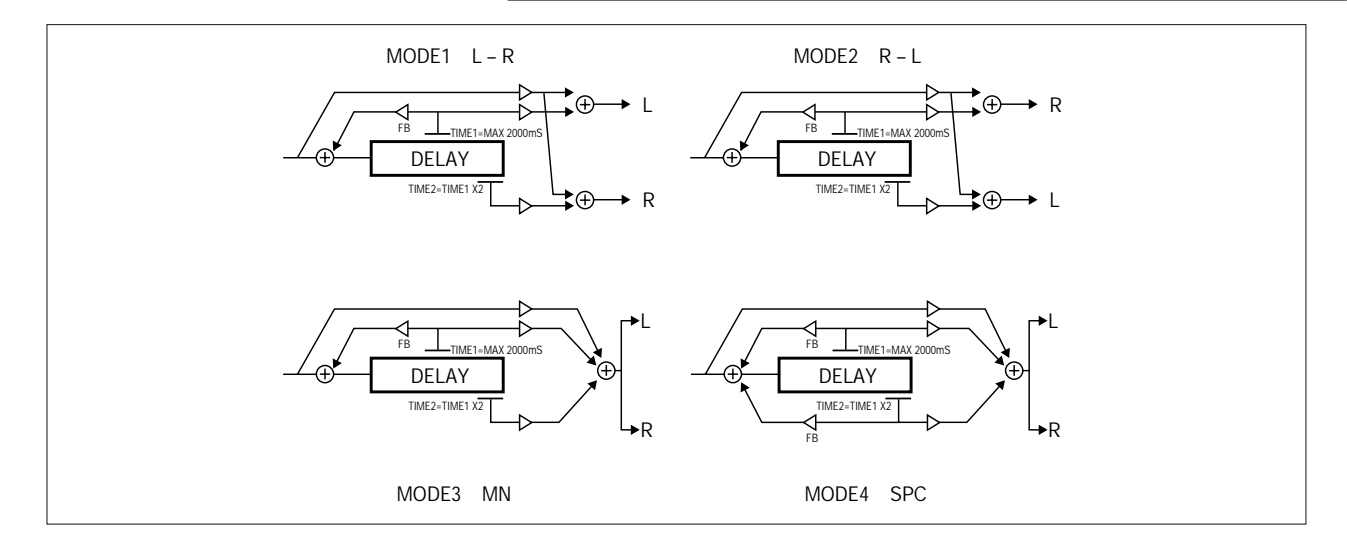

### HOLD: Hold Delay

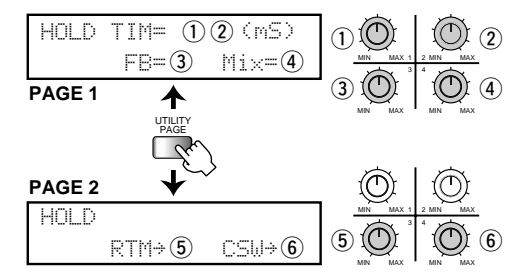

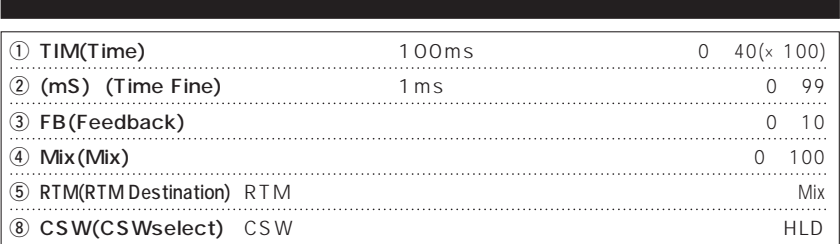

### VANA: "Vintage"Analog Delay

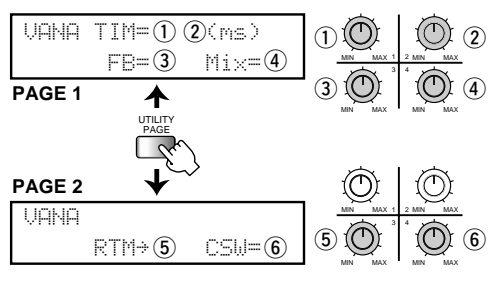

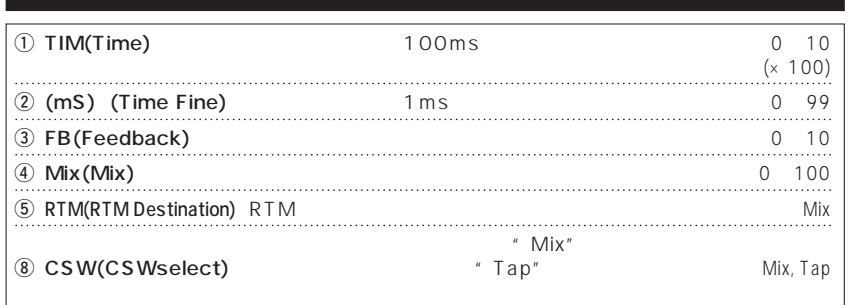

### **REV MODULE**

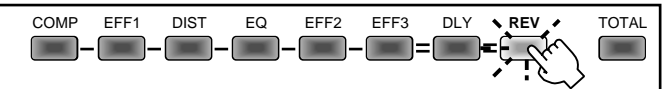

**サウンドに残響成分を加える 3 種類のステレオエフェクトを搭載したエフェクトモジュールです。**

### HALL:Reverb Hall

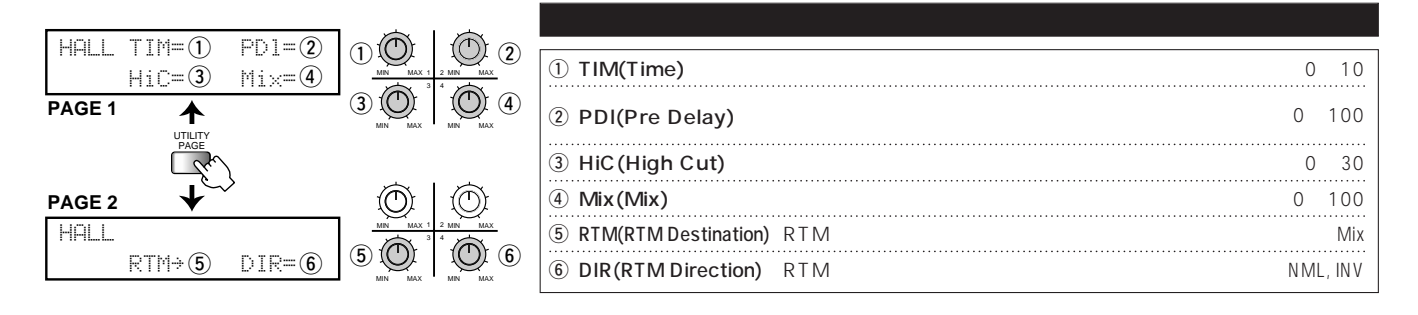

### ROOM: Reverb Room

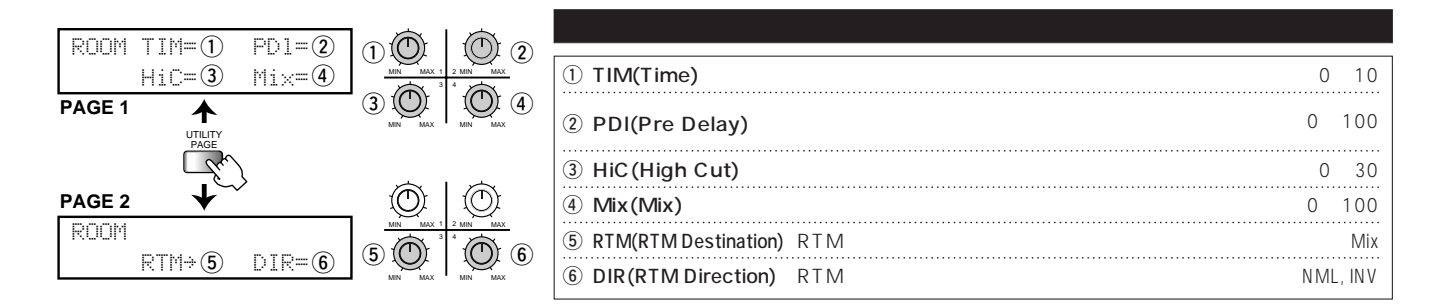

### PPD:PingPong Delay

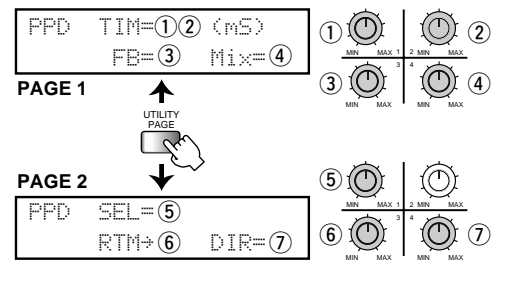

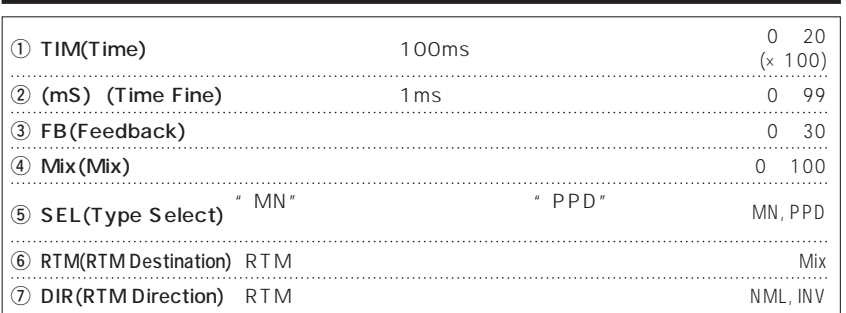

### **TOTAL MODULE**

COMP EFF1 DIST EQ EFF2 EFF3 DLY REV **TOTAL**  $\blacksquare$  = $\blacksquare$ Ê  $\Box$  $\sqrt{2}$  $\blacksquare$ a a s **Contract** 

### 5 UTILITY PAGE

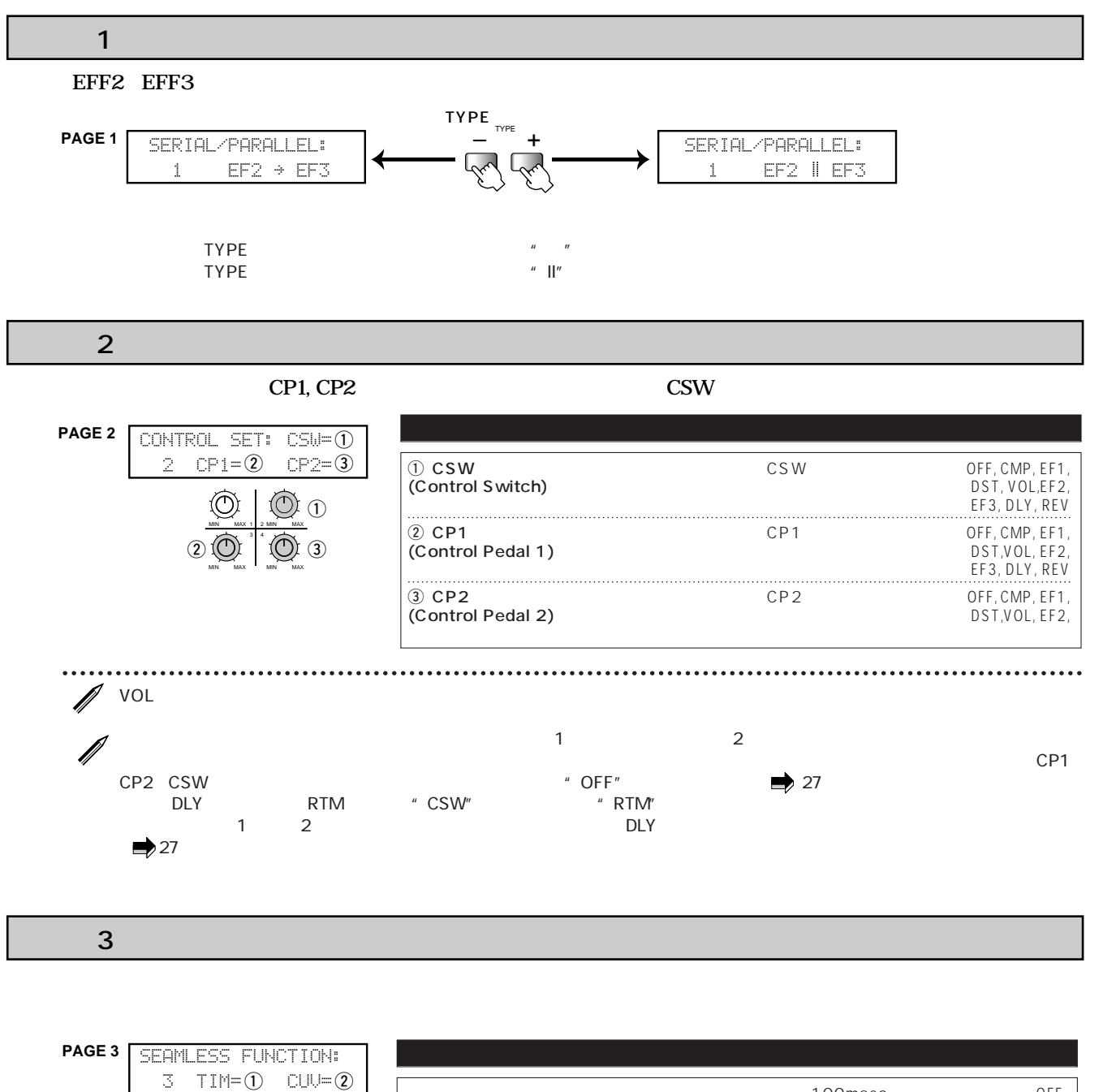

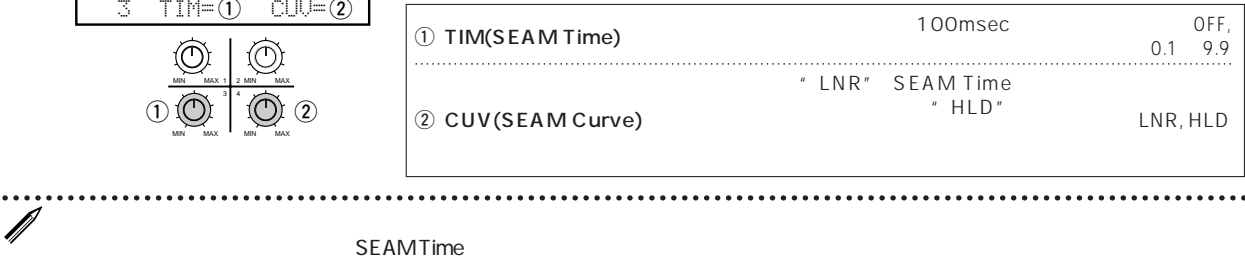

63

ページ4:外部コントロールアウトの設定�

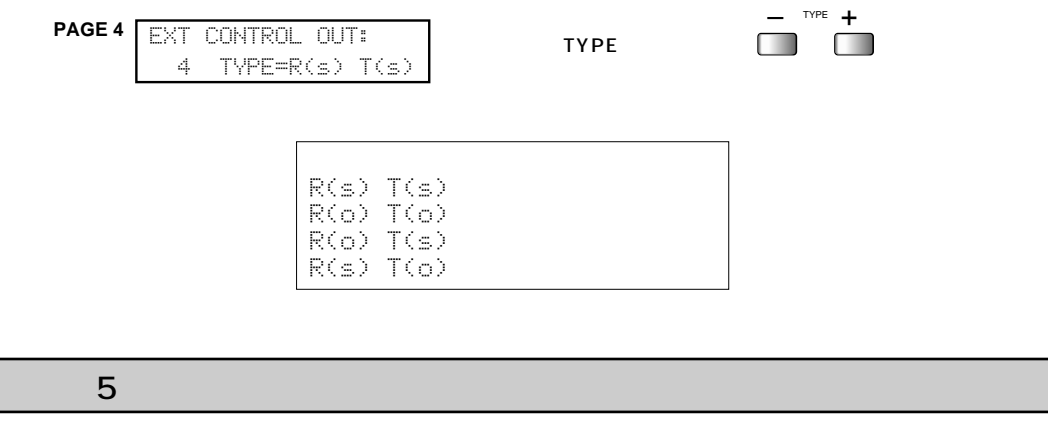

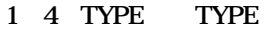

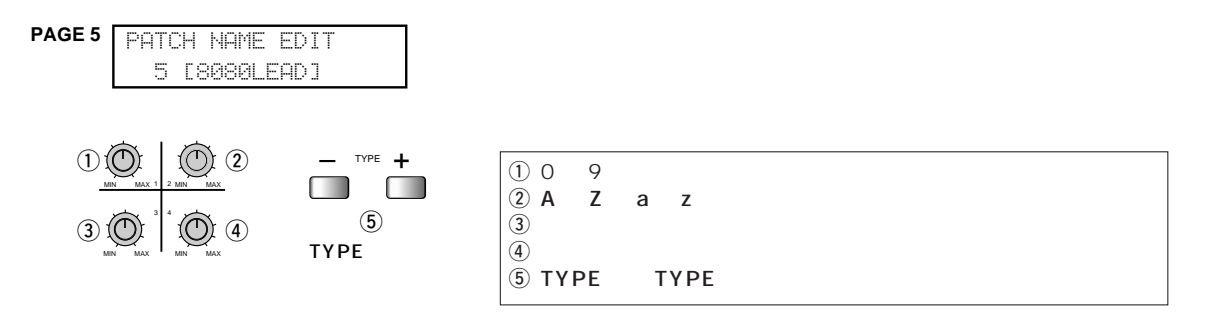

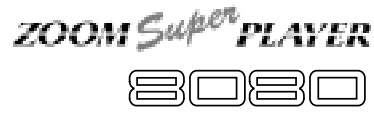

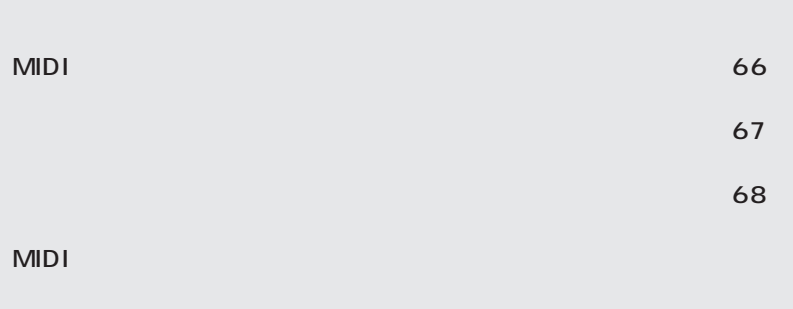

#### 8080 MIDI IMPLEMENTATION

#### 1. TRANSMITTED DATA

1) CHANNEL VOICE MESSAGES

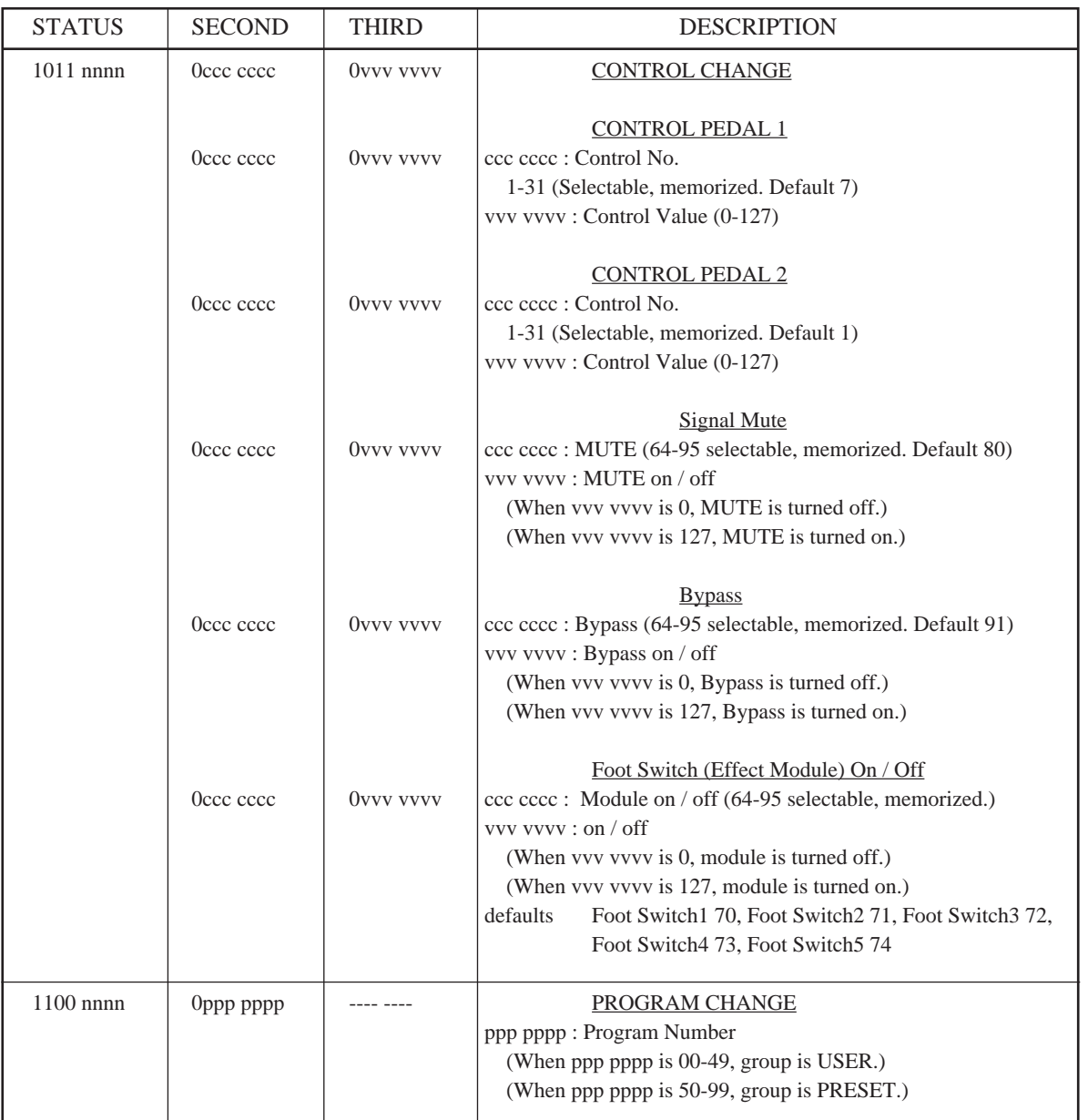

NOTES :

\* nnnn = MIDI Channel Number (0000 - 1111)

#### 2. RECOGNIZED DATA

NONE.

**8080 仕 様**

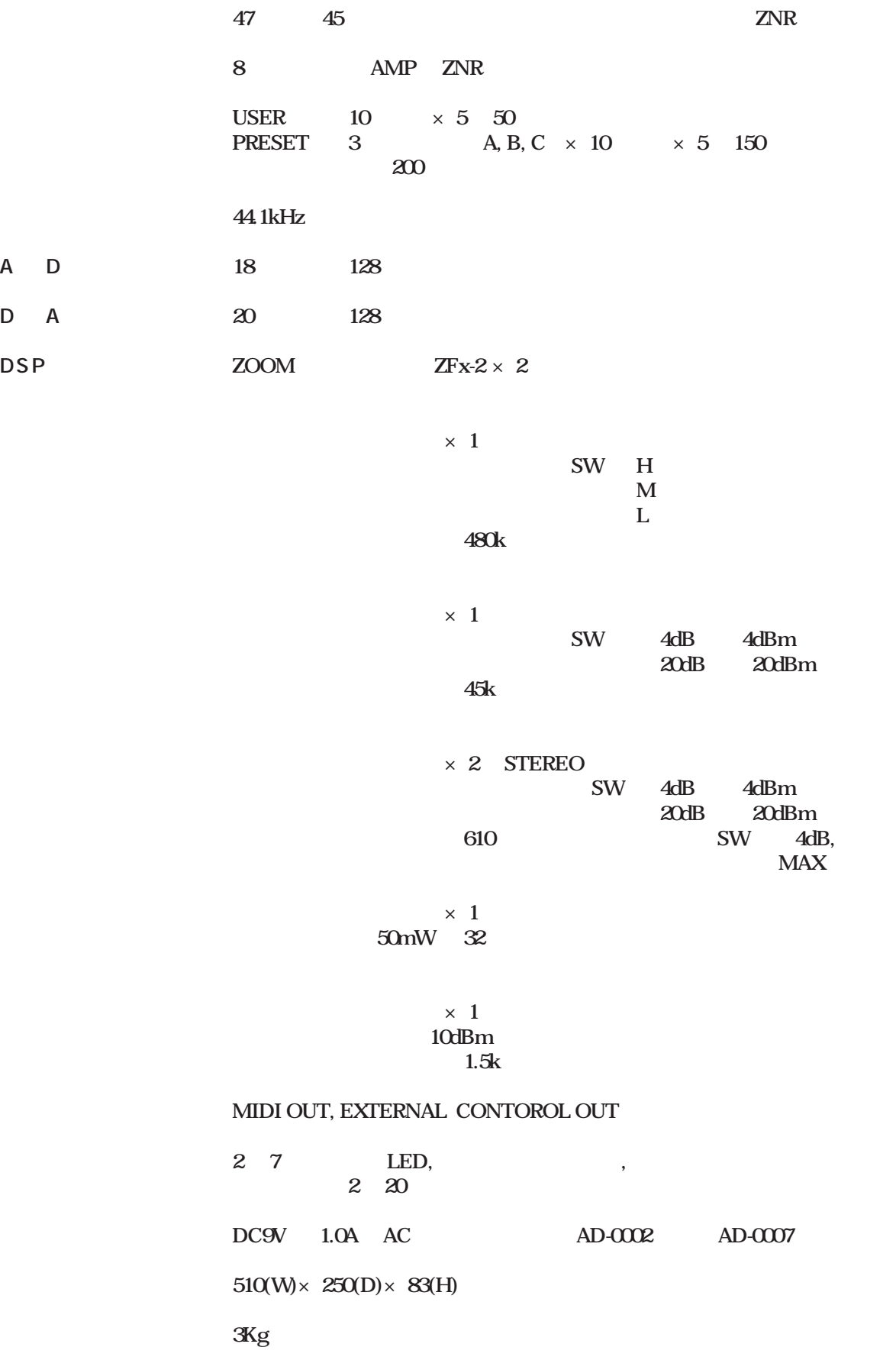

 $*$ OdBm 0.775Vrms

 $\star$ 

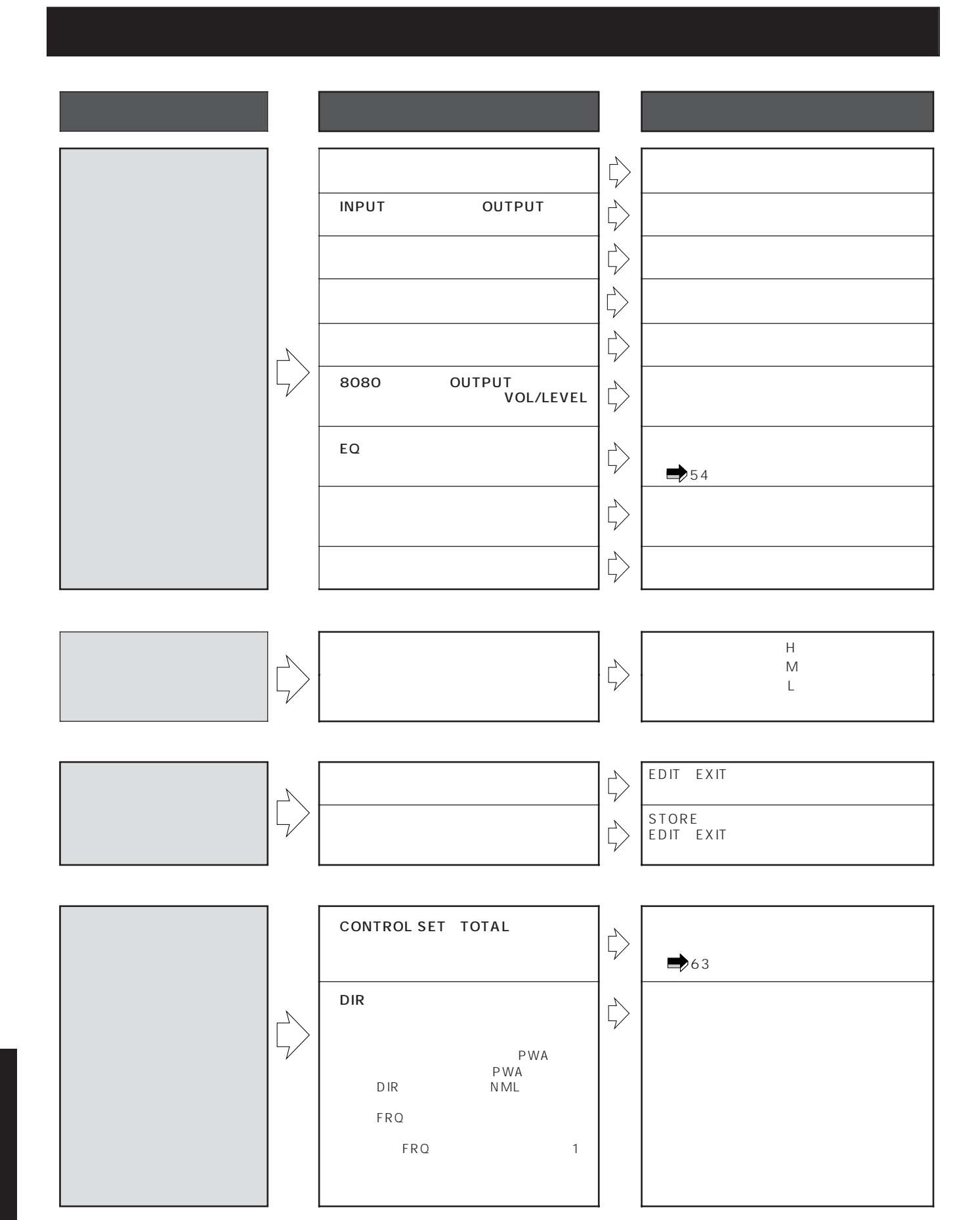

### **8080 MIDI**

#### **[ Model 8080 ] MIDI Implementation Chart Version : 1.00**

**[MULTI EFFECTOR] Date : 1. August. 1996**

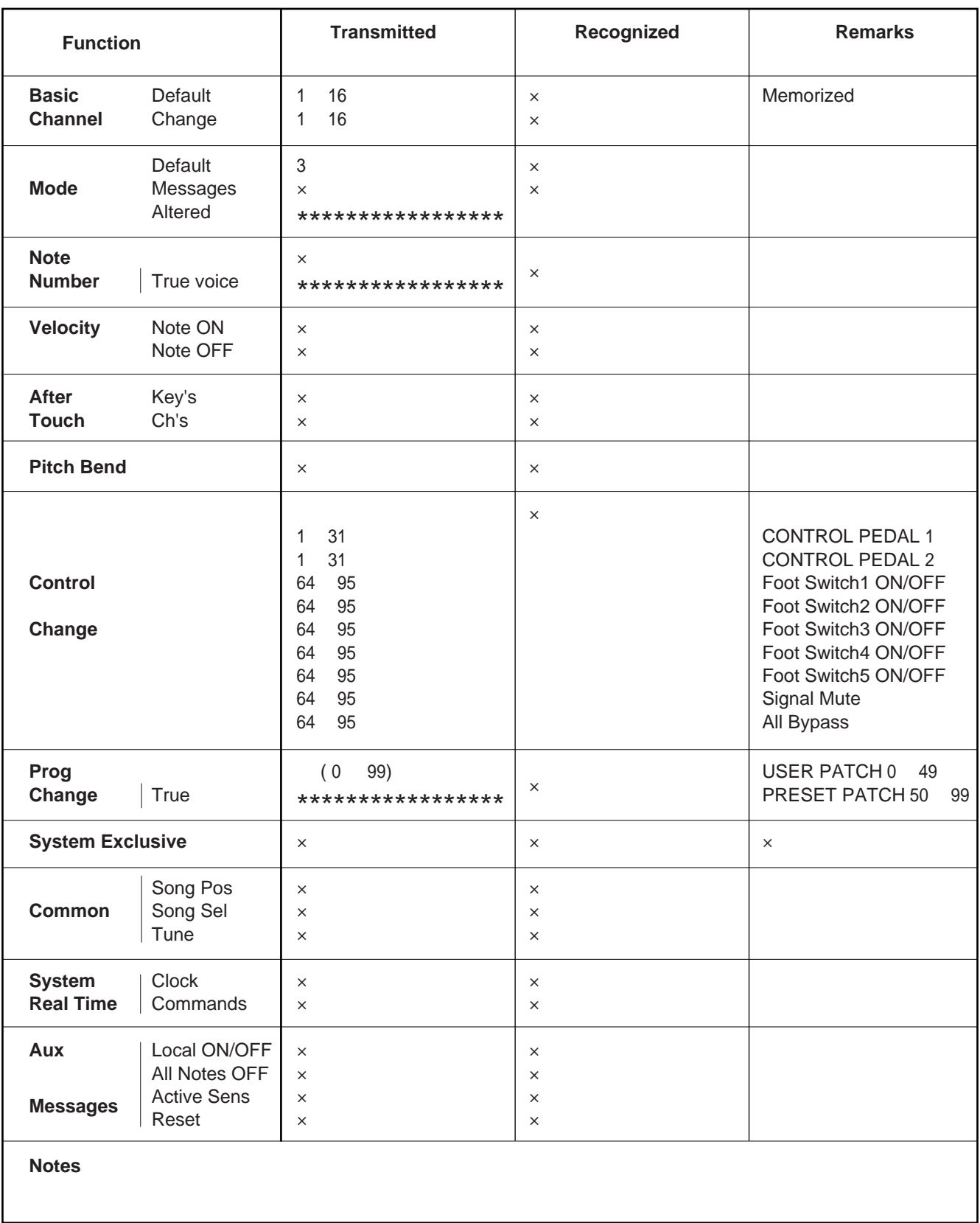

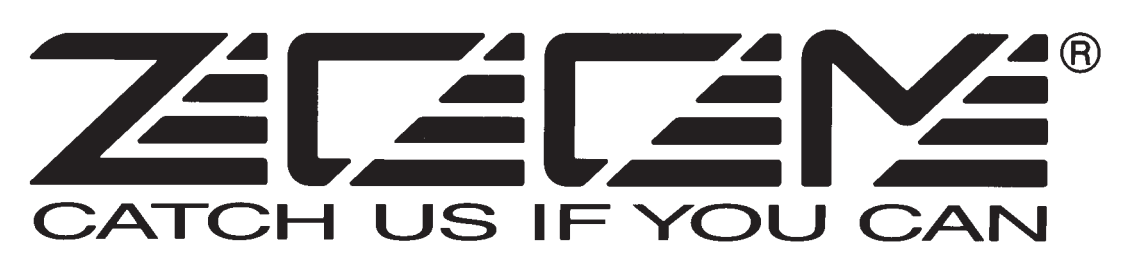

183 2-10-2 1 TEL: 0423-69-7111 FAX: 0423-69-7115

Printed in Japan 8080-5010